# **Juin 2014 [N°](#page-0-0)41**

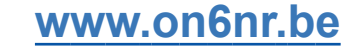

*Le magazine des radioamateurs francophones et francophiles*

# Magazine

QSP

# *AMPLIFICATEUR \*LINEAR STARMINI\* 50W HF*

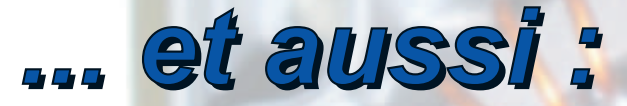

# *UNE ANTENNE ENDFED REELLEMENT MULTIBANDE DU FIL D'ALU POUR VOS ANTENNES - FICHES-MENUS POUR VOTRE FT-857 ET 897*

<span id="page-0-0"></span>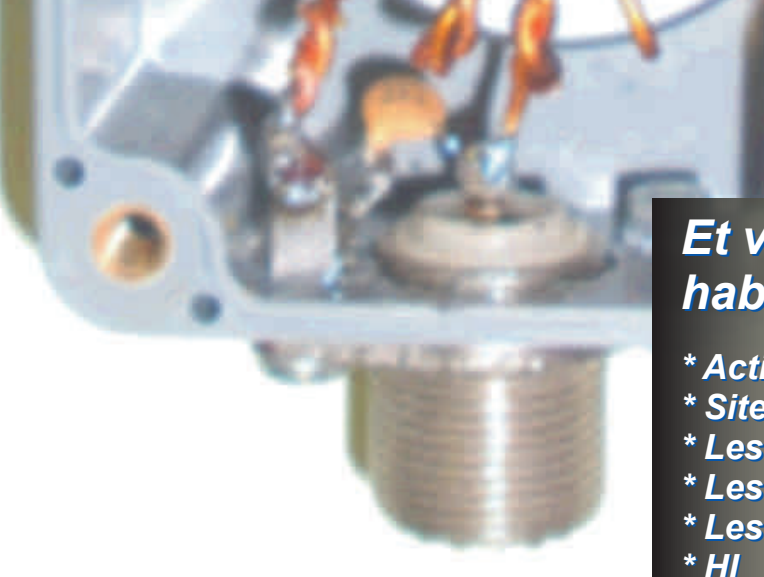

# *Et vos rubriques habituelles :*

- *\* Activités OM*
- *\* Sites à Citer*
- *\* Les Schémas de QSP*
- *\* Les jeux de QSP*
- *\* Les Bulletins DX et Contests*

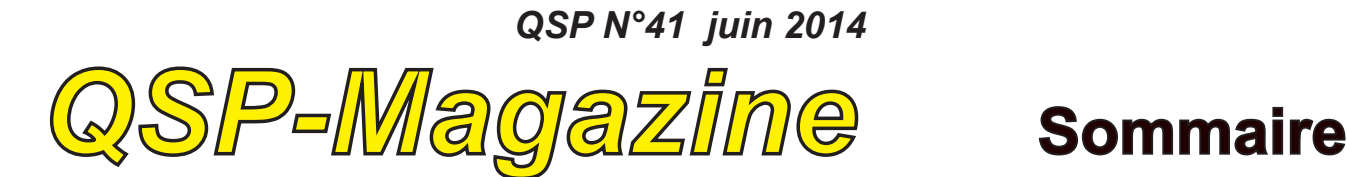

QSPmagazine est un journal numérique mensuel gratuit et indépendant, rédigé bénévolement par des radioamateurs pour les radioamateurs et SWL. Il parait la dernière semaine de chaque mois.

Pour recevoir QSP-magazine: L'annonce de parution est envoyée par Email. L'abonnement est gratuit. Pour vous inscrire ou vous désinscrire, envoyez un mail à ON5FM.

on5fm@dommel.be on5fm@scarlet.be on5fm@uba.be

#### EDITION

Editeur responsable Guy MARCHAL ON5FM 73 Avenue de Camp B5100 NAMUR Belgique Tél.: ++3281 307503 Courriel: on5fm@uba.be

MISE EN PAGE Christian Gilson ON5CG on5cg.christian@gmail.com

#### ARTICLES POUR PUBLICATIONS

A envoyer par E-mail, si possible à l'adresse du rédacteur. La publication dépend de l'état d'avancement de la mise en page et des sujets à publier. Chaque auteur est responsable de ses documents et la rédaction décline toute responsabilité pour le contenu et la source des documents qui lui sont envoyés.

#### PETITES ANNONCES

Elles sont gratuites. A envoyer par Email à l'adresse du rédacteur.

#### ARCHIVES ET ANCIENS NUMÉROS

Les archives des anciens numéros sont disponibles au format PDF sur le site du radio club de Namur: www.on6nr.be ainsi que sur

www.on6ll.be

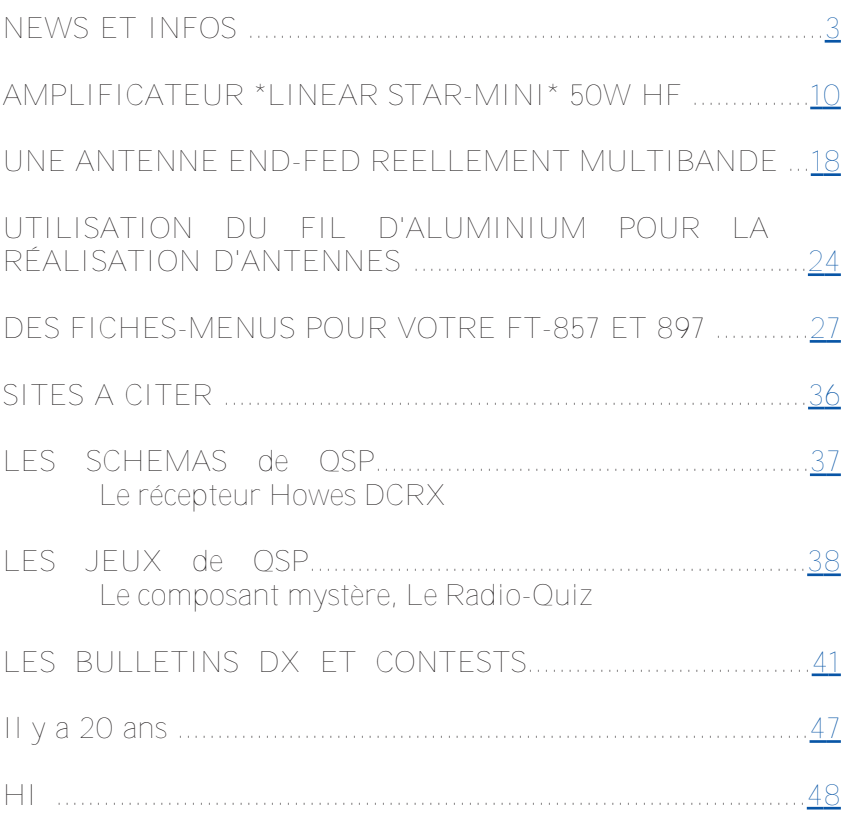

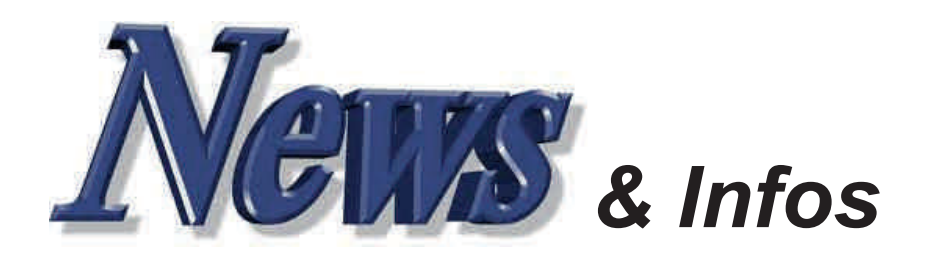

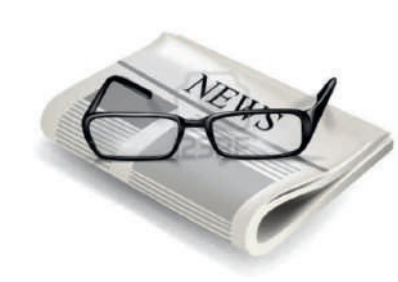

# *Nouvelles générales*

*Compilées par ON5CG*

# **Emprisonner la lumière**

L'intégration de nanophotonique à base de silicium dans les circuits optiques s'annonce captivante. Manipuler la lumière dans ces circuits et coupler différents dispositifs optiques est une tâche ardue, tout comme « retarder » des photons, ne serait-ce que de quelques nanosecondes. À moins de recourir à des nanocavités, comme celles qu'a mise au point une équipe de physiciens de l'Université de Rochester (États-Unis), grâce aux techniques élaborées à l'École Polytechnique Fédérale de Lausanne (Suisse) et à l'Università di Pavia (Italie) ; au moyen de minuscules miroirs, elles confinent la lumière dans une plaquette de silicium pour quelques nanosecondes.

Ces nanocavités pourraient servir de file d'attente entre les différents dispositifs ou permettre l'étude de la lumière au niveau fondamental. Sans oublier des applications dans de futurs biocapteurs. Chaque petit changement de l'environnement, modifiant les conditions de la cavité, permettra la détection d'agents pathogènes ultra-microscopiques comme les virus.

La prochaine fois que vous serez à bout de patience, détendez-vous en attendant que ça passe ! Aujourd'hui, même la lumière sait attendre.

Source : Elektor

### **C pour charges de 10 mA NA à 16 bits, 16 canaux, et 1000 pF**

<span id="page-2-0"></span>Chacune des sorties en tension SoftSpan du convertisseur numérique-analogique (CNA) à 16 bits LTC2668-16 est configurable

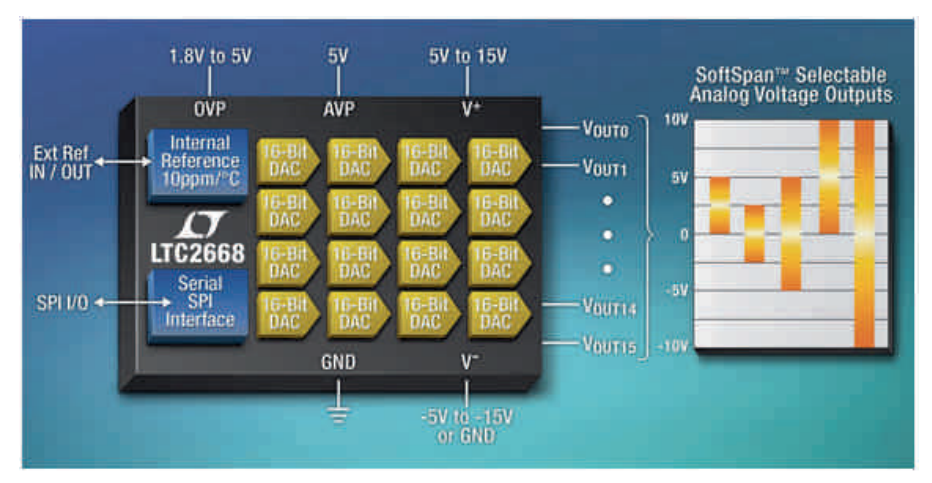

séparément dans l'une des cinq gammes de tensions unipolaires et bipolaires jusqu'à ±10 V. Chaque sortie rail-à-rail peut fournir ou absorber 10 mA avec une régulation de la charge garantie et est stable dans la commande de charges capacitives aussi élevées que 1000 pF. Le LTC2668 convient donc pour la commande de charges variées par exemple sur les modules optiques, les contrôleurs à logique programmable, l'appareillage de test automatique, de gravure à laser, les analyseurs de spectre et les oscilloscopes.

Le LTC2668 possède de nombreuses caractéristiques permettant des économies d'espace. Son empreinte est beaucoup plus petite que celle des autres CNA 16 bits. Selon la gamme de tensions de sortie requise, il fonctionne soit sur une seule alimentation de 5 V, doit sur deux alimentations bipolaires. Sa référence interne de tension de précision de 2,5 Vmax. à 10 ppm/° C, permet de délivrer les cinq gammes de tensions de sortie SoftSpan, mais il peut aussi être piloté par une référence externe. Un multiplexeur analogique 16 : 1, de haute tension, permet à l'utilisateur de gérer l'intégrité du circuit ou de réaliser un étalonnage interne. Le LTC2668 possède aussi une fonction de bascule A/B pour

générer une polarisation AC ou ajouter un tramage à un système. La configuration du LTC2668 est réalisée via une interface série compatible SPI qui peut être alimentée sur une alimentation numérique, indépendante, de 1,8 V à 5 V. Il existe en versions 16 bits et 12 bits. Source :

http://www.elektor.fr/news/ltc266  $8-16/$ 

# **De la RAM sur du papier**

combinant sérigraphie et impression à jet d'encre, il serait possible d'obtenir, sur du papier, de petites cellules de mémoire vive non volatile, résistive. Le papier sera-t-il un jour le support souple idéal pour une électronique imprimée ? Moins coûteux que le plastique, il possède naturellement un effet de mèche utilisable pour amener des fluides aux capteurs. Pour l'éliminer, il suffit de craquer une allumette.

Des composants de base, tels que fils, résistances, condensateurs, transistors et diodes, ont déjà été imprimés sur du papier. Reste la mémoire, indispensable pour qu'un circuit sur papier puisse effectuer des calculs et stocker des données. Sur la RAM résistive, ou RRAM, la cellule de mémoire est prise en

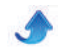

sandwich entre deux électrodes. Une tension appliquée entraîne les ions de l'une des électrodes dans la cellule, ce qui en réduit la résistance.

Par sérigraphie, le papier est d'abord recouvert d'une couche de carbone qui sert d'électrode inférieure. Une imprimante à jet d'encre imprime ensuite les lignes, comprenant des nanoparticules d'oxyde de titane. Une fois sèches, ces lignes ont permis la formation des électrodes supérieures par dépôt de petits points d'argent sur les nanoparticules.

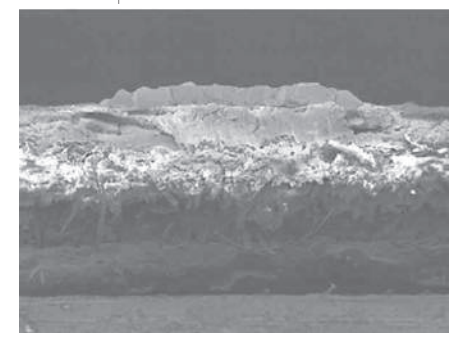

Les cellules passent d'un état à l'autre à application d'une tension positive ou négative et elles conservent leur comportement même si le papier est plié.Les cellules de mémoire ne devraient mesurer que 50 microns. Réunies, elles permettraient de stocker environ 1 000 bits par centimètre, soit 1 Mo par face d'une feuille A4. L'amélioration des imprimantes à jet d'encre, maintenant capables d'imprimer des détails submicroniques, pourrait pousser la capacité jusqu'à 1 Go. Ces résultats ont été présentés au récent Symposium sur la technologie VLSI à Honolulu (Hawaii). Source :

http://www.elektor.fr/news/rampapier/

#### **Le fil qui voulait être une<br>
<b>Le principe**, un fil est un **e fil qui voulait être une batterie**

conducteur métallique souple, utilisé pour faire circuler un courant électrique, mais cette définition devra peut-être être réajustée bientôt... Des travaux de recherche récents ont permis de stocker de l'énergie avec des fils de cuivre. Ceux-ci sont chauffés jusqu'à ce que des « nano-barbes » se forment à la surface, isolées par de l'oxyde de cuivre et agissant comme une électrode. Elles augmentent

# *QSP N°41 juin 2014*

considérablement la surface capable de stocker de l'énergie. L'autre électrode est constituée d'une seconde couche de nano-barbes. recouverte de plastique. La structure coaxiale résultante conduit l'électricité au moyen du conducteur central, et stocke de l'énergie dans la couche externe. Imaginez un tissu fabriqué à partir de telles fibres, pour stocker l'énergie. Ça ferait une batterie vraiment pratique. Restera à nommer cette invention condensafil ? filensateur ? Source : Elektor

# **G d'objets connectés estion centralisée**

Frédéric Jourdain (déjà bien connu pour son rôle de directeur du cluster TIC wallon Infopôle) et Georges Luel (un ingénieur passionné d'électronique qui travaille à la STIB) s'associent pour créer Thingsplay.com, une première plateforme ouverte de gestion centralisée d'objets connectés. Un site communautaire voit également le jour pour favoriser les échanges entre « geeks » et développeurs qui veulent sauter dans le train de l'internet des objets. Le MForum de l'AWT la semaine passée avait pour thème principal la « révolution en marche » de l'internet des objets (IOT). En préambule, Pascal Poty, en charge de la veille technologique à l'AWT, a rappelé que l'internet des objets se conjugue déjà au présent : dans le quartier de Regent Street à Londres (et sur le Meir d'Anvers), des dizaines de commerçants s'équipent déjà de petites bornes « beacon » pour communiquer sans fil vers les smartphones de clients et leur faire par exemple des offres personnalisées lors de leur passage en magasin.

En France, l'assureur Axa va également proposer à certains clients qui acceptent de se doter d'un capteur mesurant par exemple le rythme cardiaque ou la tension artérielle de bénéficier de chèques pour des soins préventifs. Au Luxembourg, la société de paiement Digicash, qui a déjà signé des contrats avec de grandes banques autant qu'avec des concessionnaires automobiles, expérimente aussi le paiement mobile via des capteurs beacon, parallèlement aux codes QR.

Et chez nous, certains veulent aussi prendre une longueur d'avance par

**4**

rapport à un internet des objets qui, selon Gartner, connectera 26 milliards d'objets d'ici 2020. On sait qu'en 2008 déjà, le nombre d'objets connectés à l'internet a dépassé le nombre d'humains. « Les applications sont multiples : de la voiture connectée, au capteur d'humidité d'une plante au réglage thermostatique du chauffage central. Le défi est d'associer les objets connectés à un ensemble d'applications et de gérer le tout de façon cohérente, » explique Frédéric Jourdain, qui quittera cet été ses fonctions de directeur d'Infopôle Cluster TIC pour se concentrer sur son nouveau « bébé ». Il vient de cofonder HMI Products, un intégrateur IOT, dont la plateforme Thingsplay.com propose de gérer de façon centralisée différents profils d'utilisateurs et différents objets au sein d'une même maison ou entreprise. « Il s'agit d'une première solution end-to-end, **»** affirme fièrement Frédéric Jourdain.

La plateforme est ouverte aux partenaires (développeurs, industriels ou simples passionnés) qui souhaitent intégrer leurs objets connectés. Des discussions sont par exemple en cours avec un installateur de piscines, qui souhaitent optimiser le filtrage de l'eau en fonction de la température extérieure. Un fabricant de poêles à pellets est également intéressé.

Un module de Thingsplay permet d'importer des données publiques « open data » (les prévisions météo par exemple) via des web services. Pour l'utilisateur final, le smartphone peut faire office de télécommande.

HMI Products propose déjà un « board », sorte de panneau de commande WiFi des objets connectés, à 50 euros pour les « geeks ». Un boitier un peu plus robuste sera vendu 400 euros pour les industriels.

Dans un pur but de sensibilisation et de partage des bonnes pratiques, Frédéric Jourdain a également annoncé la naissance de www.iotcommunity.com, qu'il verrait bien émerger comme la communauté des développeurs IOT en Europe.

### **L'ordinateur de demain**

Le Big Data, c'est-à-dire le stockage et l'analyse poussée de très grandes quantités de données, est à la mode. Ni la puissance de calcul, ni les

capacités de stockage ne suivent la croissance vertigineuse de cette accumulation de données. Il faut de nouvelles façons de les traiter.

Il y a quelques semaines, HP a présenté un nouveau concept, La Machine. Il voit le remplacement de la plupart des composants basiques existants, avec un nouveau système d'exploitation, une mémoire à base de memristors, un processeur construit avec des grappes de serveurs interconnectés et des bus ultra-rapides utilisant la nanophotonique de silicium. HP affirme que cette bête de course peut traiter 160 pétaoctets (= 160 x 1015 octets) en 250 nanosecondes, 8 fois plus vite que les serveurs dernier cri, pour 80 fois moins d'énergie. Des chiffres assez difficiles à imaginer, mais il semble que près de 75 % de l'équipe R&D de HP y travaille.

Source : Elektor

# **Le couteau suisse de NI**

VirtualBench

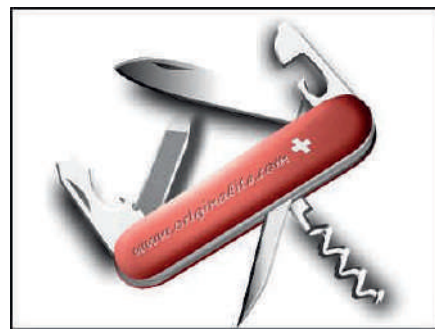

instrument tout-en-un de National Instruments. Il comprend un oscilloscope à signaux mixtes, un générateur de fonctions, un multimètre numérique, une alimentation DC programmable et des E/S numériques.

L'interaction des utilisateurs avec VirtualBench est possible grâce à des applications logicielles sur PC ou sur iPad. Si vous n'aviez ni la place, ni le budget pour une installation complète pour chaque banc de mesure, désormais il suffira d'un ordinateur portable et d'un instrument VirtualBench sur chaque poste, pour remplacer ainsi quatre à cinq instruments conventionnels.

VirtualBench tire profit des nouvelles plates-formes informatiques grand public avec notamment leurs écrans multitactiles, les processeurs multicœur, la communication sans fil et leurs

# *QSP N°41 juin 2014*

interfaces intuitives. La simplification et l'augmentation des capacités grâce au logiciel accélèrent la mise au point et la validation des circuits, en s'appuyant sur ce que NI fait de mieux : une approche logicielle du test et de la mesure. L'expérience logicielle plus intuitive se traduit par des gains d'efficacité qui dépassent le simple fait de disposer de ces cinq instruments au sein de la même configuration matérielle. Avantages principaux :

Encombrement fortement réduit Configuration des instruments simplifiée par la convivialité et l'homogénéité des interfaces

--Nouvelles capacités et commodité accrue par une vue regroupée de plusieurs instruments, un affichage sur écran plus grand et l'enregistrement rapide des données et des captures d'écran

--Intégration transparente avec le logiciel de conception de systèmes LabVIEW

Source : http://www.elektor.fr/news/virtual bench/

#### **L'internet des objets et le cloud**<br>
L'internet des objets et le cloud **'IdO atil trouvé son maître ?**

prospèrent, tout la masse de données qu'ils engendrent. La Machine, nouveau projet de HP, pourrait être la solution à leur gestion, qui demande toujours plus de puissance de calcul et d'énergie. Ainsi, selon HP, la gestion du nuage demande aujourd'hui autant d'énergie que tout le Japon. La Machine utilise des grappes de cœurs spécialisés par opposition à un petit nombre de cœurs d'usage général. Au lieu de fils de cuivre, le tout est interconnecté par de la photonique sur silicium, afin d'augmenter la vitesse du système tout en réduisant sa consommation. Il utilise des memristors, des résistances capables de stocker des informations même en l'absence d'alimentation.

HP planche sur ce projet de nouvel ordinateur depuis deux ans et l'arrivée de Martin Fink à la direction de la technologie. Le plus beau est peut-être que cette technologie n'est pas réservée à d'énormes supercalculateurs, Fink envisageant même de l'utiliser un jour pour fabriquer des téléphones tactiles dotés de… 100 téraoctets de mémoire !

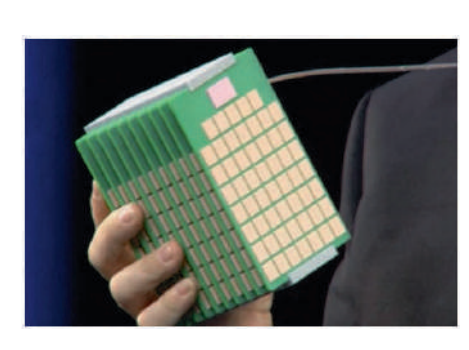

Cette puissance de calcul permettrait de faire face à l'explosion de l'internet des objets, dont la pléthore de données submergerait tôt ou tard les ordinateurs actuels (sans même parler de leur capacité de les analyser). L'éventail des applications futures de La Machine est large. Les médecins pourraient par exemple, en un instant et dans le respect de la vie privée, comparer des symptômes ou de l'ADN avec ceux de patients à travers le monde. Les premiers échantillons sont attendus pour 2015, et il faudra sans doute attendre trois ans de plus pour voir les premiers appareils équipés de La Machine. Toutefois, il est envisageable que chacun doive, à terme, se tourner vers La Machine, ou un équivalent aussi puissant. Source :

http://www.elektor.fr/news/hpmachine/

#### **P LL à dispositif fractionnaire par N à très faible bruit**

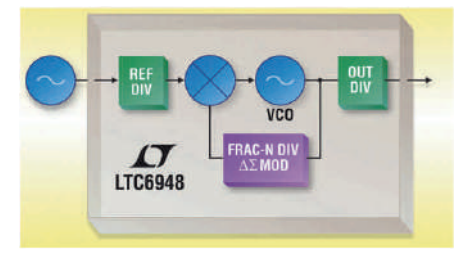

Les PLL ou boucles à phase verrouillée restent parmi les circuits les plus fascinants de l'électronique, surtout quand ce principe ancien bénéficie des progrès obtenus avec les techniques les plus récentes. Ainsi le LTC6948, est-il une PLL à diviseur de fréquence fractionnaire par N, à VCO intégré, jusqu'au-delà de 6 GHz. Un modulateur de pointe, delta-sigma du quatrième ordre, utilise des techniques de normalisation du bruit pour minimiser l'apport du bruit sans créer de parasites dus aux divisions.

Ce composant présente tous les bénéfices de la division – de l'aptitude aux sauts de fréquence à l'amélioration du bruit de phase –sans les inconvénients liés à l'utilisation d'une PLL à diviseur par N. En d'autres termes, le LTC6948 est une PLL à dispositif fractionnaire par N ayant le niveau de bruit d'un diviseur par N.

Un bon plancher du bruit de phase, normalisé dans la bande passante, ou figure de mérite, est important pour une solution à faible niveau de bruit de phase. Cependant, dans la bande passante, le plancher de bruit est souvent corrompu par le bruit 1/f du cœur de la PLL. Le LTC6948 améliore le bruit 1/f normalisé, sans parallèle, de -273 dBc/Hz, qui ne gêne pas son remarquable niveau plancher du bruit de phase, dans la bande passante, normalisé de -226 dBc/Hz. Ces spécifications conviennent dans les applications qui demandent un rapport signal/bruit élevé, comme les télécommunications sans fil (modulation complexe), ou les systèmes de télécommunication à radars Doppler et à large bande.

Sont intégrés un VCO avec une performance en bruit de phase compétitive et tous les composants de la PLL, y compris un diviseur de fréquence de référence, un détecteur de phase-fréquence, une pompe de charges à très faible niveau de bruit, un diviseur fractionnaire et un diviseur en sortie du VCO avec driver. Il existe quatre versions du LTC6948, pour des bandes de fréquences différentes pour le VCO (jusqu'à 6,39 GHz). Le diviseur en sortie du VCO peut être programmé entre 1 et 6 pour couvrir une large bande de fréquences et l'étendre jusqu'à la fréquence basse de 373 MHz. Le calibrage du VCO est réalisé en 10 µs environ.

Le logiciel FracNWizard en téléchargement libre facilite la conception et la simulation. D'un clic, il procure les valeurs appropriées des composants du filtre de boucle. Il prévoit, avec précision, les performances de la  $PIL$ 

Source : http://www.elektor.fr/news/PLLfaible-bruit/

**U ne prise qui vous suit partout**

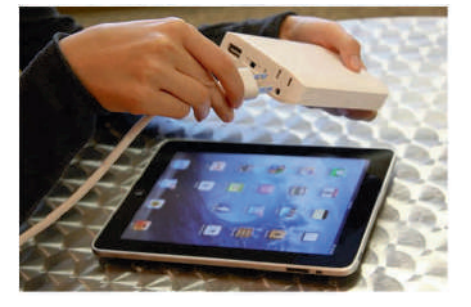

Pour certains d'entre nous, il serait devenu plus difficile de se passer d'énergie électrique que d'eau. Ce besoin démesuré, accru par la prolifération des appareils mobiles, pourrait bientôt être soulagé par un projet de prise de courant portable. Il s'agit d'une batterie au lithiumion légère, munie d'un port USB et d'une prise traditionnelle, pour y brancher à peu près n'importe quel appareil qui ne consomme pas plus de 85 W. Tout ça tient dans la poche et fait l'objet d'une campagne de financement sur Indiegogo, sous le nom de ChargeAll. ChargeAll se décline en deux versions. La plus petite (15 x 2,5 x 10 cm), baptisée Portable, débite jusqu' à 1 200 mAh, ce qui, selon les créateurs, autorise sept rechargements de téléphone tactile, ou deux pour un ordinateur portable. Elle pourrait aussi faire fonctionner un ventilateur de bureau pendant 15 h ou un petit téléviseur pendant environ quatre heures. La version Power (18,4 x 2,5 x 13,3 cm) dispense 1 800 mAh, soit 50 % de plus. Les deux modèles seraient fonctionnels, mais ni la durée de la charge du ChargeAll, ni le temps durant lequel il tient cette charge ne sont connus. Outre son utilité en tant que batterie de secours, le ChargeAll pourrait se révéler utile par exemple en camping. N'en parlez pas à votre dulcinée pour l'instant (on a dit 85 W !), sinon elle se croira obligée de glisser son fer à friser dans ses bagages. Source :

http://www.elektor.fr/news/charge all/

### **S montage direct de upports pour le puces LED**

Le principal défi de conception pour

l'éclairage à LED de haute performance est de placer l'optique secondaire très près de la surface électroluminescente. Plus la distance entre LED et optique sera courte, meilleur sera le contrôle du faisceau et meilleure l'efficacité lumineuse. Les supports à LED COB (chip-on-board) de première génération avaient permis d'optimiser de multiples applications en offrant des hauteurs raisonnables ; mais le nouveau support à LED précâblé de Molex va plus loin : il réduit la hauteur du support en optimisant l'ensemble du système de contact. L'optique est positionnée beaucoup plus près de la LED. La qualité de la lumière et le rendement lumineux sont améliorés. La hauteur dépend désormais principalement de la section du fil choisi. En outre, le corps du support est fabriqué dans une matière plastique de couleur blanche hautement réfléchissante, ce qui permet d'améliorer davantage encore le rendement lumineux.

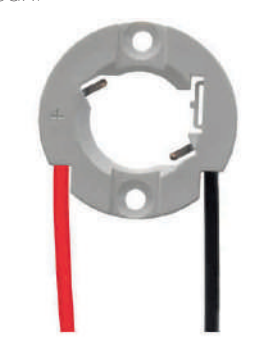

Grâce au concept de support précâblé de Molex, il n'est plus nécessaire d'insérer les fils sur le support au cours de l'assemblage ; ces derniers font partie intégrante du support, offrant un effort de rétention maximal du fil sur le support. Les extrémités libres des fils peuvent être dénudées, étamées ou munies d'un autre connecteur, comme le Molex Micro-Fit™ ou le Mizu P25™. Ces nouveaux supports sont dotés d'une fonction de préchargement de LED, qui permet de positionner la diode avant l'assemblage final. Cela réduit le temps d'assemblage et prévient les problèmes de qualité dus à un mauvais alignement. Source :

http://www.elektor.fr/news/suppor t-led-molex/

#### **A pplication mobile et partage sur le Cloud pour Fluke**

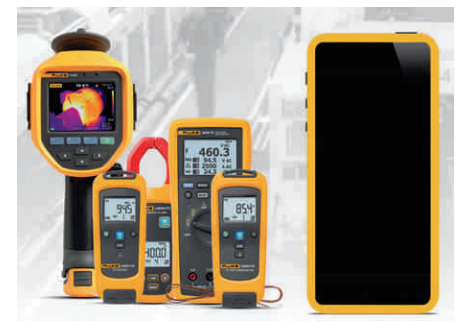

Le nouveau système Fluke Connect permet aux techniciens de maintenance de transmettre sans fil les données de mesure depuis les outils de diagnostic vers les téléphones tactiles, pour un stockage de données sécurisé sur le Cloud et un accès illimité pour les équipes sur le terrain.

L'application accepte de connecter sans fil jusqu'à 20 outils Fluke : multimètres numériques, caméras infrarouges, contrôleurs d'isolement, ampèremètres et modules de tension, de courant et de température.

Avec Fluke Connect,

 enregistrez toutes les mesures, de tous vos instruments, avec votre téléphone tactile.

 sauvegardez vos mesures sur le Cloud.

- partagez-les avec vos collègues où que vous soyez.

 éditez vos rapports directement avec votre téléphone tactile.

Les techniciens peuvent enregistrer automatiquement des mesures et des images infrarouges avec AutoRecord sur la solution de stockage Fluke Cloud depuis n'importe quel site et sans avoir à prendre des notes. Tous les collaborateurs équipés d'un téléphone tactile et de l'application peuvent consulter ces données.

Les appels vidéo ShareLive facilitent la collaboration entre membres de l'équipe : sans avoir à quitter le terrain, les techniciens peuvent ainsi partager les mesures en temps réel, obtenir une approbation pour une réparation ou des réponses à leurs questions.

La fonction d'historique EquipmentLog permet d'attribuer les mesures à des appareils spécifiques et de créer un historique

# *QSP N°41 juin 2014*

des données de mesure de test sur le Cloud pour un accès simplifié lors du dépannage et des maintenances.

TrendIt affiche les données sous forme de graphique, souligne les tendances et permet de prendre des décisions éclairées.

Le stockage Fluke Cloud offre un niveau de sécurité optimal avec un accès sécurisé, une surveillance électronique, des systèmes de contrôle d'accès multifactoriel, des pare-feu intégrés et un cryptage des données stockées. Source :

http://www.elektor.fr/news/flukeconnect/

### **J température de usqu'à 250 °C de fonctionnement pour des condensateurs céramique multicouches**

La nouvelle série AT de condensateurs céramique multicouches apporte ses caractéristiques de haute fiabilité et de durée de vie élevée pour les applications les plus exigeantes à une haute température de fonctionnement atteignant 250 °C. Conçue pour répondre aux demandes émergentes des secteurs militaire et commercial pour des condensateurs à haute fiabilité et longue durée de vie, avec des températures de fonctionnement dépassant les exigences actuelles de 125 °C, la nouvelle série AT de condensateurs bénéficie d'intensités de courant admissibles élevées, d'une haute efficacité volumétrique, d'une résistance d'isolation élevée et de valeurs d'ESR et d'ESL extrêmement faibles.

Disponible dans un large éventail de formats, de valeurs caractéristiques et de tensions, toutes compatibles avec une température de fonctionnement atteignant 250 °C, auxquels s'ajoutent deux options de diélectriques et différentes finitions de terminaisons, les condensateurs de la série AT assurent des performances exceptionnelles. Notamment pour les filtres des systèmes électroniques de puissance, les alimentations à découpage et les convertisseurs CC/CC intégrés, dans des applications automobiles (électronique embarquée, véhicules électriques hybrides, contrôle des moteurs, capteurs, synchronisation), des applications avioniques et aérospatiales (transducteurs, contrôle des moteurs, contrôle des engins spatiaux, des volets et des freins, capteurs, circuits de synchronisation), et des applications énergétiques (exploration et forage pétrolier, forage dirigé, sondes géophysiques, applications sismiques, géothermiques, éoliennes, solaires, capteurs, circuits de synchronisation).

Avec des tensions de 16 V et 25 V à 250 °C, et des températures entre –55 °C et +250 °C, la nouvelle série AT haute température de condensateurs céramique multicouches d'AVX est disponible avec les diélectriques C0G (classe I) et VHT (classe II).

Source :

http://www.elektor.fr/news/conde nsateurs-ceramique-multicouches

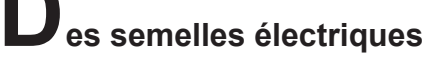

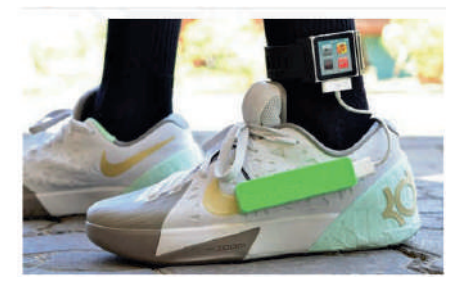

Rien ne se perd, rien ne se crée, tout se transforme, disait Antoine Lavoisier. Peut-être inspiré par cette maxime, un jeune Philippin de 15 ans, Angelo Casimiro, a mis au point une semelle intelligente qui, lorsque vous marchez, produit assez d'électricité pour recharger de petits appareils USB, au moyen de matériaux piézoélectriques. On sait que ceux-ci délivrent une tension quand ils sont soumis à une déformation mécanique.

Les tests effectués par Angelo lui ont permis de recharger une batterie Li-ion de 400 mAh en huit heures de course à pied. Deux heures de basket-ball fournissent dix minutes d'énergie à un téléphone portable. Les semelles n'en sont pas moins confortables, grâce à la mousse molle qu'il a

utilisée.

Angelo a soumis son projet lors d'une compétition scientifique et<br>technologique organisée par technologique organisée par Google, ouverte aux jeunes chercheurs, seuls ou en équipes, âgés de 13 à 18 ans. Les résultats seront connus le 6 août. Si vous voulez devenir à votre tour un chargeur ambulant pour vos appareils électriques, il vous suffira d'un peu de colle pour interconnecter une batterie, des transducteurs piézoélectriques, des diodes de redressement, des fils de branchement et… une vieille paire de chaussures.

Source :

http://www.elektor.fr/news/semell es-electriques/

### Des lycéens jouent au<br>
ballon à 30 947 m **ballon à 30 947 m d'altitude**

Pour la 4e année consécutive, les élèves de seconde MPS et de terminale SIN du lycée Touchard au Mans ont lancé un ballon expérimental pour étudier l'atmosphère en partenariat avec l'association Planète-Sciences et le CNES. Des capteurs analogiques et I²C ont mesuré la température extérieure et intérieure dans la nacelle, la pression, la luminosité infra-rouge et le taux d'humidité. Dans le cadre de leur projet du bac STI2D, les huit élèves de terminale STI2D SIN ont programmé les cartes électroniques qui envoient les données par ondes radio.

Le ballon est parti du Bois de L'Epau près du Mans (Sarthe), à 11h45, le jeudi 22 mai 2014. Il a atteint l'altitude de 30 947 m avant d'éclater et a atterri sans encombre après 2h27 de vol dans un champ parmi les vaches près de Lisieux (Calvados). Suivi grâce à un récepteur GPS embarqué, il a été récupéré vers 15h40.

Les radioamateurs de la Sarthe ont assuré le suivi des télémesures, tandis qu'un une caméra HD Gopro a enregistré le vol.

Partez en voyage dans la stratosphère avec cette vidéo de 4 minutes:

http://vimeo.com/97191244 Source :

http://www.elektor.fr/news/ballonlyceens/

# **Un robot émotif**

Comparer une personne insensible à un robot deviendra un jour un reproche obsolète. Pepper, un robot de 1,21 m (28 kg), a été conçu pour lire et répondre à l'humeur de son utilisateur. Lors de sa présentation à Tokyo par la société japonaise Softbank, spécialisée dans les

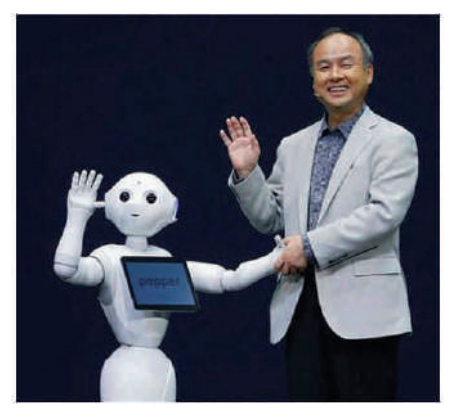

télécommunications, le petit humanoïde a fait une révérence à l'assistance avant d'engager la conversation avec le directeur général de Softbank, lui serrant la main et l'encourageant à sourire.

Des caméras, des enregistreurs audio et des capteurs dans la tête de Pepper lui permettent, grâce aux techniques de reconnaissance faciale, d'acquérir des informations sur son interlocuteur. Pepper n'est pas un automate programmé, il parle 17 langues et adapte son comportement.

Les informations sur les réactions sont centralisées en ligne et peuvent ensuite être utilisées par d'autres unités afin de modifier la façon dont ils se comportent. L'interaction entre les robots et leurs utilisateurs changera donc en fonction de ce qu'ils perçoivent.

Pepper a des bras et des mains, mais évolue en roulant. Une tablette tactile sur sa poitrine permet la communication.

Pour Masayoshi Son, directeur général de Softbank, les robots ménagers seront de plus en plus nombreux, notamment pour l'accompagnement voire les soins des patients ou de personnes âgées.

Pepper est le fruit d'une collaboration entre Softbank et les Français d'Aldebaran Robotics, créateurs d'autres robots humanoïdes comme Nao et Romeo.

La vente devrait démarrer en début d'année prochaine, mais on ignore encore si Pepper sera vendu en dehors du Japon. En attendant, son prix, moins de 2 000 \$, n'a pas manqué d'étonner les analystes. Source :

http://www.elektor.fr/news/robotpepper/

#### **U n pied robotisé pour lancer la Coupe du monde**

La cérémonie d'ouverture de la Coupe du Monde 2014 devrait rester un moment inoubliable pour la robotique, au moins autant que pour les passionnés de football. Le coup d'envoi symbolique de la compétition a été donné par une personne paraplégique, qui entrera sur le terrain en marchant, grâce à un exosquelette contrôlé par son cerveau.

Celui-ci est le résultat d'un travail de plusieurs années, mené par une équipe de 156 scientifiques du monde entier, conduite par le neuroscientifique brésilien Miguel NicoleIlis, qui a eu l'idée de l'exosquelette en 2002. Son but est de permettre à des personnes paralysées de marcher de nouveau, mais il veut aussi faire connaître son invention dans le monde pour montrer que le Brésil n'investit pas que dans le football.

Cette imposante combinaison futuriste permet non seulement à son porteur, dont l'identité est secrète à l'heure où sont écrites ces lignes, de marcher et de shooter, mais également d'éprouver la sensation de toucher grâce à des circuits électroniques relayant des signaux au cerveau par le biais d'une peau artificielle. Nicoleilis « c'est la première fois qu'un exosquelette est contrôlé par le cerveau et envoie un retour au patient ».

Le costume a été nommé BRA-Santos Dumont, en hommage au héros national Alberto Santos-Dumont, considéré comme le père de l'aviation au Brésil. L'exosquelette n'est pas pratique mais très impressionnant. Source :

http://www.elektor.fr/news/exosea uelette-bresil/

# **AMPLIFICATEUR \*LINEAR STARMINI\* 50W HF** *Spécial SDR ou BINGO STAR*

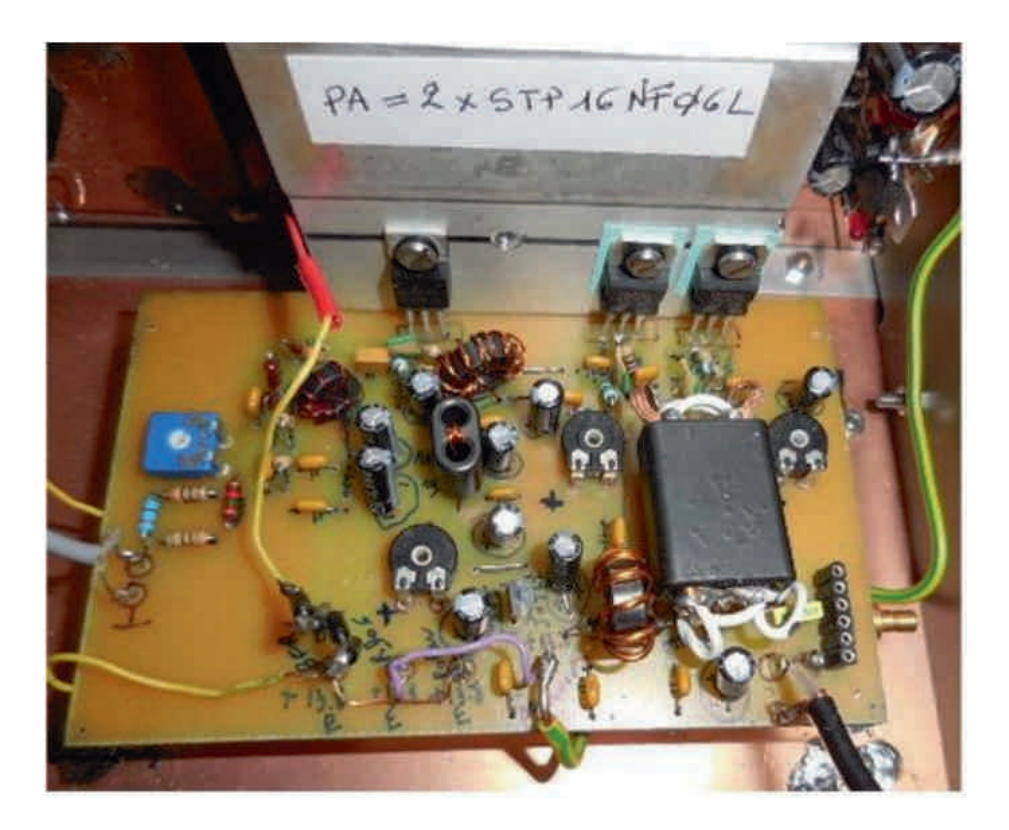

Ce nouvel Amplificateur LINEAR STAR MINI a été conçu pour assurer une puissance respectable au nouveau transceiver SDR DEODATUS PRO-V2 multibandes. Il a trop été fait croire, sous couvert de la nouvelle technologie, que pour travailler en SDR SSB, 5 watts HF correspondaient, à la puissance miracle, avec le mot \*\*SDR \*\*en prime. Actuellement avec un peu de puissance : 50 watts HF faire les QSO sur 40 et 80m ne posent aucun problème. La puissance mesurée est respectivement de 50/60 Watts HF sur 40 et 80 mètres sous une tension de 14.5 volts. Sur les fréquences supérieures 17 et 20 mètres, la puissance varie de 30 à 40 watts HF sous 14.5 volts. Cet amplificateur linéaire est vraiment lowcost car il utilise des transistors mosfet d'un prix attractif, comme les mosfets de puissance basse tension 50/60 volts STP16NF06L ou IRFZ24N à moins de 1 €uro la pièce. Les dimensions 70 x 120 mm, sont exactement les mêmes que l'amplificateur (P.A.) incorporé dans le transceiver SDR DEODATUS mono-bande 40 ou 80 mètres.

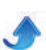

*QSP N°41 juin 2014* **I—SCHÉMA ÉLECTRONIQUE DE L'AMPLIFICATEUR**

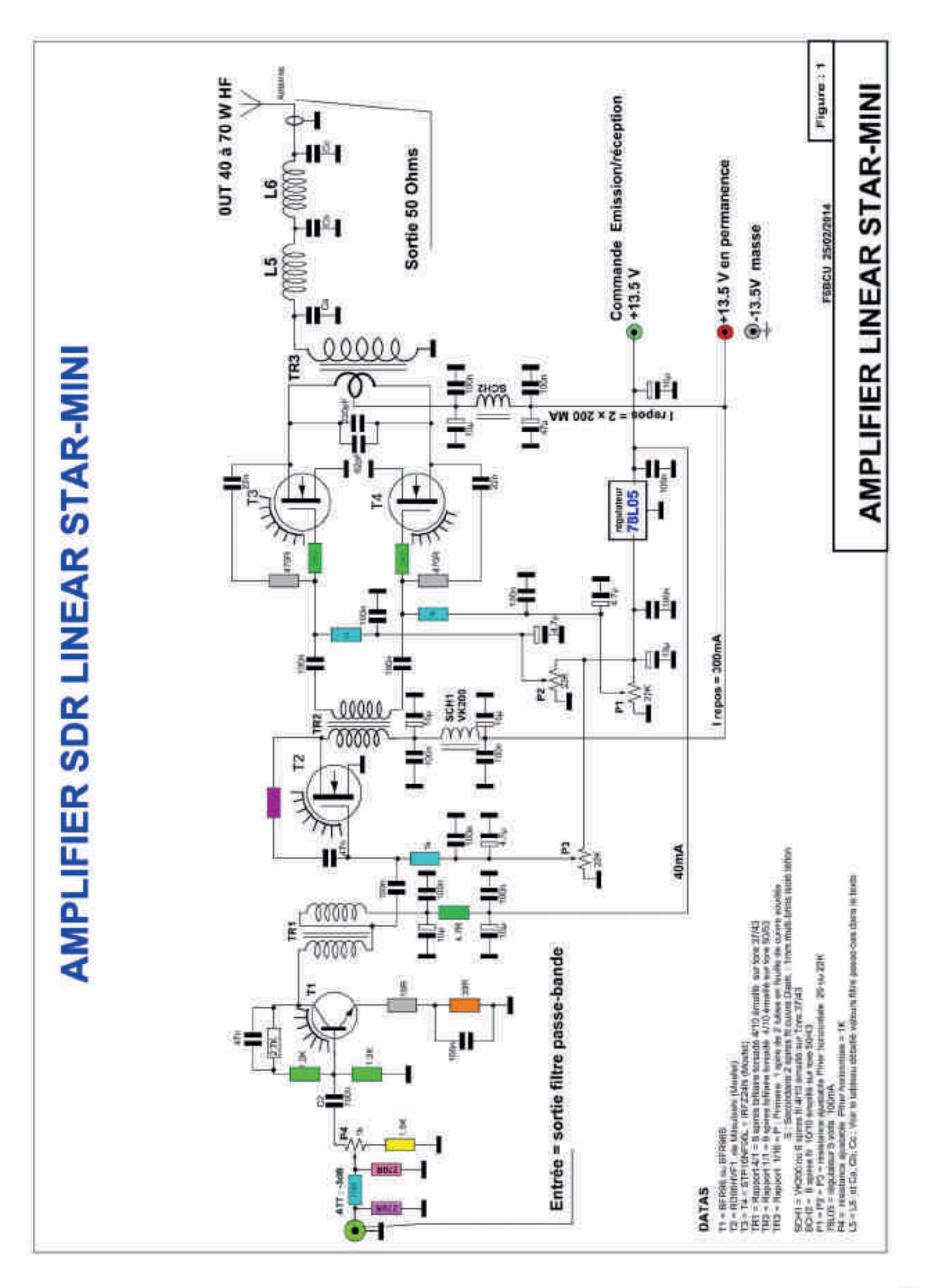

<span id="page-9-0"></span>**10**

# **TRANSCEIVER SDR DEODATUS**

Ci-dessous, les données concernant les filtres passe-bas en émission de 10 à 160m pour le tranceiver SDR

DEODATUS (F6BCU 15 mai 2011)

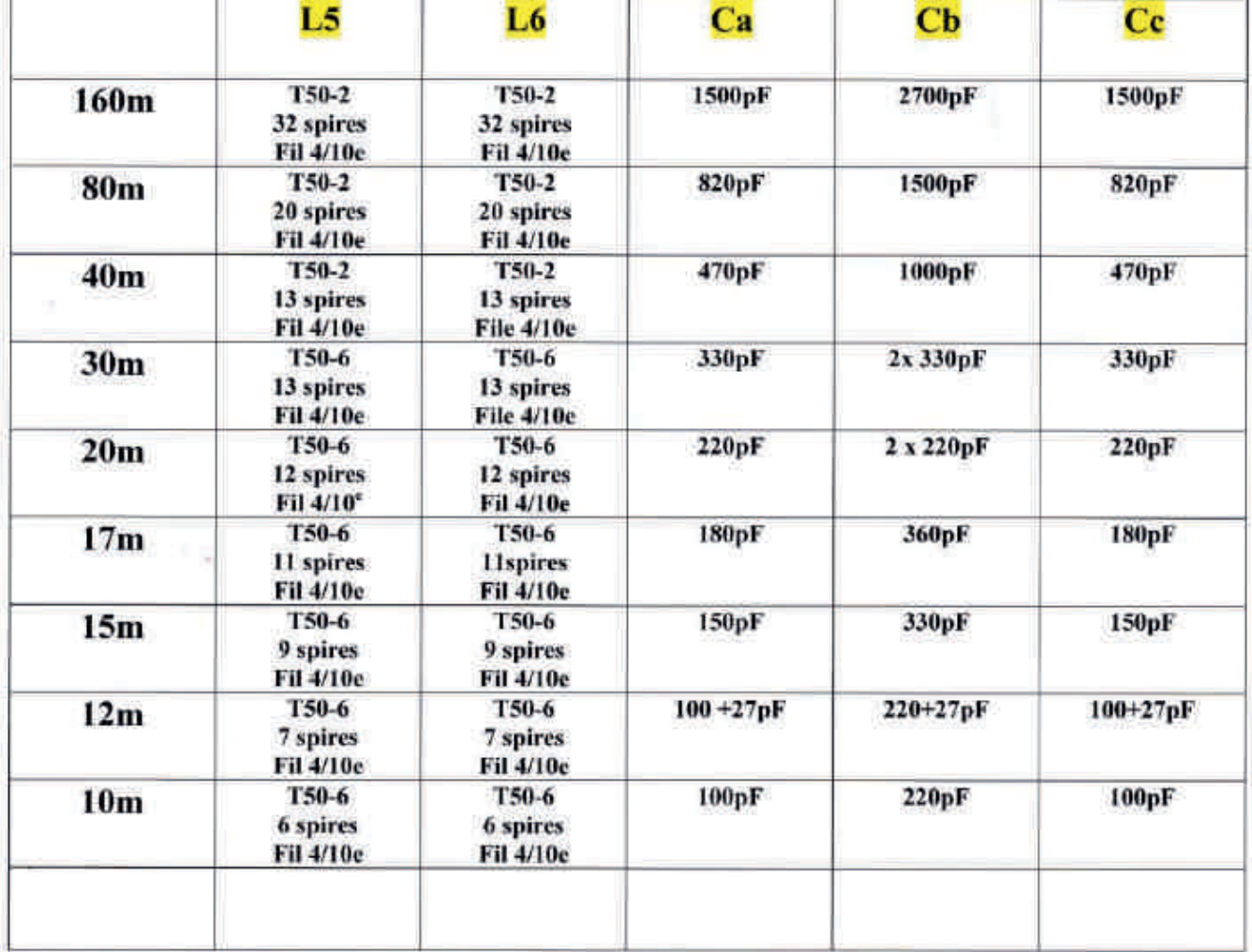

# **FILTRE PASSE - BAS**

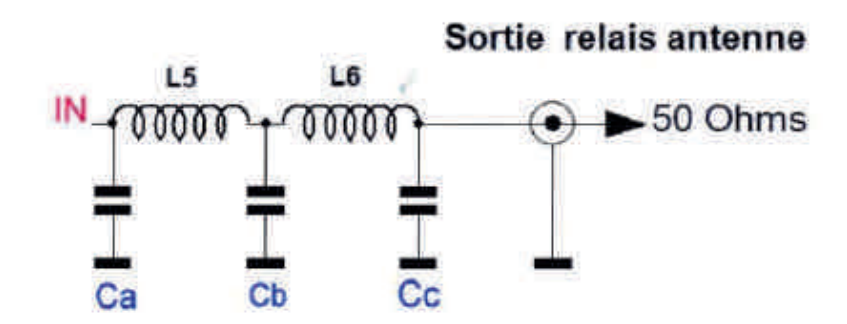

# **DÉTAIL DES COMPOSANTS**

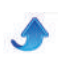

# **DÉTAIL DES COMPOSANTS**

 $T1 = BFR96$  ou  $BFR96S$ T2 = RD06HVF1 MITSUBISHI MOSFET T3 = T4 = STP16NF06L ou IRFZ24N MOSFET

*RÉSISTANCES :* 2 x 2R2, 1 x 4.7R, 1 x 10R, 1 x 15R, 1 x 39R, 2 x 270R, 3 x 470 R, 3 x 1K, 1 x 1.5K, 2 x 1.2K, 1 x 2.7K,  $P1 = P2 = P3 = 20$  ou 22K (adjustable Piher horizontal) P4 = 1K (adjustable Piher horizontal)

#### *CONDENSATEURS :*

Ca, Cb, Cc = voir la liste page 3 1 x 220pF NPO, 1 x 82 pF NPO, 2 x 22nF, 2 x 47nF, 15 x 100nF 3 x 4.7uF, 7 x 10uF, 1 x 47uF

#### *DIVERS*

1 x régulateur 78L05 (100mA)

SCH1 = VK200 ou 8 tours de fil émaillé 4/10 mm sur Tore 37/43

SCH2 = 8 tours de fil émaillé 10/10 mm sur Tore 50/43 TR1 = rapport 4/1 = 9 spires Bifilaire torsadé fil émaillé 4/10mm sur Tore 37/43

TR2 = rapport 1/1 = 9 spires Bifilaire torsadé fil émaillé

4/10 mm sur tore 37/43

TR3 = rapport 1/16 = Primaire côté DRAIN : 1 spire formée par 2 tubes en feuille de cuivre (soudés) + 2 tresses (voir photos) Secondaire côté file passe-bas : 2 spires fil multi-brins

de 10 à 15/10 mm isolé téflon.

# **COMMENTAIRE TECHNIQUE**

Ce type de PA délivre une puissance confortable en moyenne 50 Watts HF à partir de 14.5 Volts et peutêtre poussé sans problème jusqu'à 15, 5 volts avec une puissance qui dépasse 50 Watts HF sur 40 et 80 m. L'entré du P.A. force et adapte l'impédance d'entrée à 50 avec un atténuateur à -3db et un ajustable de 1K, qui règle la puissance HF de sortie, pour trafiquer en QRP si nécessaire. Deux amplificateurs BFR96 et RD06HVF1 transistors UHF, largement contreréactionnés assurent l'amplification avec plus d'un watt HF à la sortie Drain du RD06HVF1. Le P.A. est un push pull de STP16NF06L ou IRFZ24N. Ces Mosfets sont des basse tensions 50/60 volts, d' une excellente adaptation à partir de 12 volts et d'un rendement supérieur aux IRF510 d'antan. L'adaptation du filtre passebas de sortie est sans problème et tient largement les 100 watts HF sans chauffer. En pointe de puissance le PA consomme environ 7 ampères pour 50 Watts HF sur 40 et 80m.

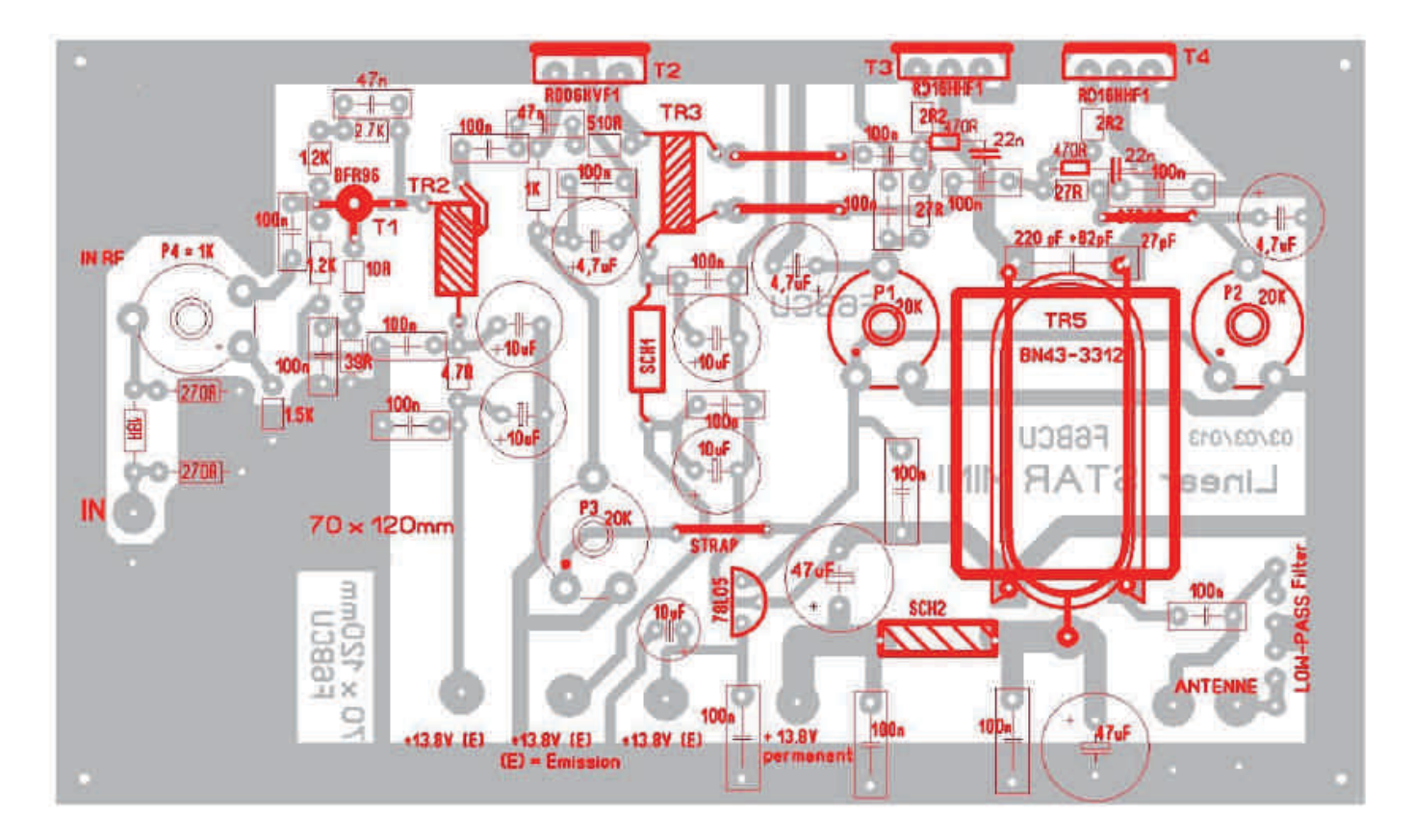

# **II—IMPLANTATION DES COMPOSANTS**

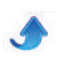

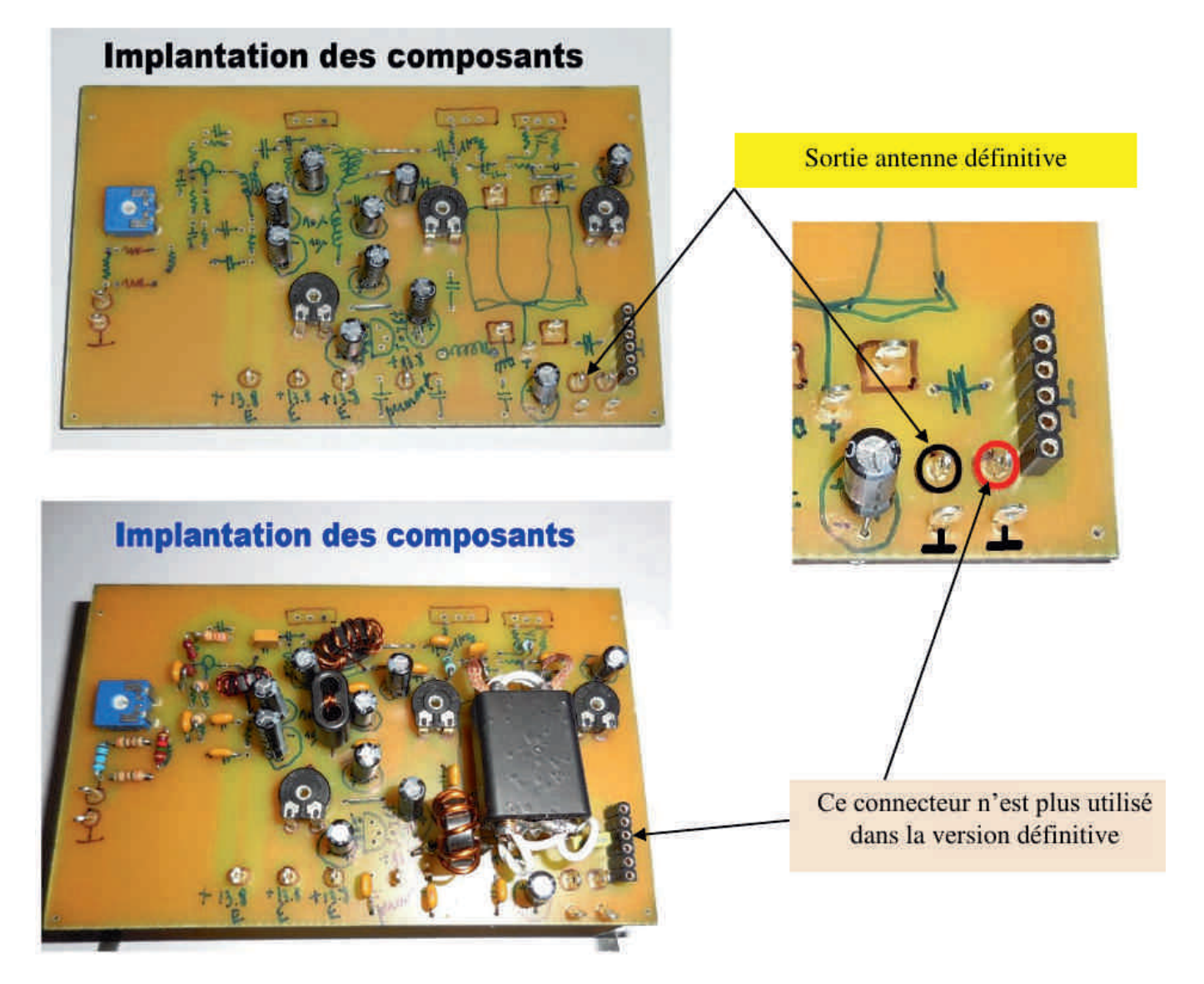

# **III—CIRCUIT IMPRIMÉ CÔTÉ CUIVRE**

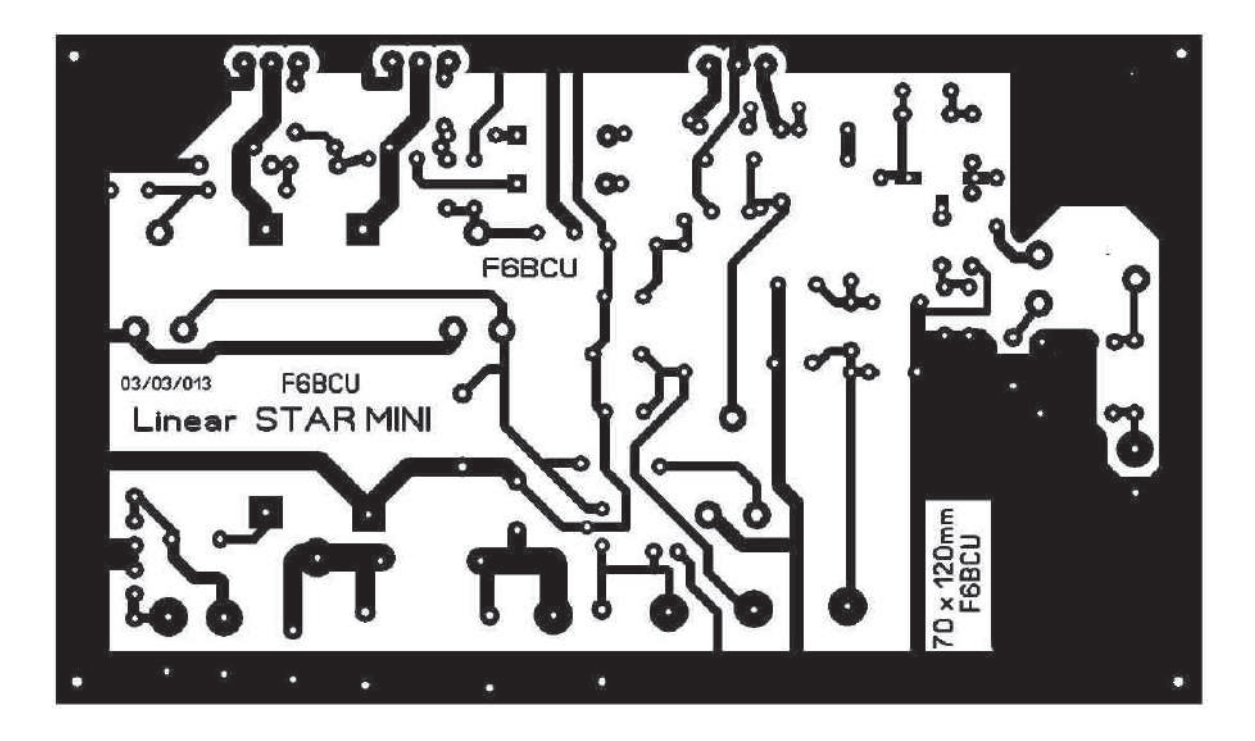

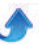

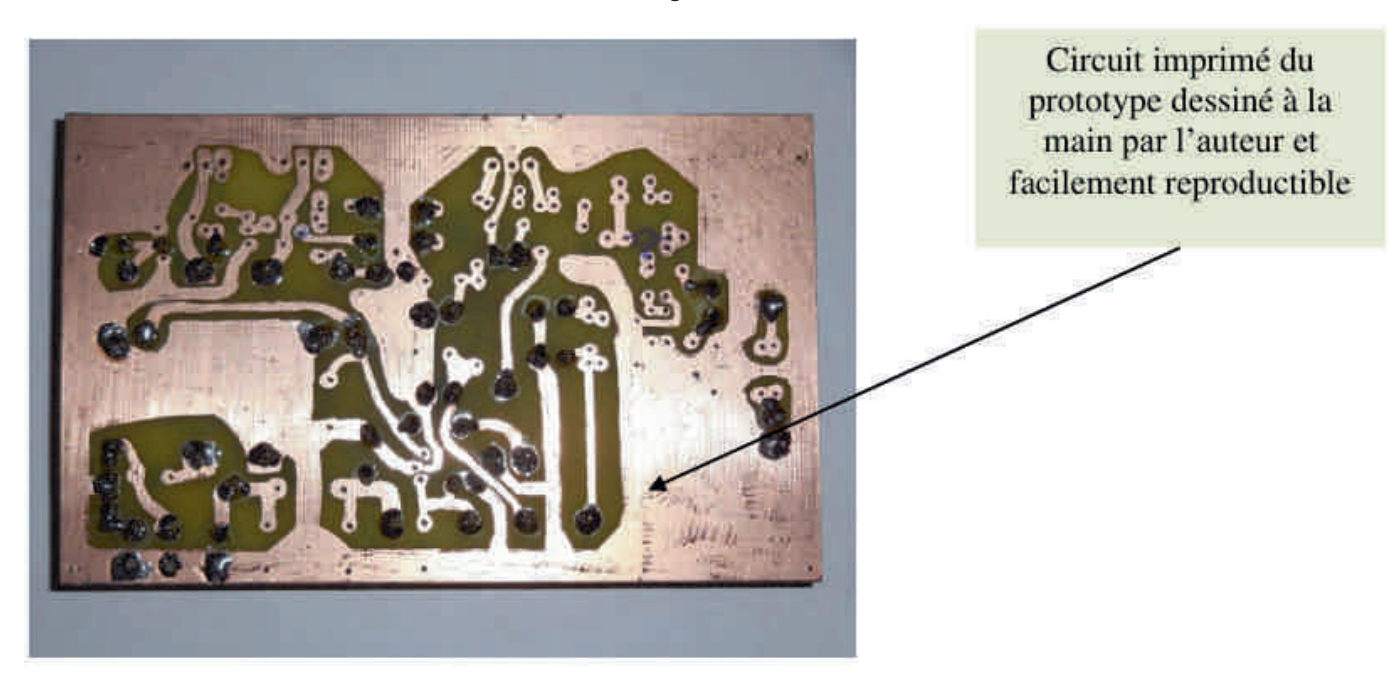

# **IV—CONSTRUCTION**

Le transformateur de sortie TR3 est articulé sur un transformateur binoculaire BN43-3312, mais peut-être remplacé par 2 simples tubes en ferrite de marque WURTHE disponible chez \*Radio-Spare particulier\*

sur le web. Tubes ferrite Ø extérieur 15mm, longueur 28mm, Ø intérieur 8 à 9 mm. Voici sur 2 photographies les détails de construction de TR3.

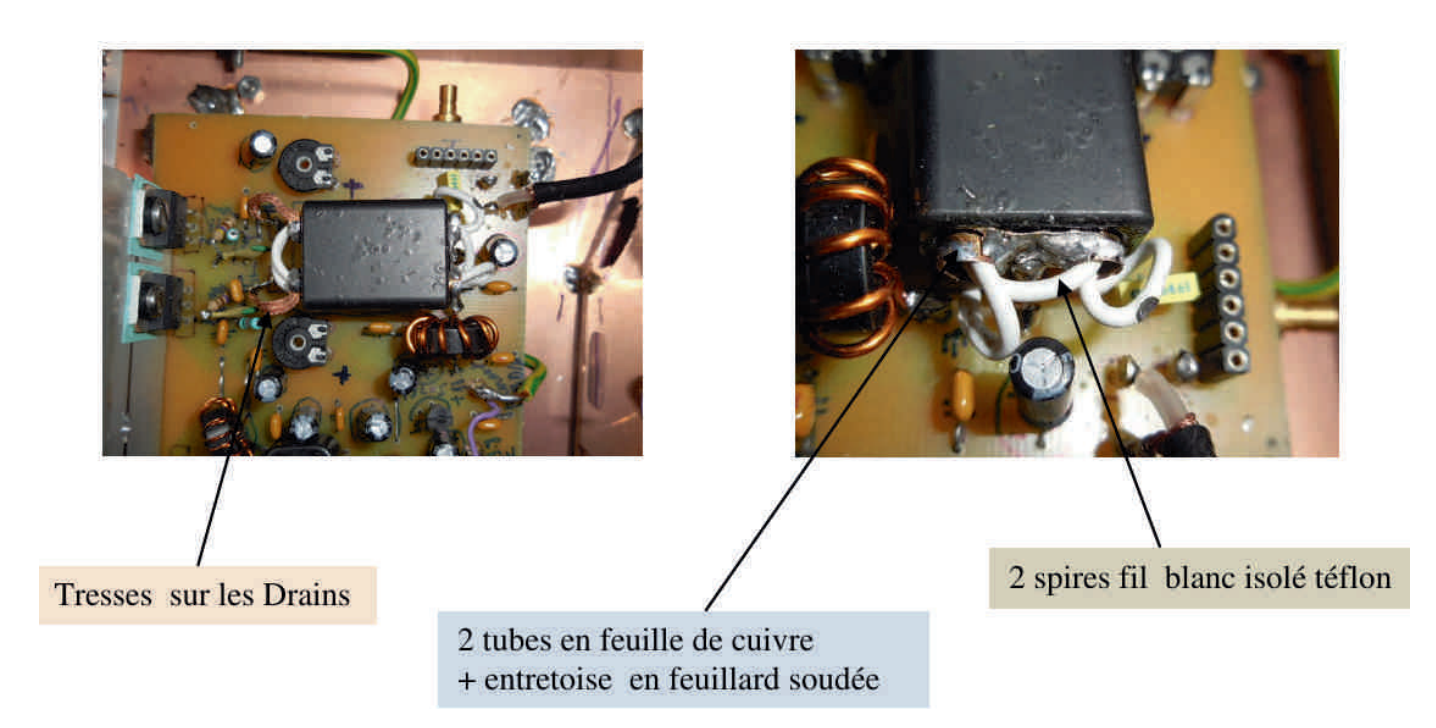

# **V-FILTRE PASSE-BAS**

Ce filtre passe bas 4/5 bandes a été dessiné spécialement pour le SDR DEODATUS PRO-V2. Il peut

aussi s'adapter sur un transceiver BINGO multibandes.

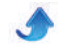

# **IMPLANTATION DES COMPOSANTS**

*L'implantation des composants peut se faire au choix du constructeur côté isolant ou cuivre.*

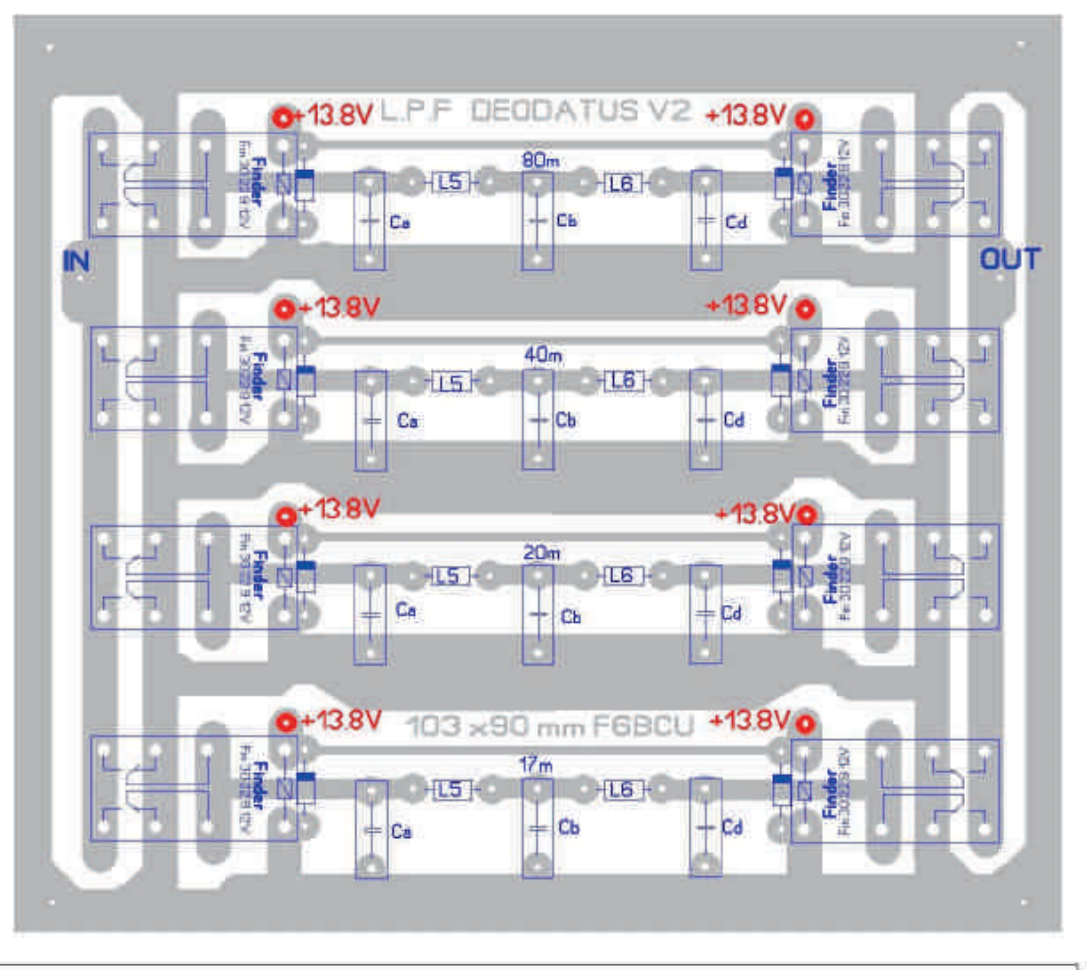

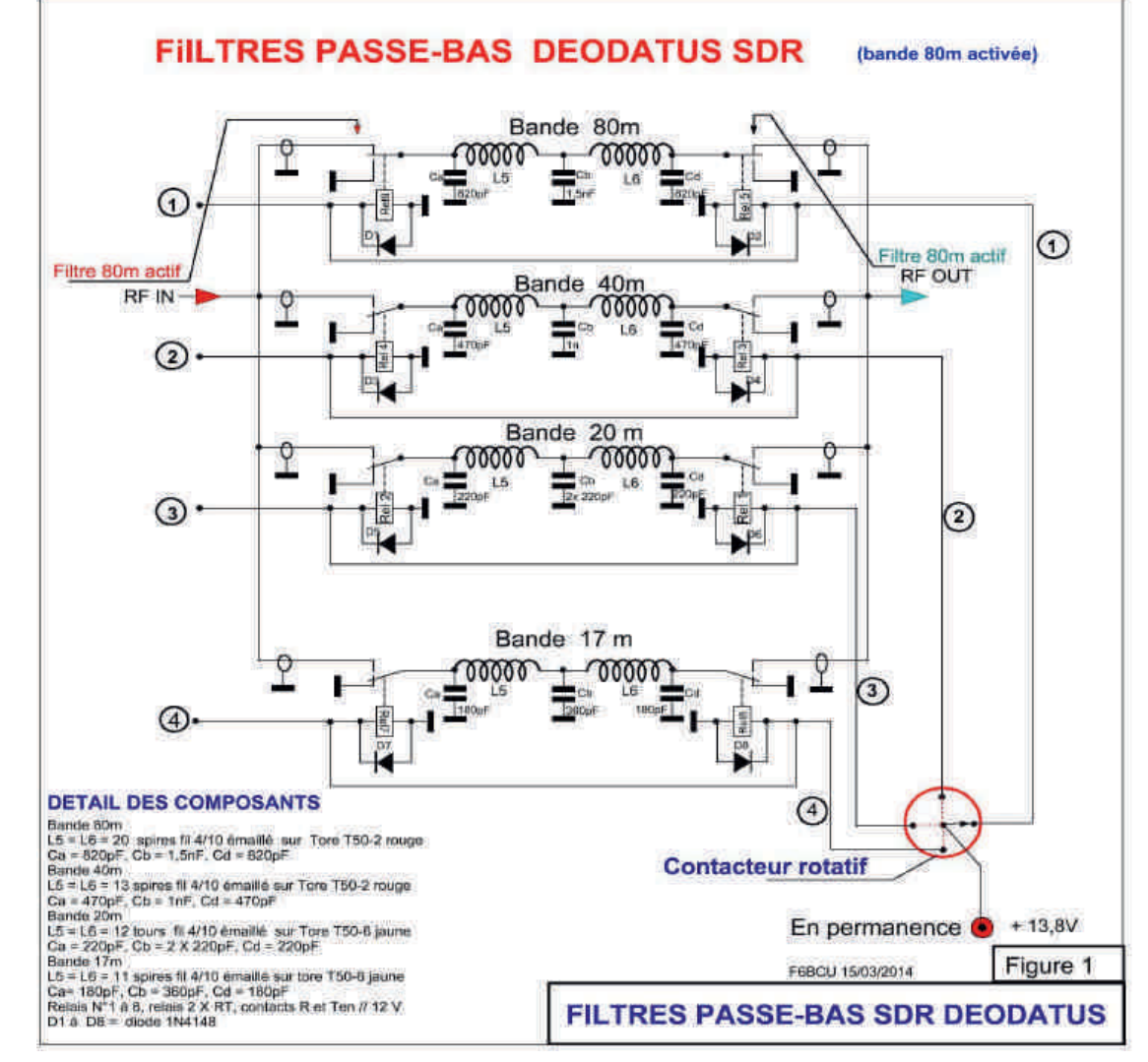

**15**

# **SCHÉMA FILTRE PASSE-BAS**

# **CIRCUIT IMPRIMÉ COTE CUIVRE**

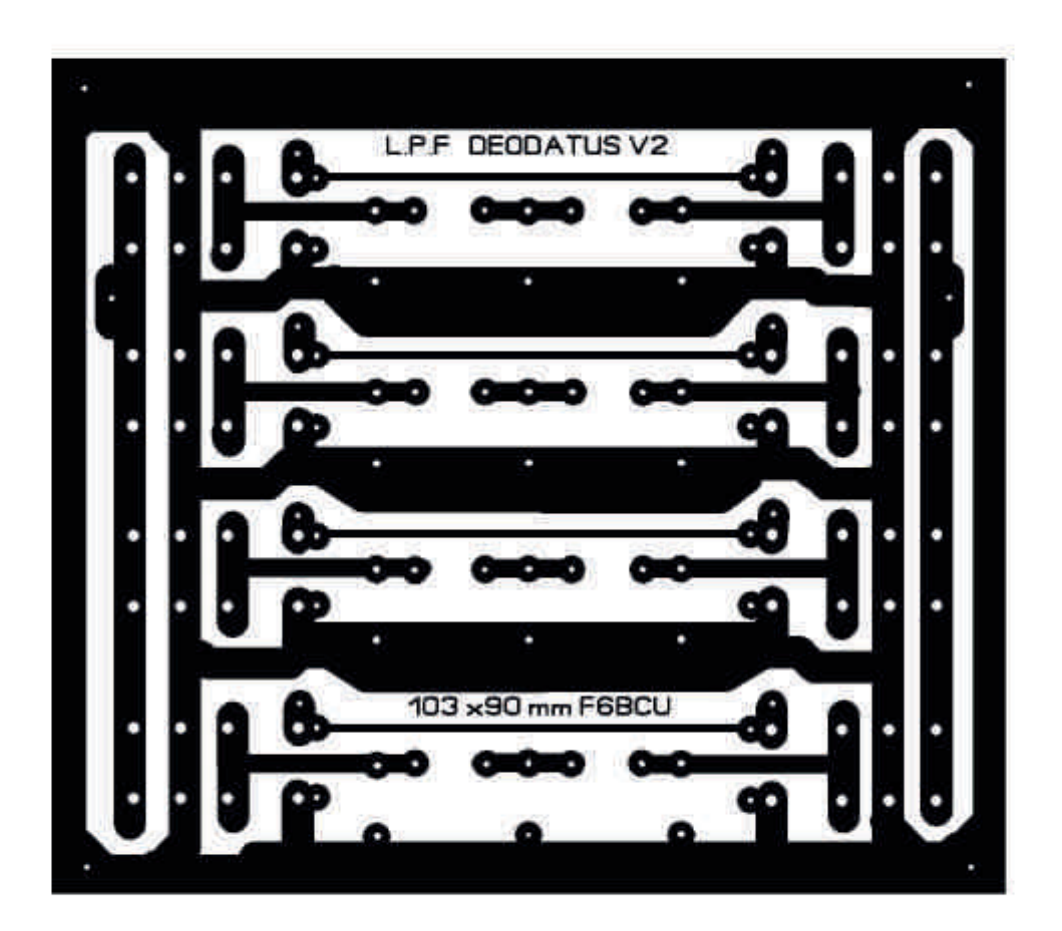

# EXPÉRIMENTATION \*\* OM\*\* (création des filtres passe-bas)

Un circuit imprimé ne s'improvise pas avec un logiciel et un ordinateur, il faut le dessiner en préalable !

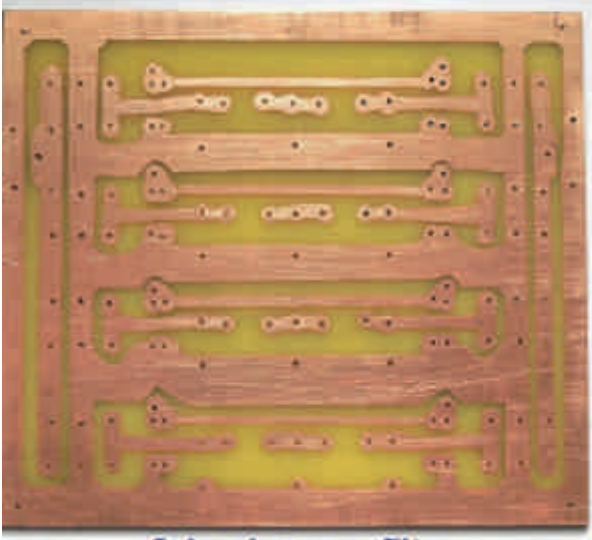

**Cuivre low pass filter** 

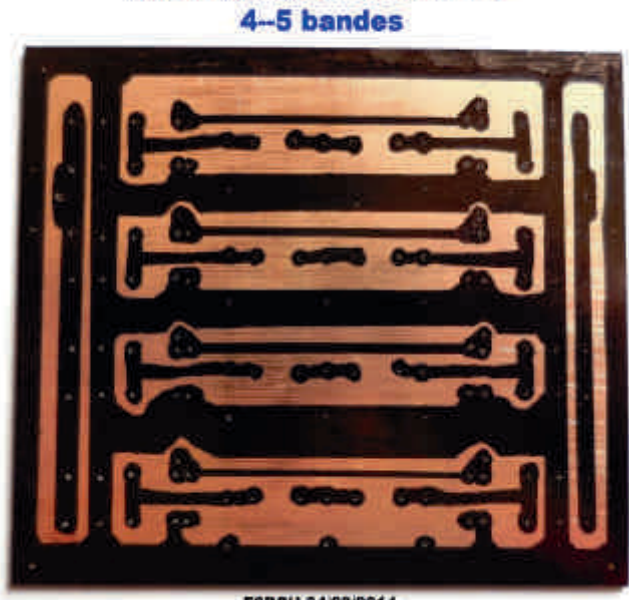

**Typon fait main passe-bas** 

F6BCU 24/03/2014

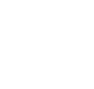

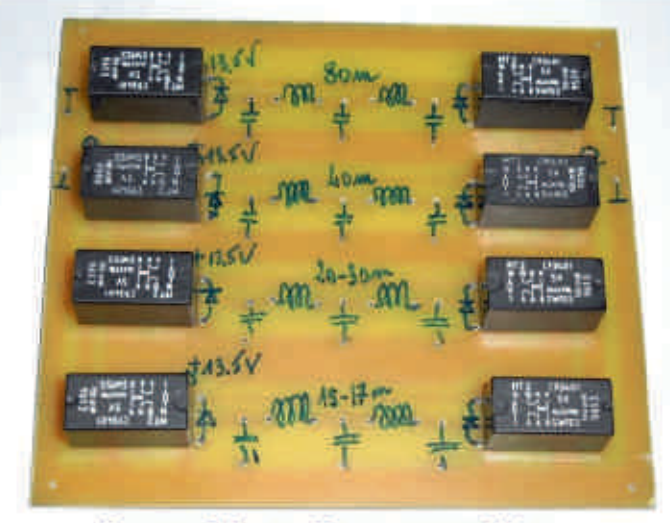

**Assemblage low pass filter** 

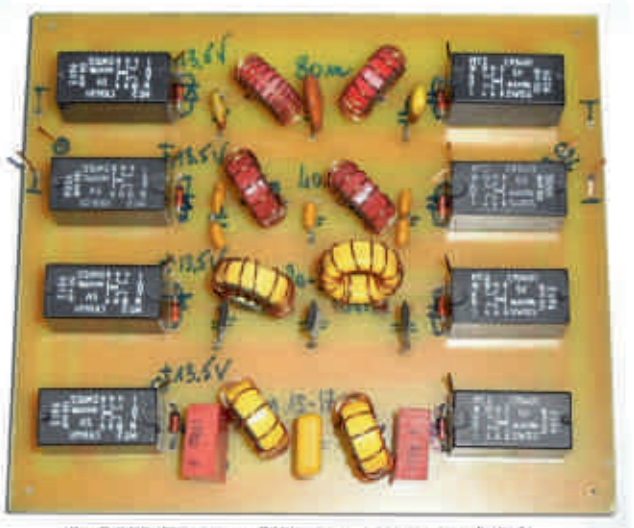

**LOW Pass filter assemblé** F6BCU 24/03/2014

# **VI—RÉGLAGES DE L'AMPLIFICATEUR**

L'amplificateur étant finalisé, faire les contrôles élémentaires et s'assurer qu'il n'y a pas de courtscircuits.

Vérifier le courant circulant dans  $T1 = +/- 40$  mA. Ajuster le courant de repos de T2 à 300mA.

Ajuster le courant de repos de T3 et T4 à 200 mA par Mosfet.

Par précaution toujours insérer une charge fictive lors du réglage du courant de repos de l'amplificateur linéaire.

## **Note de l'auteur :**

Vous pouvez réaliser un banc d'essai avec filtre passe bas + charge fictive et en entrée une boucle de couplage de 2 spires sur un Ø de 15mm. Il suffit de coupler un Grid Dip pour visualiser dans la bande de son choix la puissance de sortie de l'amplificateur. Vous pouvez aussi consulter l'amplificateur linéaire accompagnant l'article sur le transceiver SDR DEODATUS 40 mono bande.

### **CONCLUSION**

Cet amplificateur linéaire doit fonctionner du 1er coup et peut servir à diverses applications, mais il a été conçu de base pour assurer de la puissance au SDR DEODATUS ou au TRX BINGO STAR et confirmer un trafic qui rivalise avec tous les transceivers traditionnels.

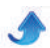

# **Une antenne endfed réellement multibande**

*HyEndFed est une société hollandaise qui fabrique des antennes 1/2 onde alimentées à une extrémité. Depuis quelque temps, elle commercialise deux antennes multibandes. Cellesci sont souvent commentées en bien sur les forums et elles sont très prisées des OM amateurs de QRP. Voici ce qu'on en dit sur Eham (traduction française) . C'est une des rares antennes à avoir obtenu 5/5 donné unanimement par 18 OM (au moment de la rédaction de cet article) !*

Ces antennes sont disponibles chez Wimo (http://bit.ly/1nQipcB). Vous y trouverez plus de détails techniques. Un détaillant néerlandais (http://bit.ly/1q0wS95) commercialise un kit pour les multibandes comprenant tous les composants du transfo, la visserie et même le fil de cuivre. Vous reste à fournir : le fil de l'antenne et la self. Le QSJ est de 15 plus 9 de port hors des Pays-Bas. Voici la traduction française (http://bit.ly/1q0wS95).

Cela suffisait pour nous convaincre d'en construire une. D'autant plus que le fabricant donne tous les détails. Vous en aurez notamment ici (http://bit.ly/1mGAaxp). Traduction française (http://bit.ly/1iFxErI).

Et c'est sur les données de cette page-ci (http://bit.ly/TFSb3q) nous avons réalisé la nôtre. C'est là que tout est expliqué en détail. Attention : l'auteur utilise un tore FT240-43 au lieu de FT140-43. Il fonctionne moins bien sur les bandes hautes.

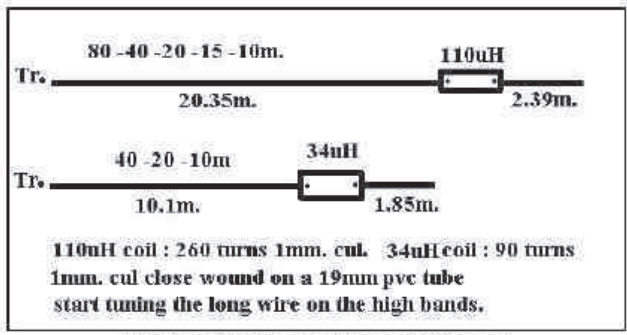

<span id="page-17-0"></span>Schéma des deux versions d'antennes

## **Notre version**

Nous avons choisi la "5 bandes". Elle ne mesure que 23m et fonctionne du 80 au 10m sur les bandes non-WARC, sans coupleur sauf aux extrémités de la bande sur 80m, sur 15 et sur 10m. Ca, c'est ce que dit le fabricant... Mais nous avons fait mieux !

Nous avons aussi employé du fil d'aluminium de 18/10mm. Voyez l'article à ce sujet dans ce numéro. Les dimensions données par le fabricant sont correctes et il ne faut pas se poser de questions : c'est bon et ça fonctionne comme il l'annonce ! Le brin supplémentaire nécessite un réglage pour la portion de 40 ou de 80m (selon la version) que vous aurez choisie.

### **Fonctionnement**

Un dipôle est une antenne 1/2 onde alimentée au centre. L'impédance théorique y est de 72 ohms dans l'espace. Sur terre, ce serait plutôt 50 ohms.<br>L'impédance aux extrémités est (toujours L'impédance aux extrémités est théoriquement) infinie. C'est pour cette raison qu'il faut de bons isolateurs spécialement prévus pour cet usage. Mais voila : un dipôle présente des inconvénients : il faut y suspendre en coaxial bien lourd qui fait descendre le fil là où il devrait être à son point le plus élevé ou ajouter un troisième mat... La majorité des propriétés ne se prêtent pas bien à cette configuration et, par conséquent, il faut une grande longueur de coaxial à faire parvenir jusqu'au shack. Les antennes multibandes habituelles mesurent de 30 à 35m et la Lévy, 40m.

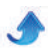

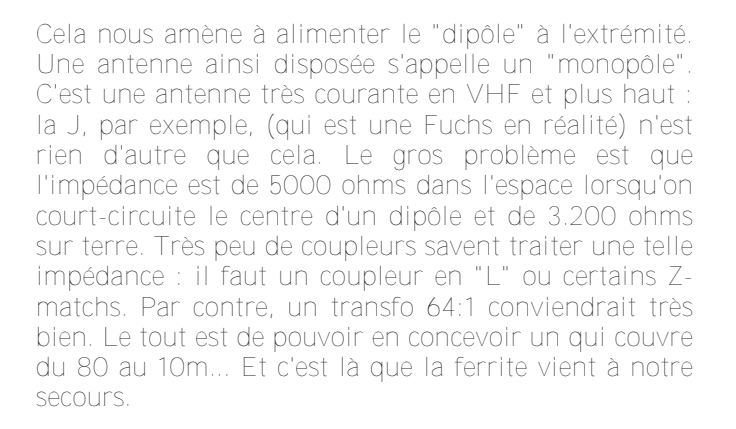

Nous ne rentrerons pas les détails de l'utilisation de la ferrite ; nous l'avons déjà fait à maintes reprises dans ces colonnes. Pour réaliser un transformateur HF apériodique, il faut une forte inductance et une faible capacité parasite entre spires. Cela implique peu de spires, donc une perméabilité du matériau très forte -dans la limite des pertes dans celui-ci. Le grade 61 (µi 125) de chez Fair-rite (distribué par Amidon, notamment) est trop faible. Le grade 43, par contre, convient bien avec son µi de 850. Seul problème : à taille égale, il tient nettement moins de puissance que le grade 61.

Il se trouve que le FT140-43 présente beaucoup des qualités requises. Seul ombre au tableau : il ne permet pas de dépasser de beaucoup les 100W PEP et 60W RMS. Cela veut dire qu'avec un TX classique, en phonie et en CW, il n'y aura pas de problème. Par contre, en FM, RTTY, PSK31, etc. il faudra limiter sa puissance à 60W maximums sous peine d'atteindre rapidement le point de curie de la ferrite. Cela veut dire qu'elle va s'échauffer et perdre ses propriétés. Cela va se traduire par une rapide montée du TOS et la destruction du transfo à très brève échéance. Si vous voyez donc le TOS grimper, il faut cesser immédiatement l'émission et attendre que la ferrite refroidisse. On reprendra ensuite à une puissance moindre. C'est ainsi que si vous êtes bavard en FM, il vaudra mieux se limiter à 50W, voir 40W...

### **Fournitures**

Si vous ne choisissez pas l'option du kit hollandais, procurez-vous un boîtier étanche, en plastique, de chez Velleman : modèle G302MF (http://bit.ly/Tsc3qf) ou le modèle sans les pattes de montage. Ce boîtier est très petit et, pourtant, le transfo y sera à l'aise. Bilan : bon marché (<4 ), parfaitement étanche, très solide et très peu visible. Bingo car on le trouve partout dans le monde !

Procurez-vous aussi un sachet de vis inox de 5mm de diamètre et de 30 à 40mm de long, des rondelles de 5mm et un écrou à oreilles du même diamètre (facultatif). Ajoutez-y des rondelles fendues ou "grower", en inox si possible. Sinon, en acier galvanisé. Les rondelles grower en acier noir, au carbone, ne conviennent pas car elles rouilleront très vite.

Ajoutezy un mètre de fil de 8 à 12/10mm et des cosses à sertir en forme d' illet de 5 à 6mm de diamètre que vous trouverez au rayon automobile de votre supermarché de bricolage. Il faut enlever le tube en plastique et elles se soudent très bien.

Pour la self, un bout de tuyau de 19mm si possible ; sinon le 20mm normalisé pourra convenir. Choisissez la version en plastique gris et à parois épaisses. Une longueur de 35cm sera suffisante. Il faudra aussi un isolateur d'antenne et un morceau de plastique (polyéthylène) de 15cm sur 3cm récupéré sur une planche à découper la viande. A défaut, du Plexiglas ou du Lexan pourront convenir mais seront moins performants à l'usage.

# **Construction**

*Préparation du boîtier*

- Percez un trou de 5mm au-dessus, au centre de cette face

 Percez un trou de 16 ou 19mm en dessous pour fixer la SO239 et deux ou quatre trous pour la fixation de celle-ci. Les SO239 à flasque sont bien plus solidement fixées que celles munie d'un écrou comme les canons de potentiomètres ou de commutateurs rotatifs. La suite après réalisation du transfo

#### *Le transformateur 64:1*

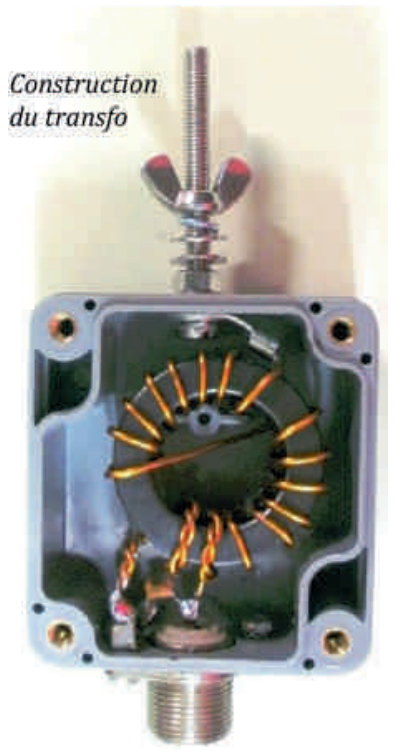

C'est un authentique transformateur. Le primaire compte 2 spires et le secondaire, 16 spires. Le rapport de transformation en tension est de 8 (16:2) et le rapport en impédance est donc de 8²=64. 50ohms x 64 = 3200ohms. Pile ce qu'il nous faut ! Vu le faible nombre de spires, il fallait une perméabilité élevée pour avoir une impédance suffisante (quoique...) sur 80m. Si, malgré nos mises en

garde, vous voulez utiliser un T200-2, sachez que l'impédance vue par le TX sera de... un Ohm sur cette bande et de 2 ohms sur 40m !!!

Il est très difficile de réaliser un transformateur qui soit réellement à large bande. Celui-ci atteint son but grâce à trois astuces :

- Le primaire est torsadé-serré avec les deux premières spires du secondaire

 Le secondaire est divisé en deux pour réduire à quasiment zéro les capacités parasites

 Un condensateur de 100 à 150pF est soudé en parallèle sur le primaire pour contrer les effets de l'inductance élevée d'un tel bobinage sur 15, 12 et 10m Et ça marche !

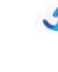

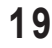

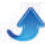

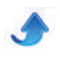

Voici les résultats de nos mesures pour diverses charges :

**Transfo HyEndFed 64:1 Tore : FT14043 Bobinage : 16 spires +2 Mesures du ROS :**

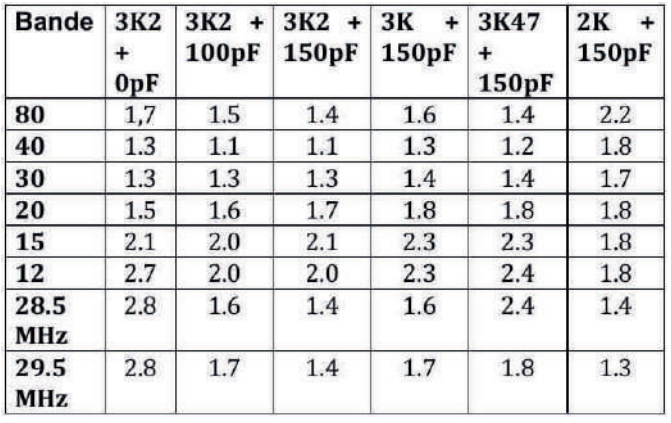

Remarque : sur 160m, le ROS est de 2.2 et varie peu suivant la résistance de charge.

On constate que c'est avec une charge de 3,2 Kohms et 150pF en parallèle sur le primaire qu'on a les meilleurs résultats en général. Il ne faut pas oublier que les pertes dans un coaxial augmentent avec la fréquence, à TOS égal. Donc, il vaut beaucoup mieux un TOS élevé sur 80m et un TOS bas sur 10m.

 On utilise exclusivement du fil émaillé, pas du fil gainé téflon, ça ne fonctionnera pas bien. Ce fil doit avoir un diamètre d'au moins 8/10mm. Au-delà de 12/10, cela devient très pénible à bobiner !

 Coupez une longueur de fil correspondant au primaire + 25% + le fil de raccordement et torsadez bien serré ce fil avec le début de celui du secondaire.

- Bobinez 2 spires de fil bien espacées. Détorsadez, selon besoin, le primaire du secondaire pour avoir une liaison courte. Bobinez les 6 spires restantes, toujours en espaçant.

 Traversez le tore et bobinez encore 7 spires comme sur la photo ; la huitième étant constituée par la

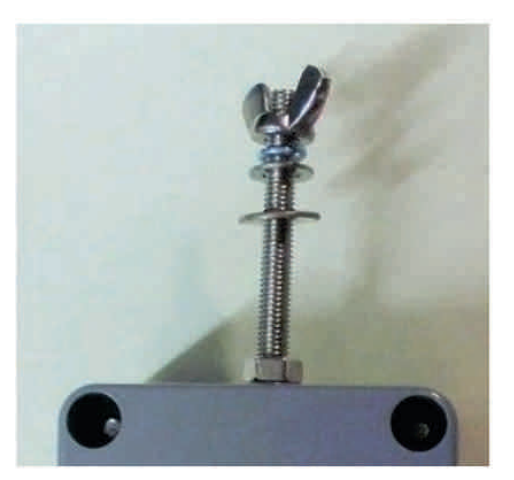

Visserie de fixation du fil et de la plaquette

traversée du tore. On a l'impression de partir en sens contraire mais, en réalité, on reste dans le même sens de bobinage. Coupez à bonne distance et dénudez. Soudez une cosse de 5mm au

bout du secondaire.

 Soudez une cosse de 3mm au point de jonction du primaire et du secondaire (le fil torsadé, donc) qui ira à la masse de la SO239.

 Soudez l'extrémité du primaire à la pinoche centrale de la SO239.

 Fixez cette prise à l'aide de 4 vis de 3mm en intercalant une rondelle fendue entre l'écrou et la collerette carrée de celle-ci sauf pour la quatrième où ce sera la cosse à souder de masse qui servira de rondelle.

 Sur une vis en inox de 5mm, enfilez une rondelle fendue puis la cosse à souder de 5mm du secondaire et enfin une rondelle normale de grand diamètre. Faites sortir cette vis par le trou supérieur du boîtier.

 Enfilez une grande rondelle (si possible en inox) sur la vis puis une rondelle fendue et un écrou que vous serrerez bien fort. On peut protéger par du vernis à ongle si la rondelle fendue est galvanisée.

### **La** plaquette anti-vibrations

Ou antistress car le but de celleci est de supprimer l'effort à l'endroit de la soudure sur la cosse d'extrémité car c'est un point faible. En cas de vent, la souplesse de cette plaquette amortira les mouvements et, par

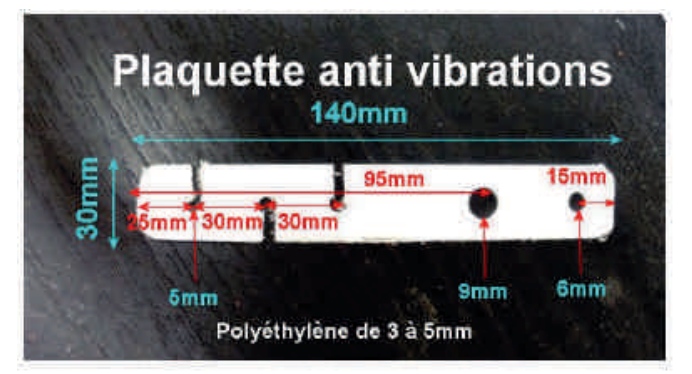

*Fabrication de la plaquette anti-vibrations* 

conséquent la fatigue du métal. C'est particulièrement requis pour du fil d'aluminium.

Les dimensions sont données sur la photo. Utilisez du polyéthylène si possible car cette matière est souple et très solide. Seul inconvénient : des "barbes" apparaissent à l'usinage. On les atténue avec la flamme d'un briquet.

Cette plaquette est percée d'un trou de 9mm pour se placer sur l'écrou de fixation de la vis de sortie et être prise en sandwich sur le boîtier.

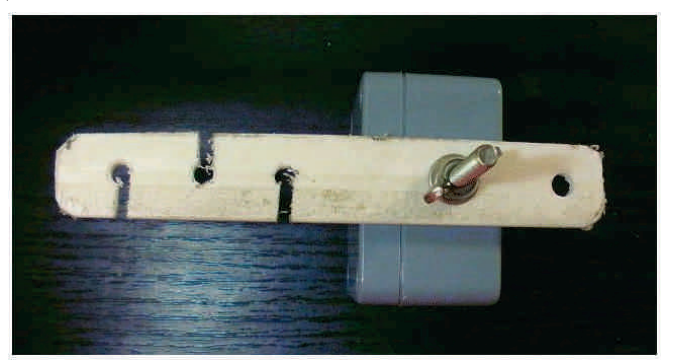

*Détail de la plaquette en place*

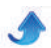

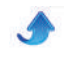

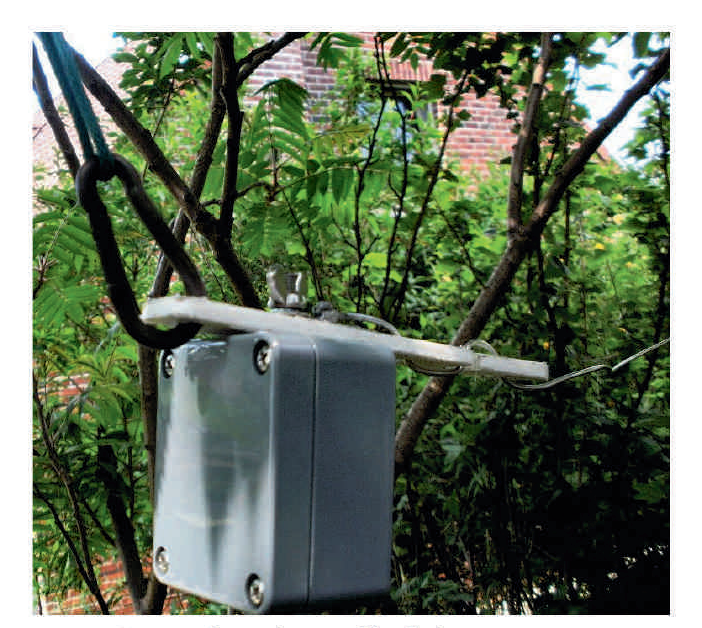

*Le transfo en place et détail de la construction*

Voyez les photos pour plus de détails.

#### **La self**

Procurez-vous du fil de 1mm de diamètre. Vous pouvez utiliser du fil plus fin mais il faudra espacer les spires de façon à arriver à la longueur voulue. Pour cela, on bobine ensuite un fil du diamètre manquant en l'insérant entre les spires existantes. Exemple : vous bobinez du fil de 8/10. Manque donc 2/10. Lorsque votre bobinage est réalisé, vous bobinez un fil de 2/10 entre les spires de 8/10 et votre bobinage sera correct. Petit truc : vous pouvez passer l'ongle de l'index entre les spires pour les écarter provisoirement ; le passage du 2/10 sera facilité.

**Note** : la longueur ne doit pas être scrupuleusement respectée au millimètre près. Si elle est plus longue, il faudra plus de fil. Si elle est plus courte, il faudra retirer des spires pour conserver la bonne longueur de brin à la suite.

Si votre tube en plastique mesure 20mm au lieu de 19, vous bobinez... les 19 vingtièmes du nombre de spires prévus ; soit +/-245 spires.

 Percez un trou de 5mm à 15mm du début du tube. Percez de part en part. Enfilez une vis de 5mm et vissez-y un écrou à l'intérieur du tube. Appliquez de la colle instantanée (super-glue) sur le filet et vissez l'écrou pour qu'il vienne bien s'appliquer contre la paroi supérieure. Enfilez une rondelle puis une rondelle fendue sur la vis à l'extérieur du tube.

 Vissez un écrou que vous serrez bien fort en évitant que la vis ne se desserre de l'écrou intérieur.

Insérez une rondelle. Le fil de cuivre du bobinage (étamé au préalable) fera une boucle qui viendra se faire prendre en sandwich entre cette rondelle et une seconde. Ensuite mettez une rondelle fendue et un troisième écrou qui sera bien serré comme les autres. Vous pouvez commencer le bobinage.

#### *Truc pratique*

Comme il y a 260 spires à bobiner (c'est long), prévoyez 25 objets comme des allumettes, des jetons quelconques, etc. Chaque fois que vous avez bobiné 10 spires, vous mettez un jeton de côté. Si vous devez vous arrêter, terminez la dizaine en cours et serrez le fil avec une grosse pince à linge. Il sera aisé de reprendre le bobinage sans risque d'erreur.

Lorsque c'est terminé, bloquez l'enroulement avec une pince et percez un trou de 5mm à 7mm de la dernière spire. Procédez comme au début du bobinage.

Recouvrez l'enroulement d'une gaine en plastique thermorétractable.

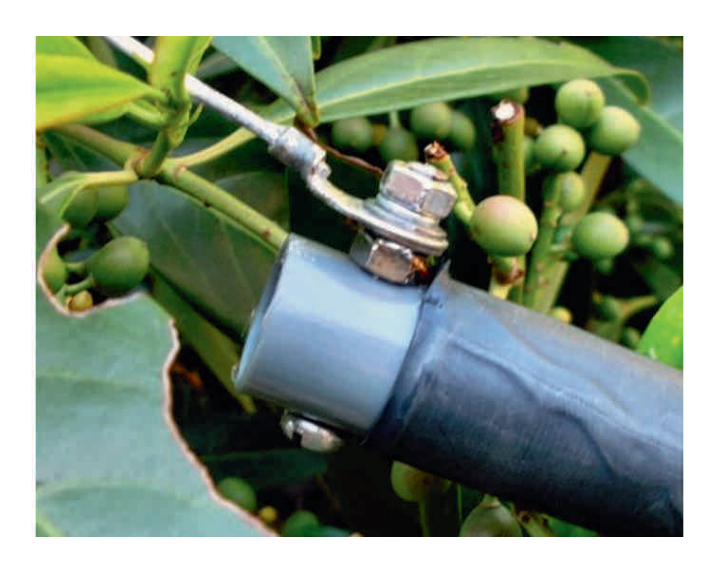

*Vue bucolique de l'extrémité de la self*

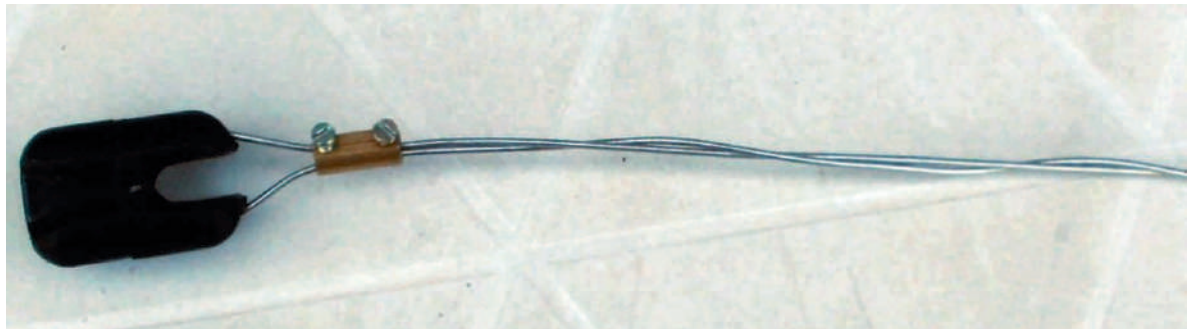

*Montage provisoire pour le réglage du fil sur son isolateur*

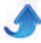

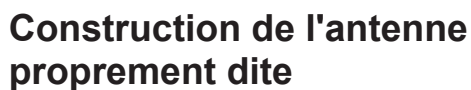

Vous devez couper une longueur de fil de 20,35m de long, OEILLETS COMPRIS ! On doit donc mesurer 20,35m d'une extrémité d'un oeillet à l'autre. Ces cosses sont celles que vous employez depuis le début de cette réalisation.

 Fixez une extrémité au boîtier du transfo et faites zigzaguer le fil dans les trous de la plaquette. Il n'est pas nécessaire de tendre ce fil, il doit simplement effectuer des courbes assez brèves.

 Fixez l'autre extrémité à la self, entre les deux rondelles plates.

 Coupez une longueur de fil de 3m et soudez une cosse de 5mm à une extrémité.

- Enfilez une unité de raccord-lustre de gros diamètre (5 à 6mm) sur le fil. Faites passer le fil dans un isolateur et ensuite à nouveau dans le raccord. Rapprochez celui-ci au maximum de l'isolateur comme sur la photo et serrez modérément pour ne pas blesser le fil. Enroulez légèrement le fil en trop sur celui de l'antenne.

 Mettez l'antenne provisoirement en place et mesurez le TOS sur toutes bandes.

 Repérez le point ou le ROS est le plus bas sur 80m. En principe, ce sera 1:1. Si la fréquence est trop basse, raccourcissez le fil de 2,39m en n'oubliant pas de le retorsader légèrement et de maintenir le raccord près de l'isolateur. Procédez par 5cm à la fois au début !

Si la fréquence est trop élevée, allongez ce petit brin.

Lorsque vous aurez atteint l'accord désiré, repérez l'endroit où le fil se trouve au centre du dos de l'isolateur, c'est à dire l'endroit le plus éloigné de la self. En d'autres mots, faites un trait au marqueur au milieu de la courbe du fil à l'arrière de l'isolateur.

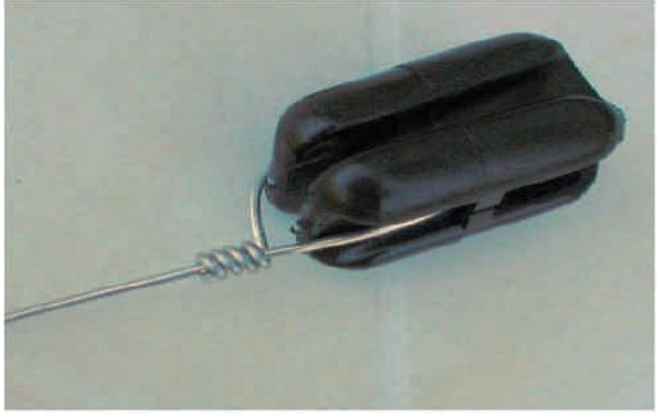

*Le montage définitif du fil*

Enlevez l'isolateur et le raccord. Remettez ce dernier en place et faites une ligature comme sur la photo.

Vérifiez si le TOS est toujours bien sur la fréquence que vous avez choisie. Cela peut varier de 5 à 15KHz ; c'est normal.

Amélioration de fonctionnement

Nous avions enfilé un choke-balun composé de tubes de déparasitage en ferrite sur le coaxial (longueur de 30 à 40cm) pour nos expérimentations avec l'antenne long-fil à transfo 9:1 déjà décrite dans QSP. Son déplacement avait montré de fortes variations de TOS sur la plupart des bandes. N'en serait-il pas de même ici ?

Bingo ! Non seulement, on peut améliorer le TOS mais en plus on peut accéder aux bandes WARC moyennant une boîte de couplage. Le meilleur emplacement que nous ayons trouvé se situe à 11m du transfo. Voyez la fiche en annexe pour les essais et mesures effectués.

Une mise à la terre via un parafoudre à pointe est intercalée à 16m de l'antenne ; près de l'entrée dans le shack.

#### Résultats

Notre antenne est installée à 8m au-dessus d'un sol de qualité moyenne (gazon sur terre assez riche).

- On peut émettre sur toutes les bandes non-WARC sans coupleur.

 Sur 80m, le ROS est de 1:1 au centre de la plage d'accord. Celleci est de 65KHz à <1,1:1, 115KHz à 1,5:1 et de 155KHz à 2:1. Il est de 4:1 aux extrémités de la bande.

- Sur 40m : 1,1:1 maximum
- 30m : 3:1
- 20m : 1,6:1
- 17m : 5:1
- 15m 1,2:1 maximum
- $-12m : 2,6:1$
- 10m : 1,2:1 sur 28.000, 1:1 à 28.500, 1,4 à 29.000 et 1,9 à 29.700
- Le 6m n'a pas été testé

Cette antenne ne fonctionne pas sur 160m

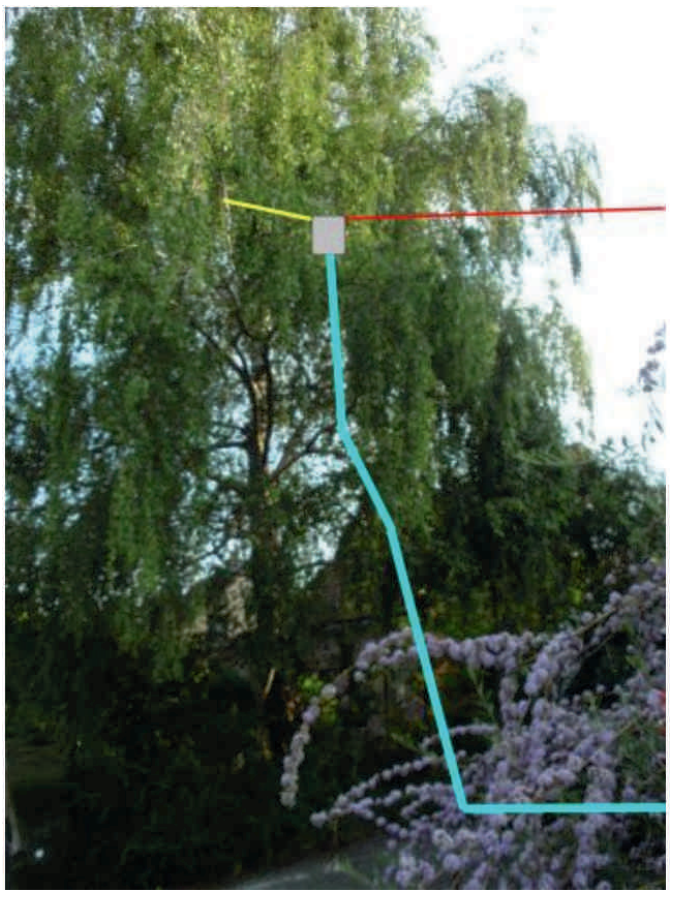

*Implantation de l'antenne. En rouge le fil de l'antenne*

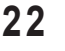

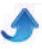

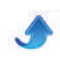

L'efficacité est, en moyenne, supérieure à notre ancienne FD4 et même à la long fil de 30m. Elle fait jeu égal avec notre ancienne G5RV mais le bruit est beaucoup moindre.

Le bruit monte à S4-S5 sur 80m. Il était à S6 sur la long-fil, S9 à S9+10 sur la FD4 et à S7-S9 sur la G5RV mais à une époque où les alimentations à découpage proliféraient moins.

Sur 40m, le bruit est inférieur à S3 ; laissant souvent l'aiguille du S-mètre à zéro comme sur 15m

Au-dessus : le bruit est insignifiant.

Mais cela est probablement dû au choke-balun et à la mise à la terre de la tresse du coaxial.

Les rapports obtenus : ils sont supérieurs à la FD4 et à la long fil sur la majorité des bandes. Sur 80m, elle rend toutefois 1 à 2 points S par rapport à une demionde située à la même hauteur et 1/2 point à la G5RV. Ces chiffres sont subjectifs mais ils ont été relevés lors de QSO avec des stations habituelles dans des conditions connues. Nous recevons les mêmes rapports ou meilleurs que les autres OM dans des conditions similaires aux nôtres.

Conclusion

Une antenne économique, facile à construire et à mettre au point, qui permet le trafic sur toutes les bandes (sauf le 160m) et qui est réellement multibande sur les bandes non-WARC tout en étant parfaitement exploitable sur les WARC. Elle est peu encombrante et peut se monter dans toutes les dispositions classiques : L inversé, V inversé ou verticale. En L inversé, elle peut se contenter d'un jardin d'une profondeur de 17m et moins si on peut en fixer l'extrémité au sommet de la cheminée du QRA et l'alimenter au brin vertical au bout du jardin. C'est donc l'antenne de ville rêvée. Elle est aussi très appréciée des amateurs de QRP, qui, pourtant, rechignent à perdre le moindre Watt !

Réalisée en fil souple, elle est parfaitement portable, même en voyage, dans une valise. Ensuite, on peut la lancer dans un arbre ou la laisser pendre du balcon de la chambre d'hôtel et trafiquer immédiatement. Le coupleur intégré au TX rattrapera facilement un éventuel TOS.

Nous expérimentons des antennes depuis plus de 40 ans et, avec la long-fil de 16,2m et un transfo 9:1, cette end-fed est la plus facile à utiliser et la plus polyvalente que nous ayons réalisée pour un vraiment bon rendement.

ON5FM

L'avis d'un OM : http://bit.ly/TsbLQ5

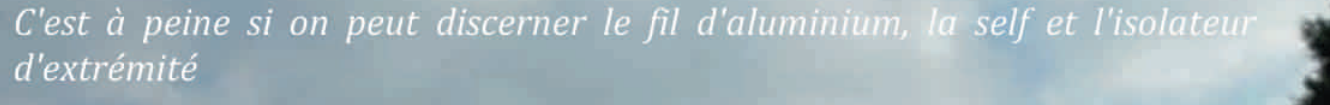

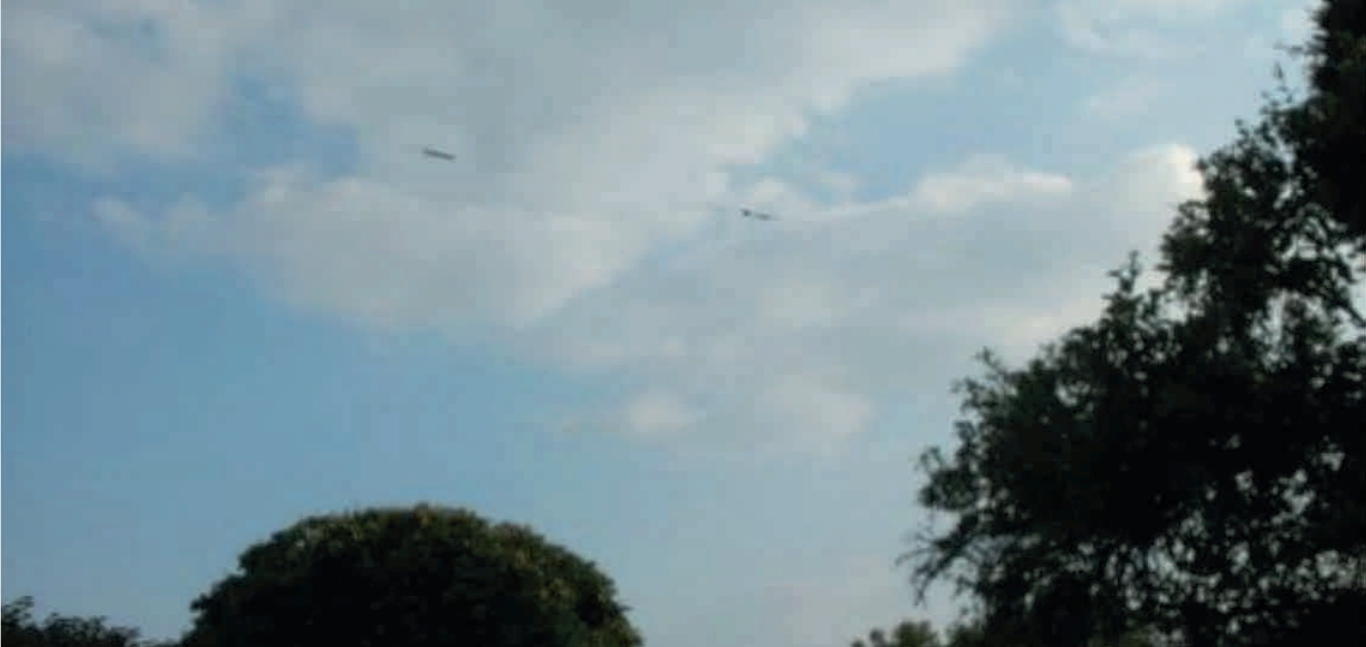

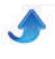

# **Utilisation du fil d'aluminium pour la réalisation d'antennes**

Traditionnellement, nous utilisons du fil de cuivre ou de bronze pour construire nos antennes filaires. Pour les autres antennes, verticales ou beam, du 160m au 23cm, nous utilisons l'aluminium. Et pourquoi pas aussi du fil d'alu ? Si c'est bon pour une beam 23cm, il n'y a pas de raison que ce ne soit pas valable en décamétrique !

L'alu a un défaut : il ne se soude pas. Ou, alors, avec difficulté. Et bien non, nous allons le montrer.

Nous avons trouvé du fil d'alu destiné aux clôtures de pâtures à vaches. S'il est bon pour un bestiau d'une demi-tonne, il devrait l'être pour un merle ou un pigeon, non ?

# **Avantages de l'aluminium**

 Très léger. Sa résistance combinée à son poids permet de faibles diamètres.

 Résistant : 80kg à la rupture contre 65 pour le cuivre non recuit (fil de câblage domestique)

Ne s'allonge pratiquement pas.

 Ne s'oxyde pas. En fait, il se recouvre automatiquement d'une fine couche d'alumine qui le protège.

 Bon conducteur : supérieur au bronze ou au laiton et, à plus forte raison à l'acier, surtout inox !

 Très peu visible. En fait, quasiment invisible à >20m à cause de sa couleur

- Le givre s'y accroche moins bien qu'au cuivre.
- Coûte des clopinettes : <10 centimes d'euro le mètre.
- Se déroule très bien et reste rigide.

- Se soude très bien (oui, là, on provoque, pourtant, c'est vrai !)

 Livré en bobine de 400m (32 chez notre fournisseur) : pratique au niveau club.

 Convient très bien pour la réalisation de grosses selfs sur air.

<span id="page-23-0"></span> Faible inertie : ne "fouette" pas en cas de grand vent, surtout si accroché à un arbre.

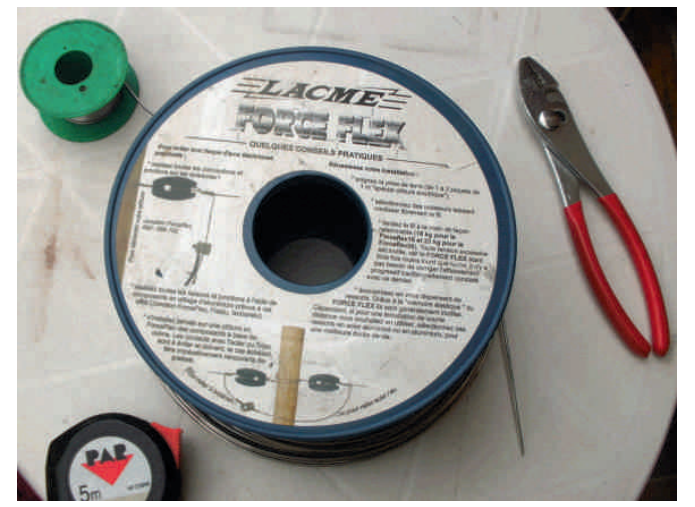

*La bobine de fil à côté de quelques outils pour un ordre de grandeur*

## **Inconvénients de l'aluminium**

 N'aime pas du tout, mais alors pas du tout les boucles ! La rupture est assurée si un "e" se forme.

- 
- Peu visible pour les pigeons qui peuvent s'y cogner.
- Un petit peu moins courant que le fil de cuivre nu.
- Livré en bobine de 400m (32 chez notre fournisseur) : gros volume pour un usage individuel.

 On blesse facilement le métal avec la pince si on ne le manipule pas précautionneusement. Cela créera un point faible.

Son principal avantage est donc son prix ; son principal inconvénient est de ne pas aimer être plié à angle droit ou en petite boucle.

Vous trouverez ce fil chez les fournisseurs de matériel pour l'agriculture ou l'élevage. Le nôtre vient de chez Leboutte à Hotton (Belgique). Ils expédient à l'étranger si besoin. Voyez ici : http://bit.ly/1pAPwa3 (pub gratuite).

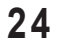

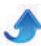

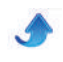

Voici la page du fabricant : http://bit.ly/1pJYsp9

Ce fil existe en 1,8 et 2mm. 1,8mm est suffisant pour toutes nos antennes. La marque est LACME. Vous devriez trouver assez facilement un détaillant (moins à Paris, plus dans les régions agricoles).

# **La soudure**

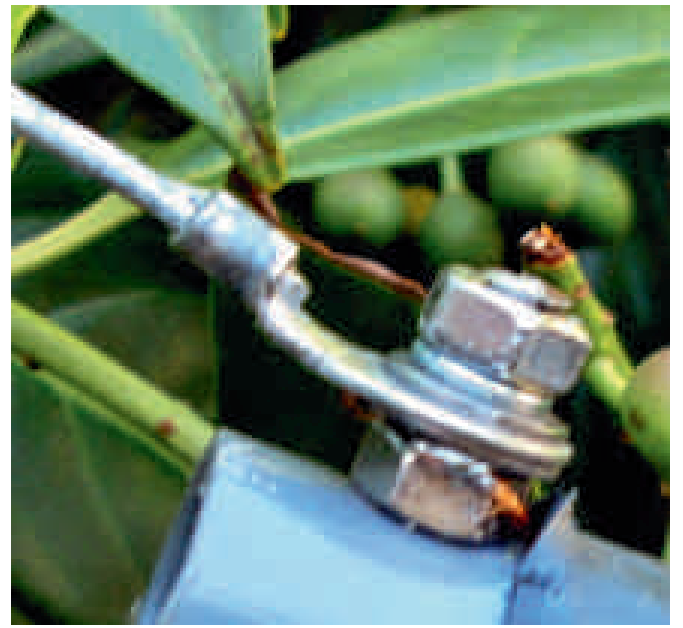

*La soudure définitive. C'est net et propre*

L'aluminium se soude très bien à l'étain. Comme (presque) tous les métaux, il s'oxyde et, ici, c'est très rapide. Il suffit de quelques secondes pour qu'une couche d'alumine (oxyde d'aluminium) se forme. Et notre soudure n'aime pas du tout le métal oxydé !

Il est très facile d'enlever cette couche d'alumine à l'aide d'un papier abrasif quelconque mais l'oxydation est quasi instantanée si le métal est chaud (suite au ponçage).

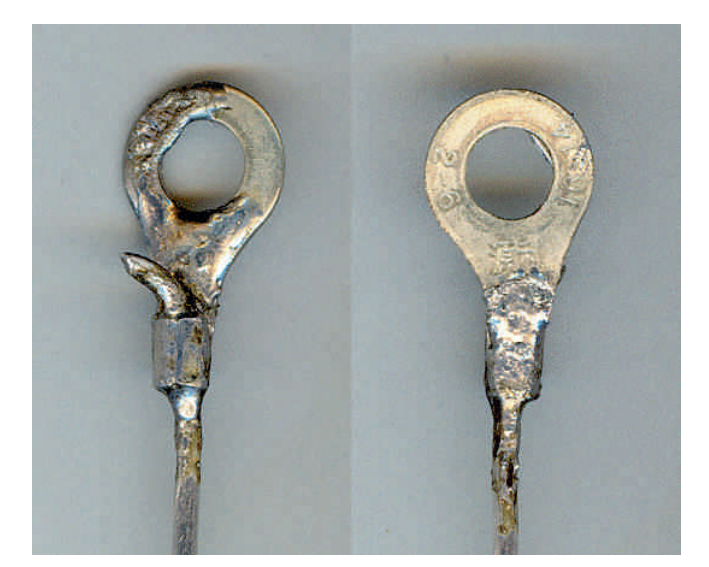

*Soudure (généreuse) du fil sur un oeillet en acier galvanisé. Remarquez la manière dont la soudure a mouillé le fil*

*Solution* : le protéger de l'oxygène de l'air. Il y a divers procédés qui fonctionnent plus ou moins bien. Pour notre part, nous utilisons l'huile de paraffine qui fonctionne à la perfection et rapidement. Cette huile se trouve en pharmacie (très chère), en droguerie (pas trop chère) ou en bidon appelé "huile 3 en 1", huile pour armes et fine mécanique, etc. (très économique). Vérifiez sur la notice figurant sur la boîte : il faut que ce soit de la parafine pure. La paraffine a la propriété de brûler sans laisser de résidus de combustion. C'est comme si elle s'évaporait.

Il faut donc poncer le fil et le souder en le maintenant protégé par l'huile.

### **Comment s'y prendre**

Prenez un petit carré (3 à 4 cm de côté) de papier émeri quelconque. Du n°75 au n°200 convient bien. Pliezle en deux et laissez couler quatre gouttes d'huile dans la pliure. Poncez le fil sur un ou deux centimètres jusqu'à ce qu'il devienne bien mat (voyez la photo).

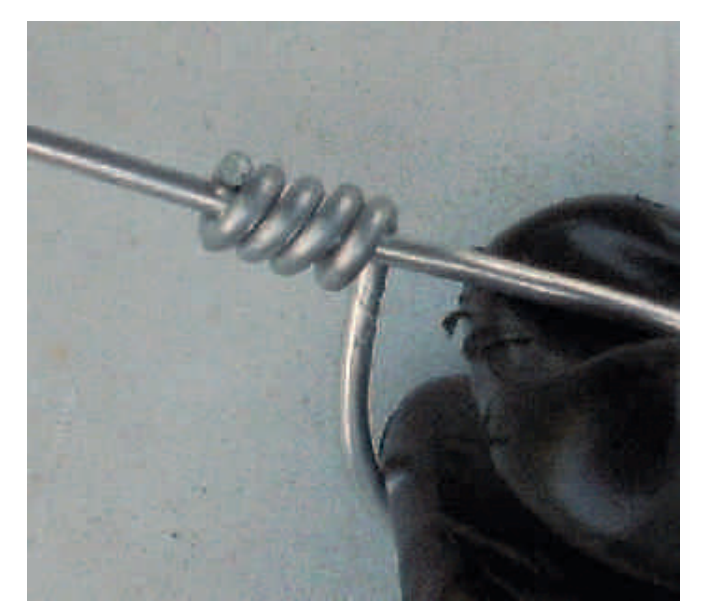

*Détail de la ligature*

Prenez un bout de papier de ménage (Sopalin) ou un mouchoir du même papier, pliez-le en deux puis encore en deux et procédez comme pour l'émeri. Un première passe pour enlever la limaille, une seconde pour bien graisser le fil. Il n'est pas nécessaire de le noyer : une fine couche d'huile suffit.

Faites chauffer un gros fer à souder à panne plate, 80 à 100W si possible. Déposez une grosse goutte de soudure sur le bec de la panne et faites-y passer et repasser le fil assez lentement. La paraffine sera rapidement remplacée par l'étain. Ne vous impatientez pas, il faut quelques secondes car le fil doit atteindre sa température pour que la soudure adhère et l'alu est très bon conducteur de chaleur. La physique se chargera de rappeler cette propriété à vos doigts si vous le tenez à moins de 10cm !!!

Nous avons réalisé des soudures avec un fer de 40W à point efine et avec un fer "à chauffage instantané" de

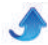

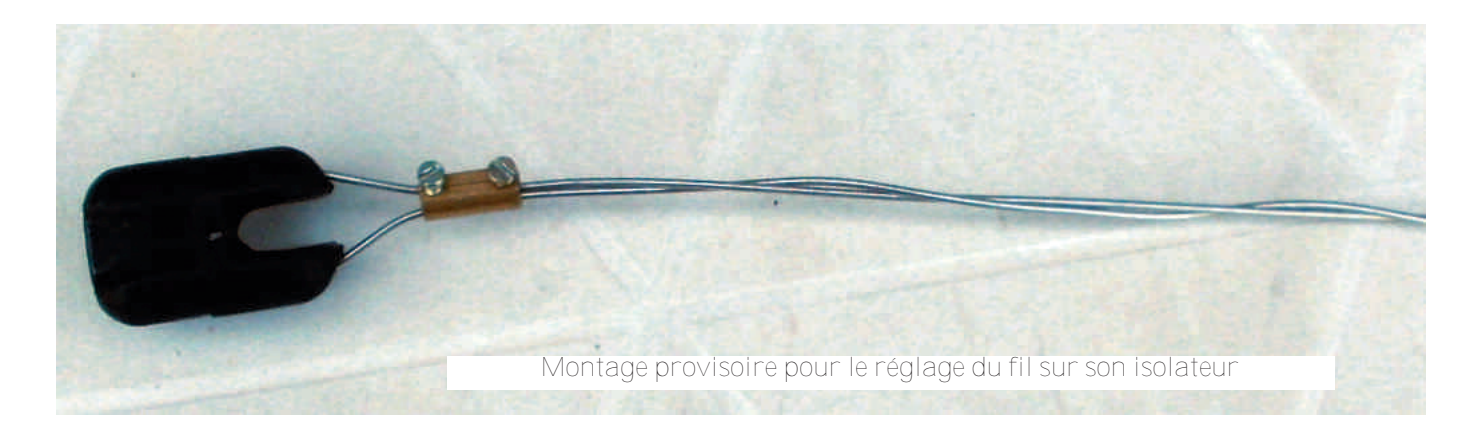

75W sans grande difficulté. Si votre fer est un peu faible, tenez le fil enroulé dans un chiffon près de la soudure pour limiter la dissipation de chaleur. Un fer à chauffage au gaz ne convient pas car il brûlera la parafine avant que la soudure n'ait adhéré.

Ensuite, vous faites ce que vous voulez. La soudure protégera, dans une certaine mesure, l'alu des couples galvaniques par court-circuitage de ceux-ci. Mais, par prudence, vous pouvez protéger la soudure et ses environs avec du vernis à ongles.

#### **Les selfs**

Le fil d'alu convient très bien pour fabriquer les grosses selfs. Pour réaliser les prises, il suffit de poncer la surface du fil à l'endroit de la jonction seulement et d'y souder le fil comme on le fait pour une self en cuivre. L'aluminium est d'une rigidité surprenante et pourtant, il se plie facilement

### **Ligatures**

Le fil d'aluminium s'utilise exactement comme le cuivre. Néanmoins, il faut réaliser les ligatures dans les

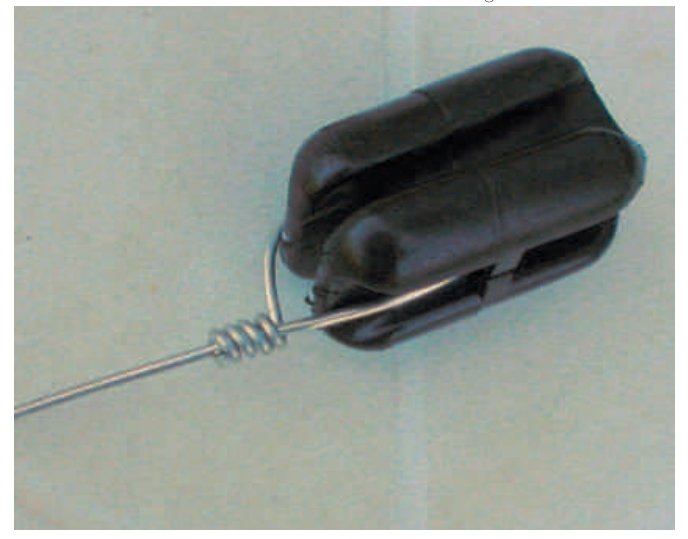

*Le montage définitif du fil*

règles de l'art, plus que pour le cuivre. En d'autres termes, c'est le brin mort (celui qui reste après passage dans l'isolateur) qui doit tourner autour du brin actif (c'est à dire l'antenne proprement dite). Mais la photo vous en dira bien plus.

L'acier inox convient particulièrement pour les connexions. La visserie en inox n'est plus d'un prix prohibitif maintenant, alors, ne lésinez pas sur quelques centimes d'euros !

# **L'installation**

Du fait du poids du fil qui est beaucoup moindre, les isolateurs souffrent moins. On peut utiliser quelques maillons de ces chaînes en plastique rouge et blanc ou jaune et noir que vous trouverez en quincaillerie. C'est très économique et super efficace.

Les cordages seront avantageusement achetés au rayon jardin de votre grande surface de bricolage. Ces cordes sont en polypropylène vert foncé. Cette matière est celle qu'on utilise pour les câbles d'amarrage et de remorquage des bateaux, aussi grands soient-ils. Alors si c'est bon pour un paquebot... Prenez de la corde de 3mm, c'est très suffisant et c'est garanti anti-UV. Les cordes à linge vertes conviennent également mais seront moins durables. Evitez celles qui ont une âme d'acier au profit de celles qui ont une âme en nylon (c'est plus souple, moins cher et entièrement isolant). Les drisses en nylon tissé conviennent mais pour quelques mois : le soleil rendra les brins raides et cassants. Et puis, c'est nettement et inutilement plus cher.

## **Conclusion**

Le prix du cuivre flambe. Les électriciens passent à l'alu (accessoirement inintéressant pour les voleurs). Alors, pourquoi pas nous ? Si c'est bon pour une beam UHF, pourquoi pas pour une antenne HF ?

Laissez-vous allez, expérimentez, ça ne vous ruinera pas !

ON5FM

# **Des fiches-menus pour votre FT-857 et 897**

Nous vous avons concocté des fiches bien pratiques pour se rappeler les fonctions de nos chers TX miniatures.

#### Fabrication

Vous imprimez les documents et vous découpez les fiches que vous plastifierez après les avoir collées dosà-dos dans le bon ordre (laissez bien sécher la colle sinon, ça risque de faire des gonflements)

#### Menus FT-857 & 897 par fonctions

Il s'agit ici d'un petit fascicule relié par une reliure à spirale. Sa réalisation demande un peu d'attention. Commencez par imprimer la page 1 sur du papier fort si vous n'avez pas l'intention de plastifier.

Imprimez ensuite la page 2

 Retournez cette feuille dans l'imprimante et imprimez la page 3 au verso de celle-ci.

Faites de même pour les pages 4 et 5

- Imprimez simplement la page 6

 Coupez ces pages dans le sens de la hauteur et collez les fiches obtenues dans cet ordre :

<span id="page-26-0"></span>SSB - CW Divers - affichage bips VHF FM - AM VFO - MEM scan Digital - DSP

 Rognez les feuilles à la même hauteur, en fonction de la plus grande (VHF-FM)

- Plastifiez-les toutes avec des chemises pour photos
- Reliez ou faites relier les pages.

Vous avez maintenant une sorte de table des matières dont les éléments sont regroupés par mode ou par fonction.

Exemple : vous voulez modifier le grain micro. Vous allez à la fiche SSB et à la ligne 6, vous trouverez "SSB Mic Gain, menu 81".

#### Menus FT-857 & 897 par fonctions

Cette fiche reprend les fonctions du menu multifonctions d'un côté et, de l'autre, les branchements des connecteurs arrières. Pratique pour aller rapidement à un menu pour atteindre une fonction bien précise.

Multi-Fonction Keys Cette fiche est une version simplifiée de la précédente.

NOTA : ces fiches sont disponibles en versions PDF indépendantes sur simple demande. Vous pouvez les placer sur votre site à condition de mentionner la source

ON5FM

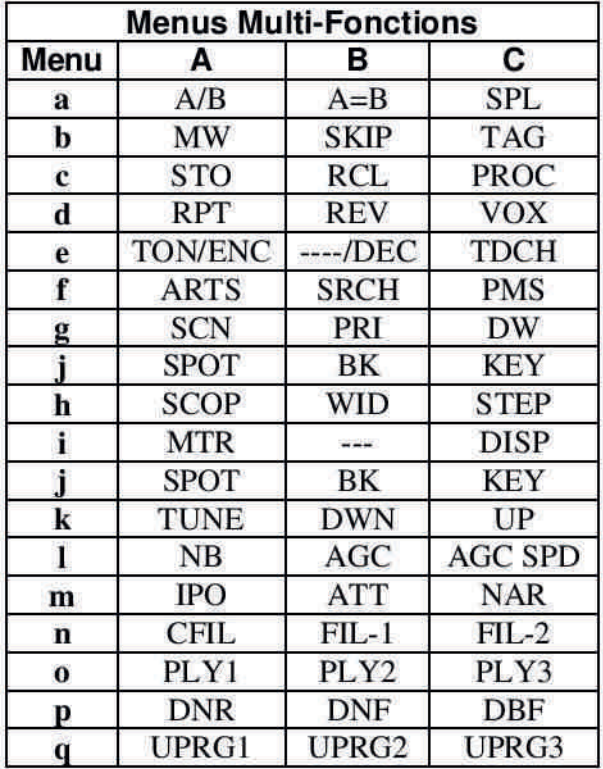

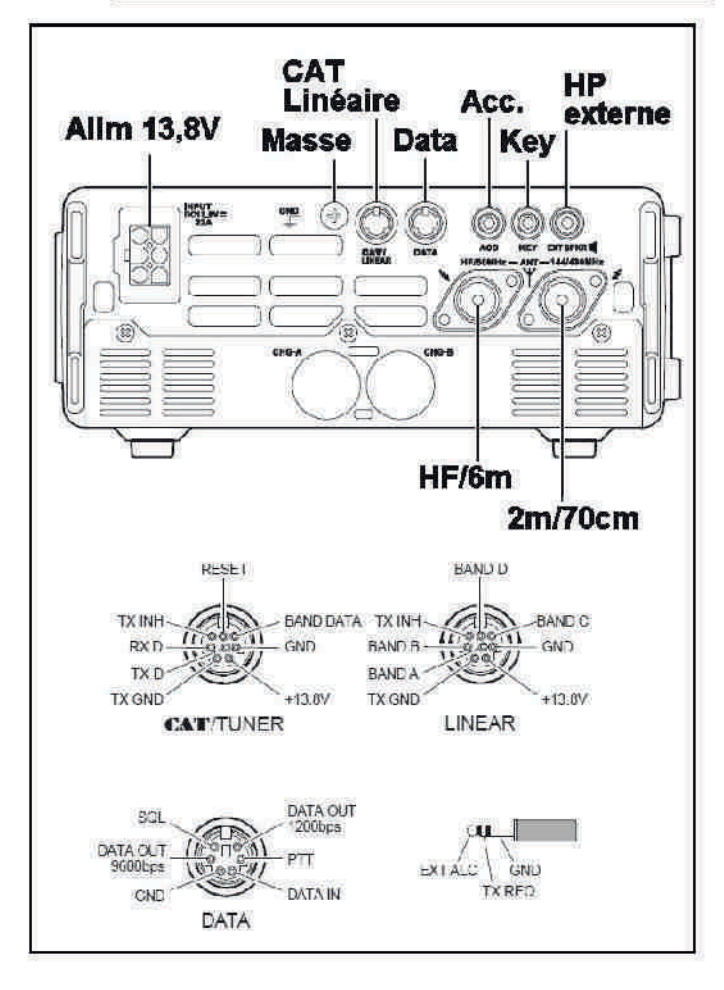

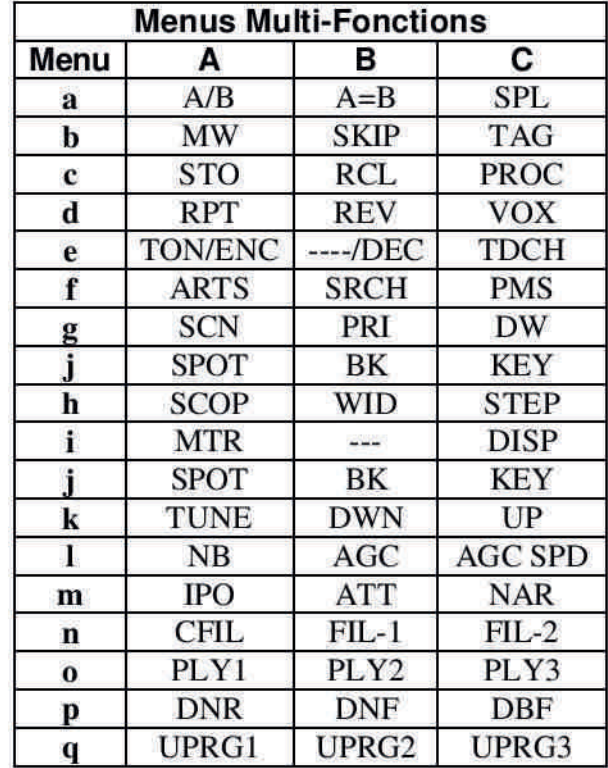

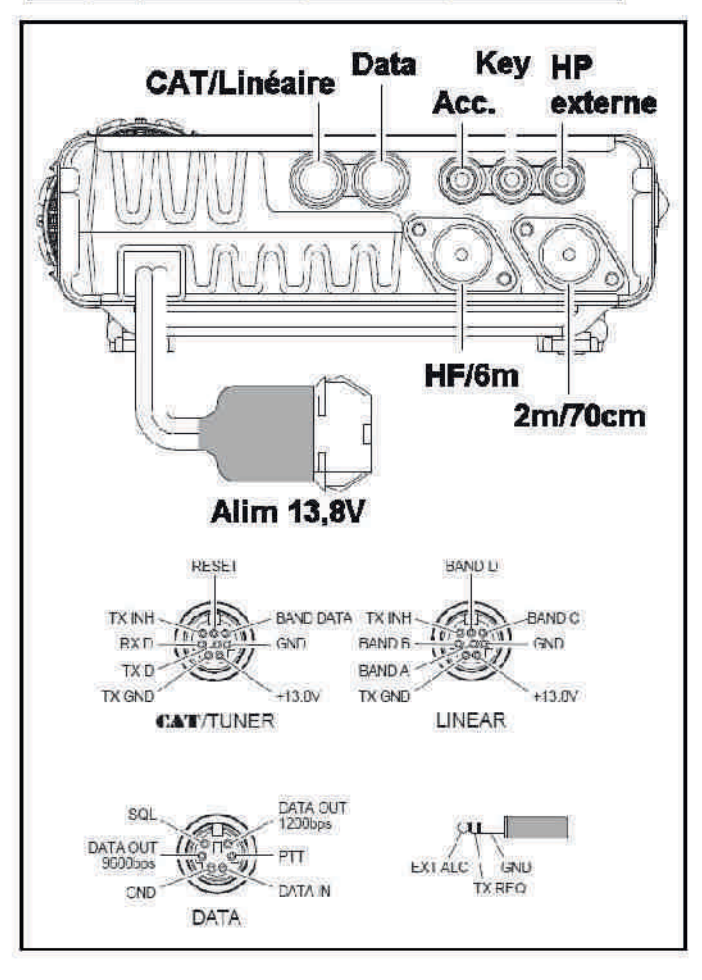

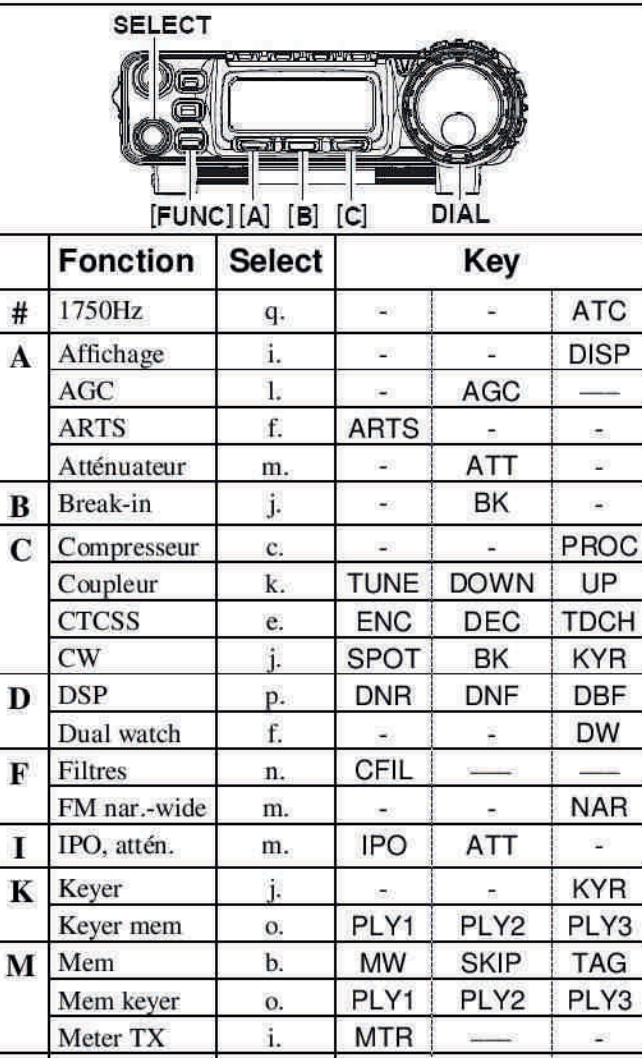

L.

 $\mathbf{C}$ 

 $\ddot{\text{c}}$ 

q.

d.

d.

f.

g.

h.

h.

à.

j.

q.

f.

k.

a.

d.

**NB** 

 $\overline{\phantom{a}}$ 

**STO** 

i.

**RPT** 

 $\overline{z}$ 

ł.

**SCN** 

**SCOP** 

SCOP

 $\overline{\phantom{a}}$ 

**SPOT** 

**MONI** 

e.

TUNE

 $A/B$ 

 $\frac{1}{2}$ 

 $\tilde{\mathbf{a}}$ 

ä

**RCL** 

QSPL

**REV** 

**REV** 

 $\omega$ 

PRI

**WID** 

**WID** 

 $\omega$ 

 $\ddot{\phantom{a}}$ 

 $\tilde{\mathbf{z}}$ 

**SRCH** 

**DOWN** 

 $A = B$ 

 $\frac{1}{\sqrt{2}}$ 

 $\ddot{\phantom{0}}$ 

 $\overline{a}$ 

 $\overline{\phantom{a}}$ 

 $\sim$ 

¥,

 $\sim$ 

PROC

i.

 $\blacksquare$ 

 $\overline{a}$ 

**PMS** 

 $\ddot{\phantom{a}}$ 

**STEP** 

**STEP** 

SPL

 $\overline{\phantom{a}}$ 

 $\overline{\phantom{a}}$ 

 $\overline{\phantom{a}}$ 

UP

SPL

**VOX** 

 $#$ 

 $\mathbf{A}$ 

D

 $\mathbf{F}$ 

I

N

P

 $\mathbf Q$ 

 $\bf R$ 

S

T

 $\overline{\mathbf{V}}$ 

Noise

QMB

blanker

Processor

Quick split

Répétiteurs

Reverse

Scan

Scan

Scope

Spot

Squelch

**SRCH** 

Tuner

**VFO** 

Vox

Spectrum Split

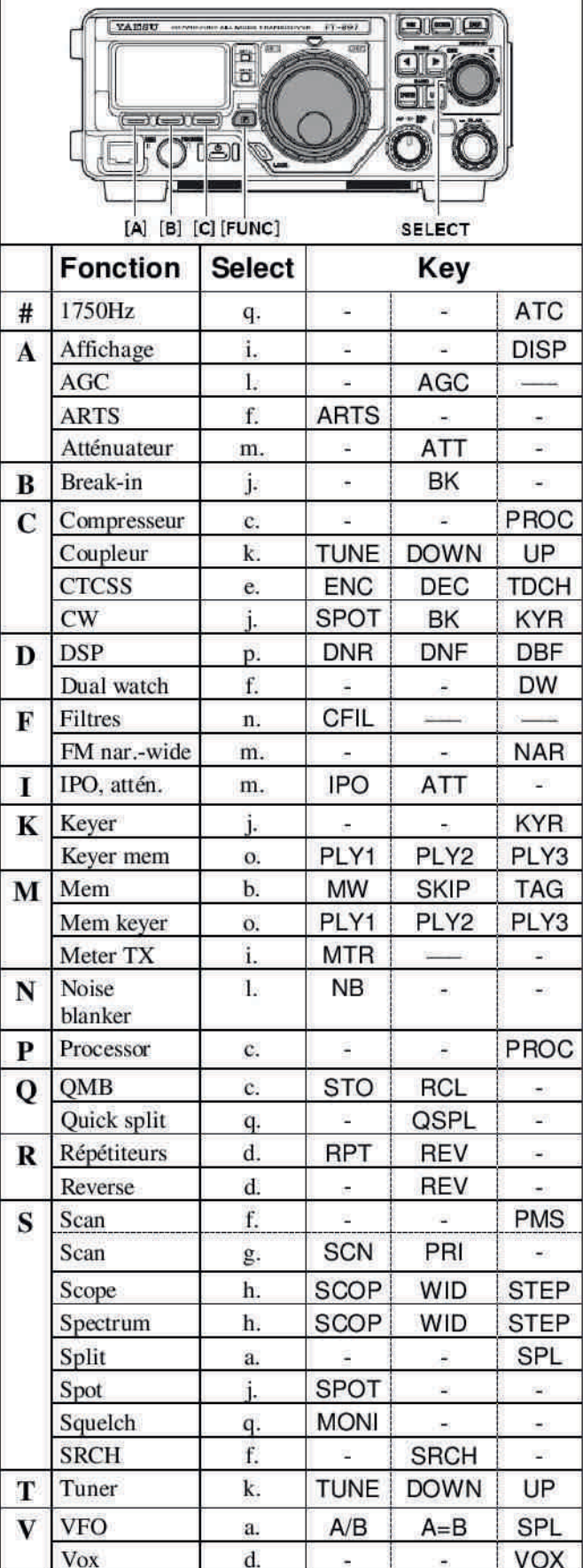

YAESU FT-857 et FT-897

# **Menus** utilisateur

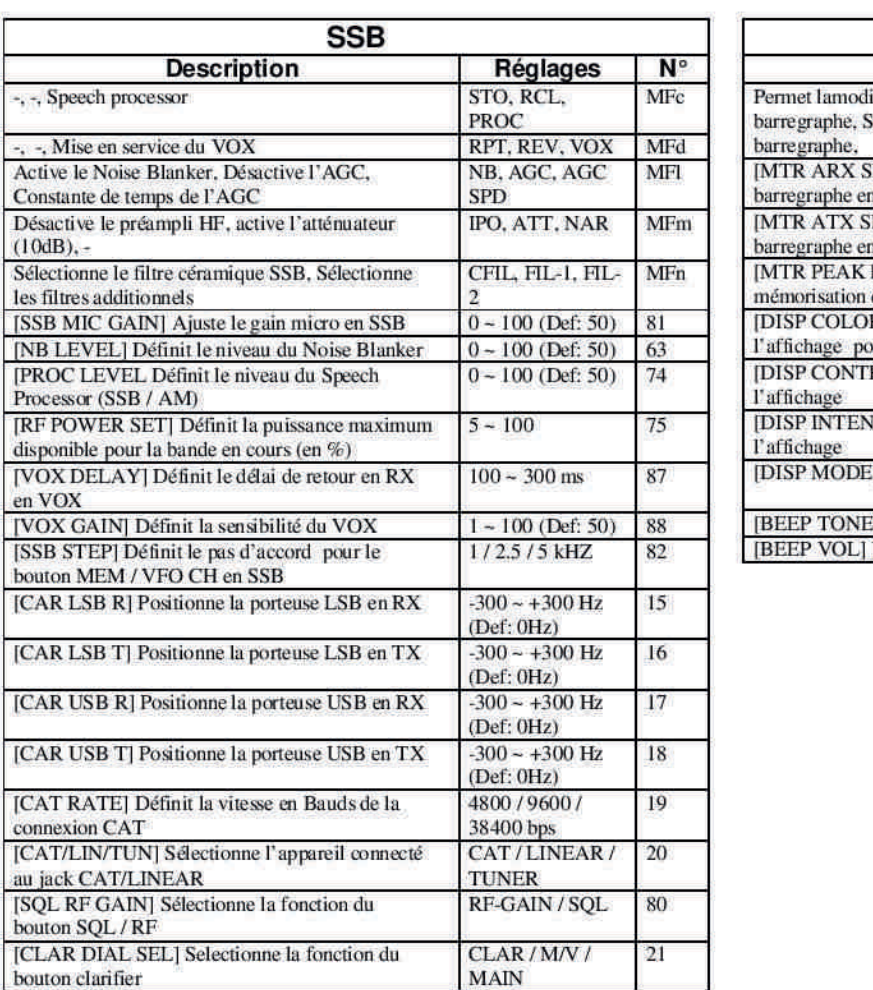

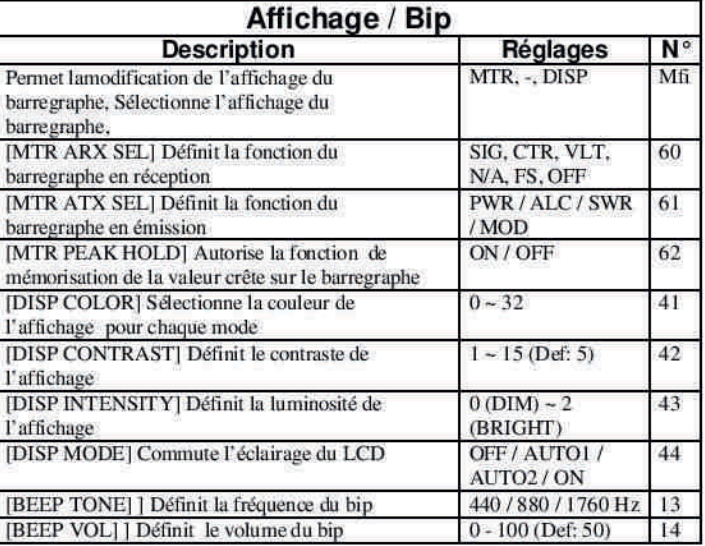

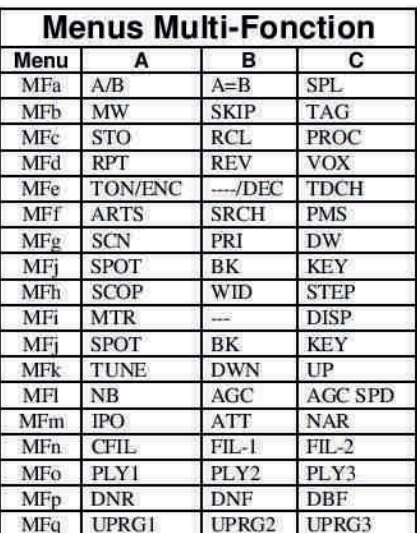

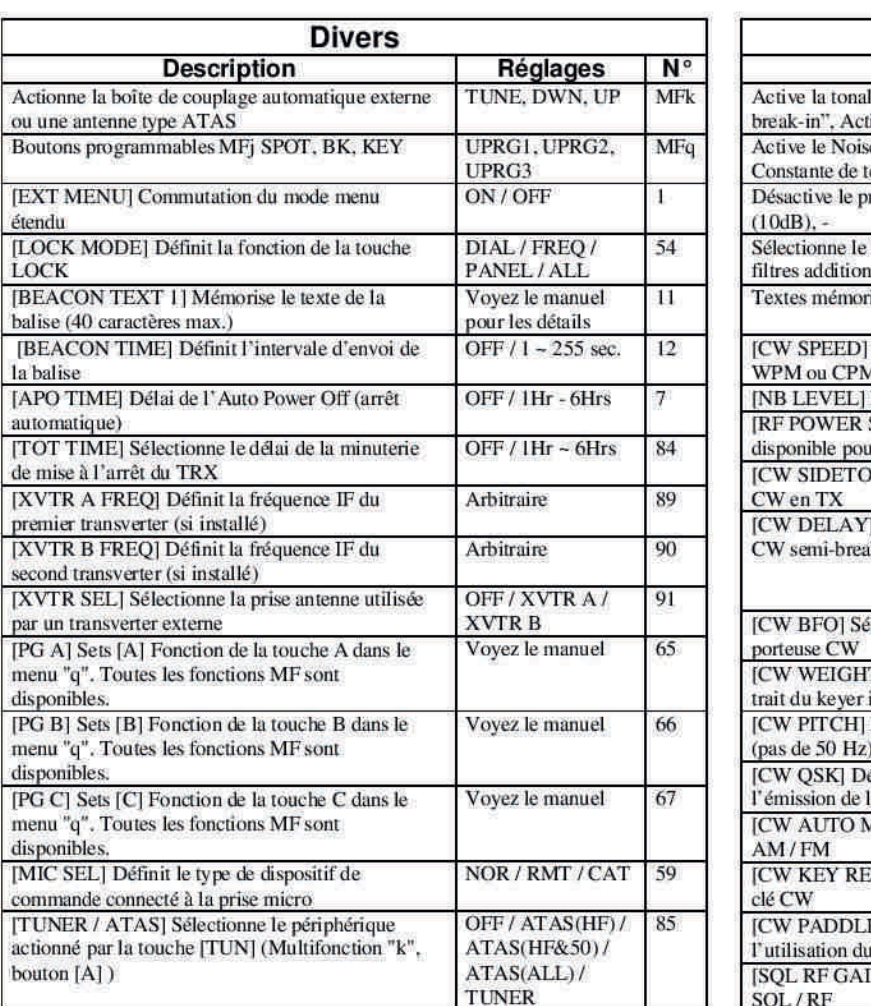

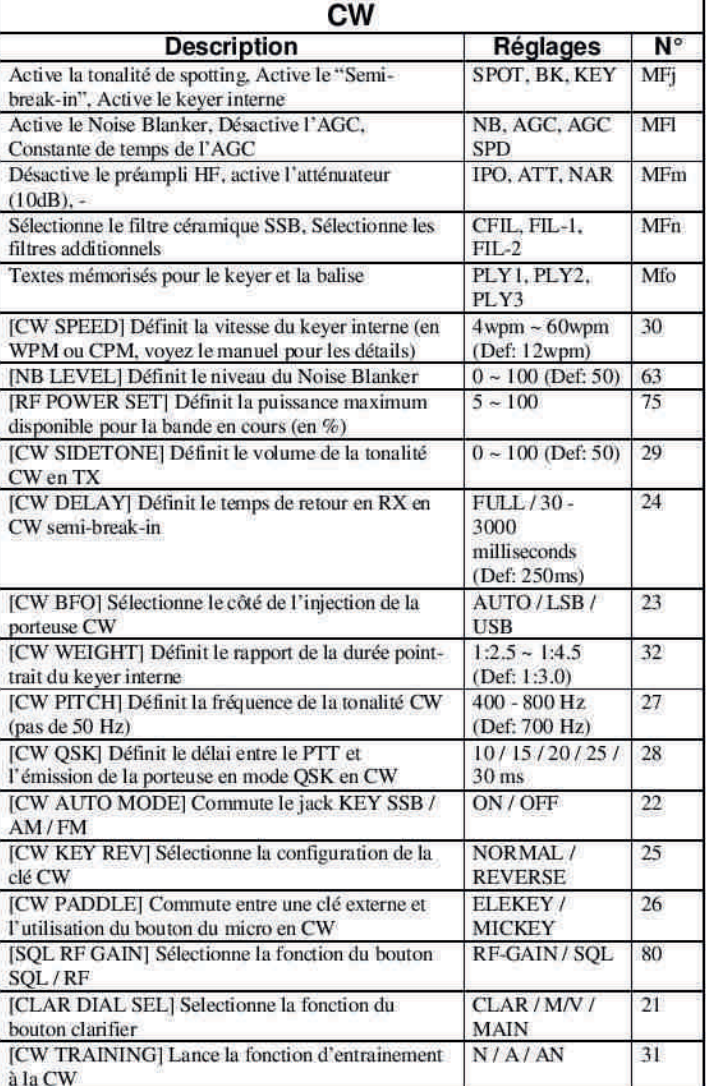

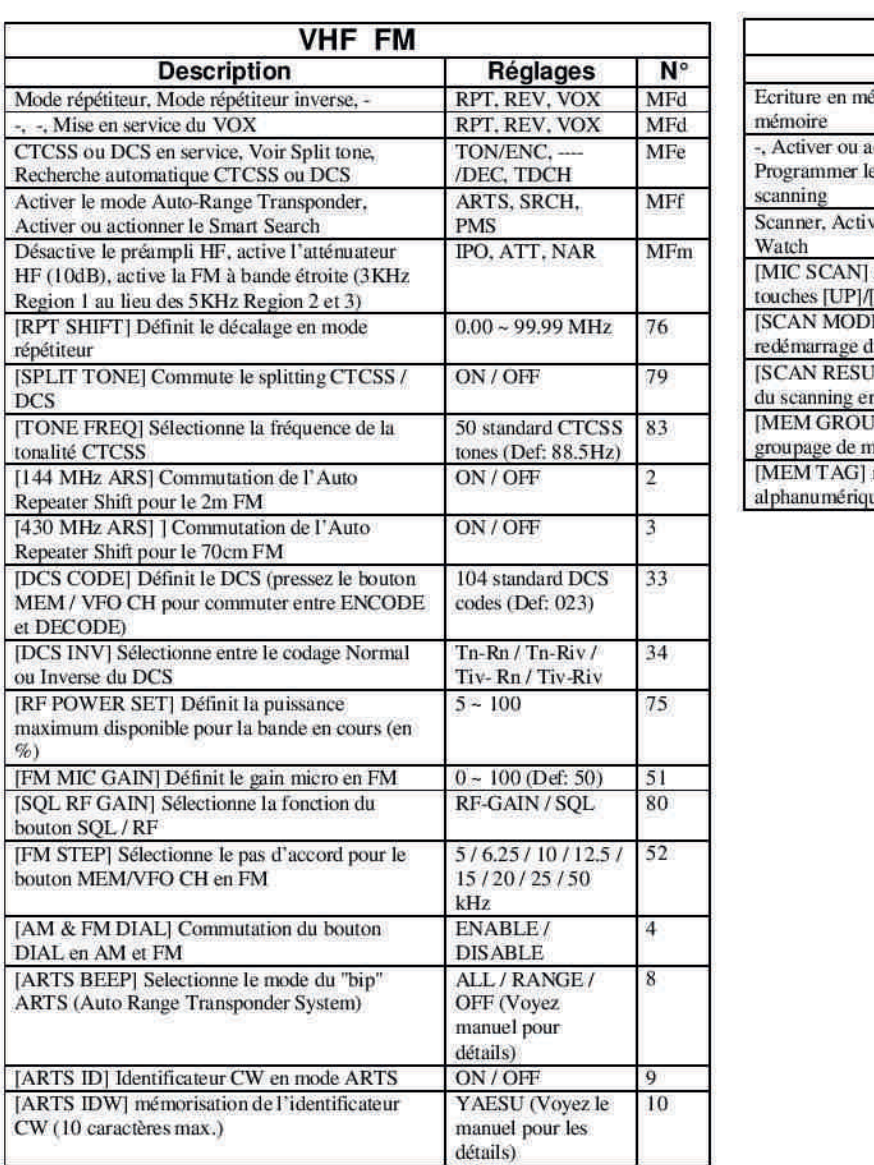

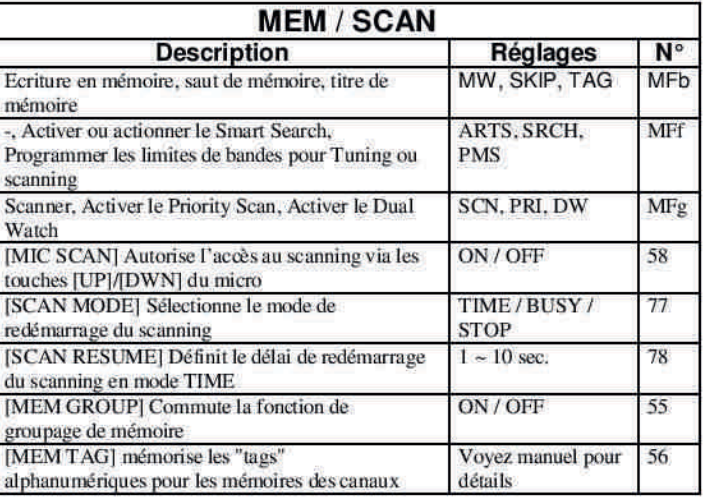

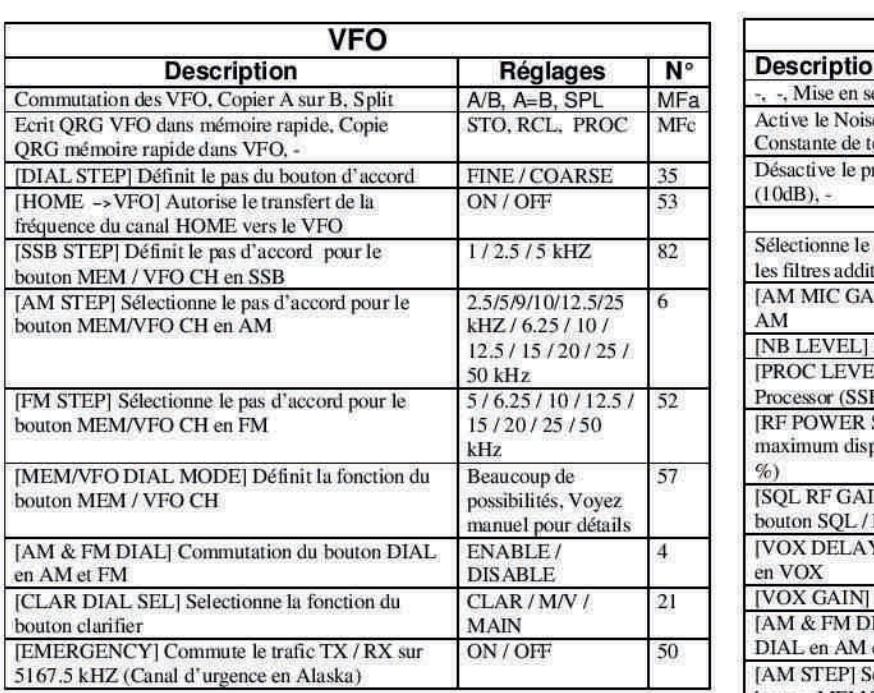

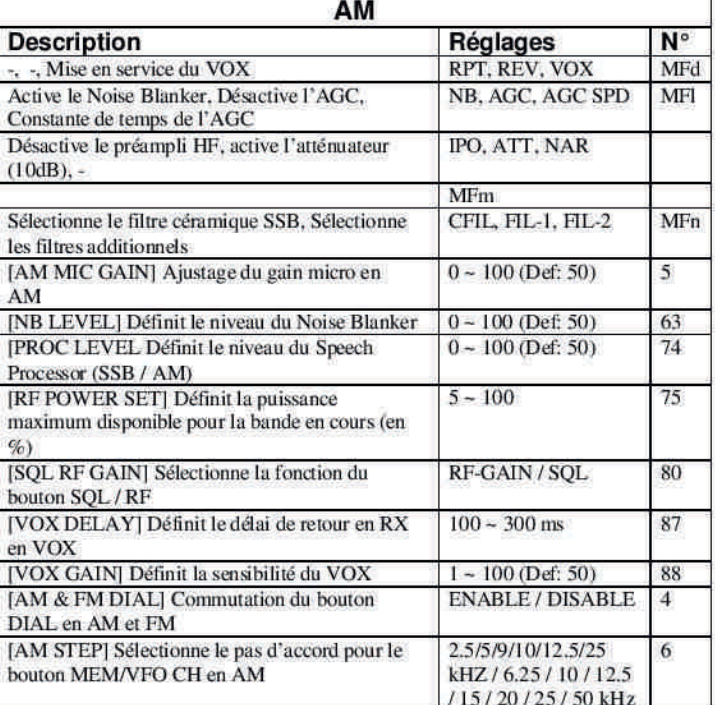

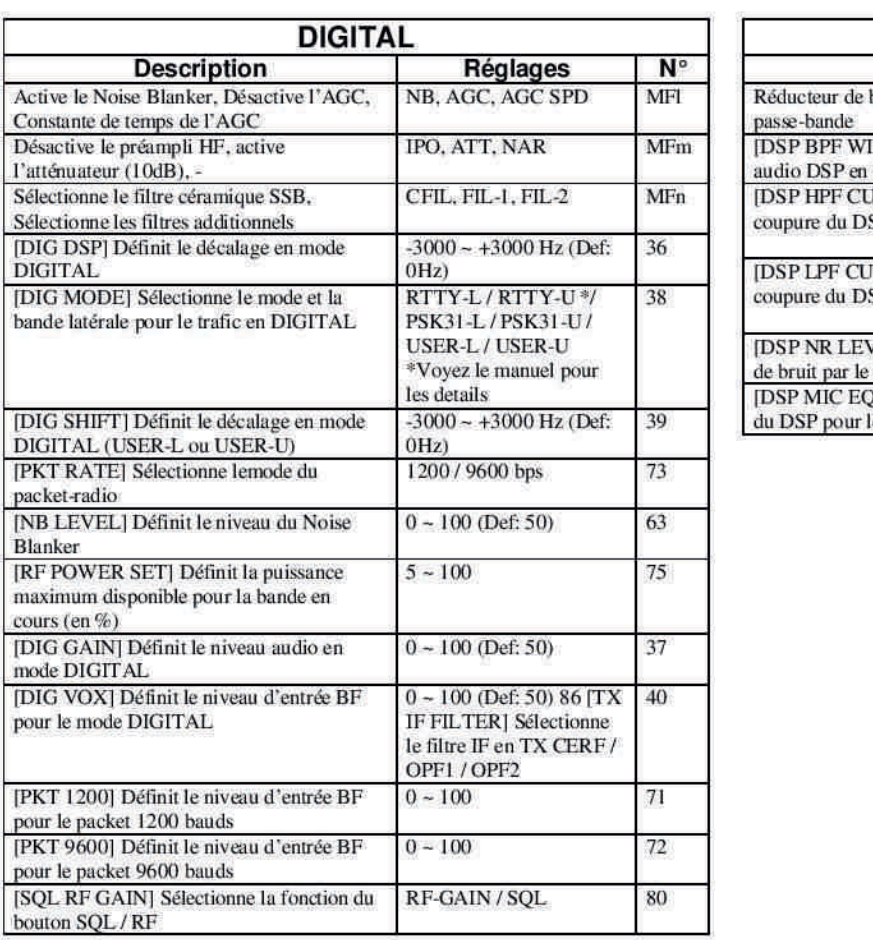

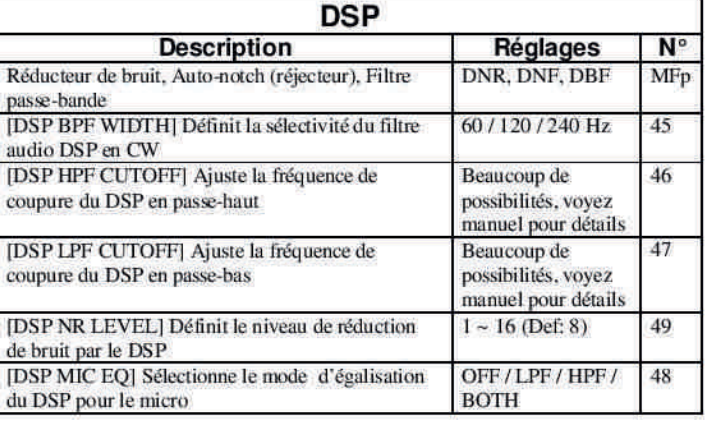

# **Par ON5CG**

# **Sites à Citer**

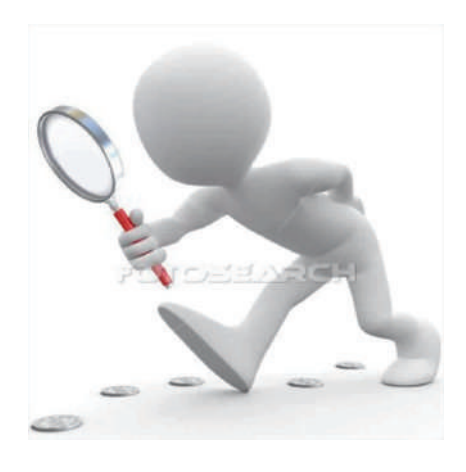

#### **Livres et revues russes**

Pour les OM intéressés par des techniques exotiques, de l'époque de l'URSS, voici des documents intéressants et en quantité, si la lecture peut-être fastidieuse, les schémas sont lisibles et ressemblent à ce que l'on a l'habitude de consulter. Revues

http://publ.lib.ru/ARCHIVES/R/%27%27Radio%27%

27/ Livres:

http://www.oldradioclub.ru/radio\_book/mrb\_0600.h tml

Le lien général vous fera découvrir un autre monde: http://publ.lib.ru/ARCHIVES/R/

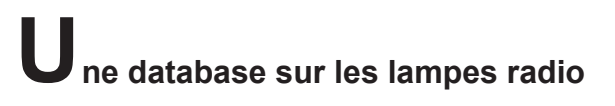

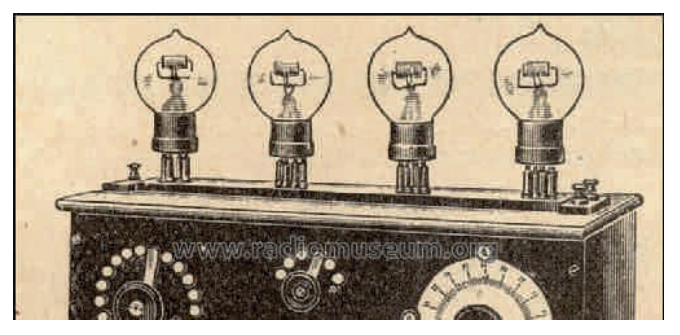

Sur ce site, vous trouverez les datasheets de milliers de tubes depuis les origines de l'électronique. Il y a souvent les feuilles de caractéristiques de plusieurs fabricants différents. Une mine d'or pour les amateurs de lampes ! "Frank's Electron tube Pages" par Frank Philipse des Pays-Bas

http://www.shinjo.info/frank/sheets0.html

# <span id="page-35-0"></span>**C onstruire votre propre transceiver décamétrique**

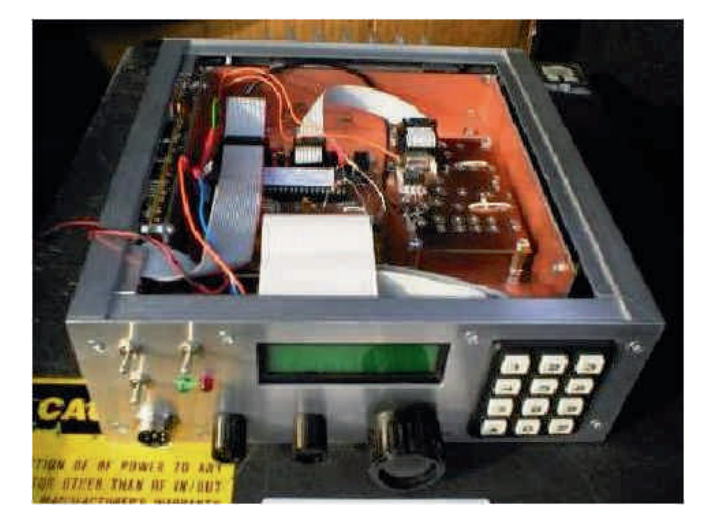

D'autres l'ont fait avant vous !Sur ce site, vous trouverez votre bonheur, du plus simple au plus complexe. Les réalisations sont souvent accompagnées de schémas, de photos et même, parfois, des circuits imprimés. www.vanyi.net/homemade/homebrew-hfssb-transceivers

# **F ormations en vidéo sur les techniques de mesures et de transmission**

www.youtube.com/user/jipehemphyap Elles sont réalisées par Jean-Philippe Muller, un enseignant au lycée Louis Armand à Mulhouse (www.taformation.com/bibli.htm)

# **Trucs et astuces**

Voici un site original et utile, on y trouve des dizaines d'articles, conseils, trucs et astuces, listes de toutes sortes, www.textfiles.com/hamradio et plus particulièrement pour les SWL's : www.textfiles.com/hamradio/FREQUENCIES

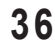

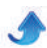

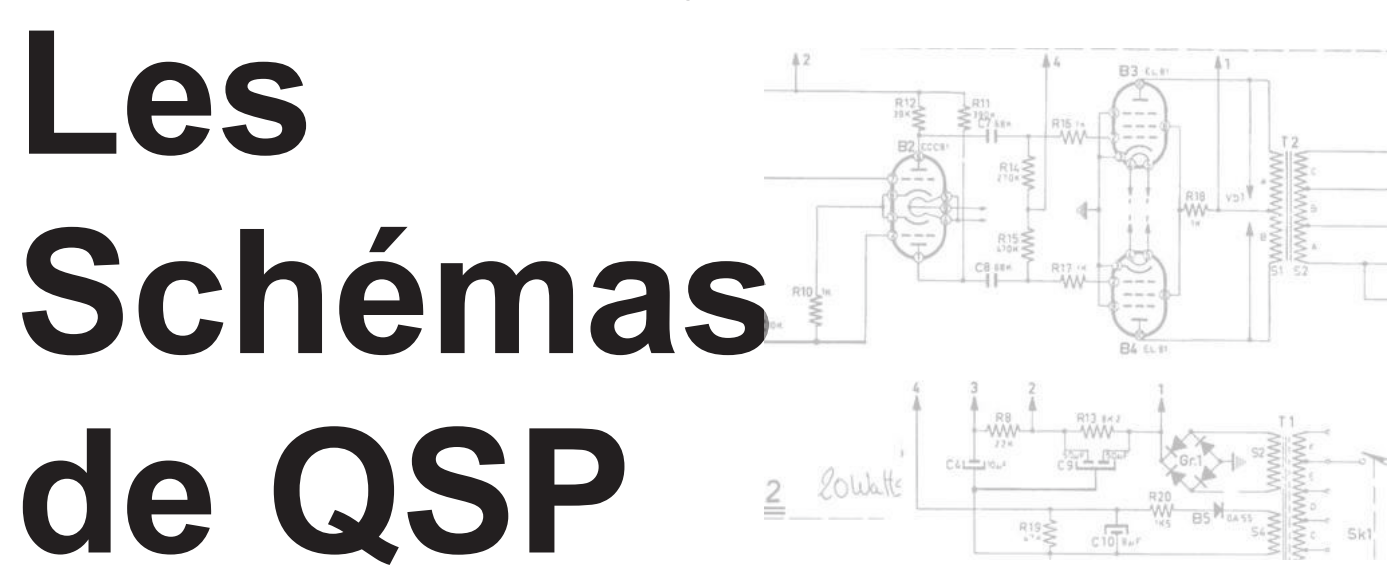

# Le récepteur Howes DCRX

<span id="page-36-0"></span>Encore un kit Howes. C'est un récepteur simple et à conversion directe. Il est du type de ce qui se faisait avant l'apparition du NE602. Les kits Howes sont de qualité et bien étudiés. Si vous en trouvez un à bon prix, vous pouvez l'acquérir, vous n'en serez pas déçu (si vous savez toutefois à quoi vous attendre avec un RX à conversion direct C'est un récepteur simple et à<br>est du type de ce qui se faisait<br>NE602. Les kits Howes sont de<br>i. Si vous en trouvez un à bon<br>quérir, vous n'en serez pas déçu<br>s à quoi vous attendre avec un<br>e).

*es semi*-*conducteurs* : IC1 : TL071 IC2 : LM380 TR1, 2 et 3 : 2N3819

Les Schémas de

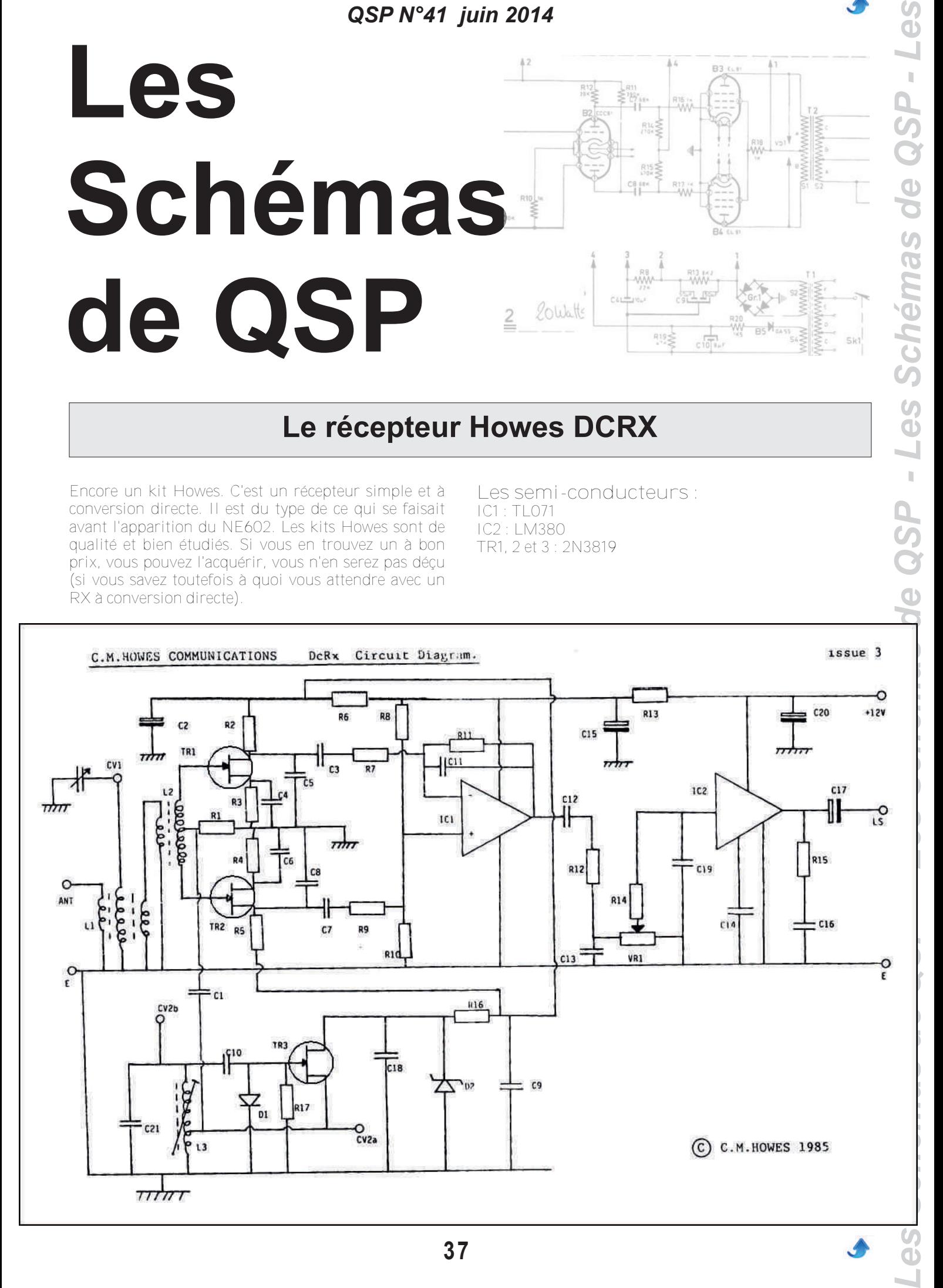

# **Les jeux de QSP**

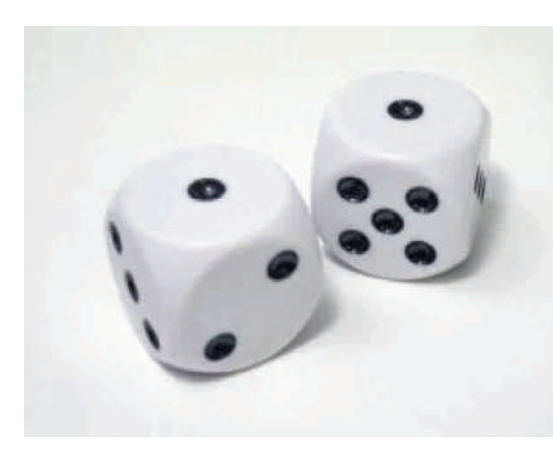

# **Le Composant Mystère**

# **Le composant mystère d'avril**

Celui-ci est très spécial pour sa fonction quoique produit en quantité astronomique par Philips sous différentes formes dans les années 50, 60 et même 70.

Mais de quoi s'agit-il? Réponse à l'E-adresse de l'éditeur : on5fm@uba.be

# **Le composant mystère de mai**

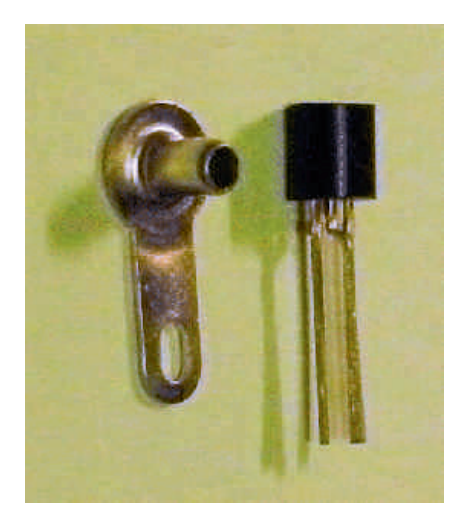

Il n'était pas évident... Pourtant beaucoup d'entre vous ont trouvé. Il s'agissait d'une cosse à souder à sertir. On s'en servait principalement pour la confection de bobinages. Ces cosses étaient serties sur le pourtour du tube en bakélite et le fil du bobinage y était raccordé généralement en le soudant au centre de l'oeillet pour laisser la cosse libre pour les connexions. Si vous en dénichez au fond d'une caisse, gardez-les Précieusement car, à notre connaissance, elles ne sont plus fabriquées.

Ont trouvé : F1BEM, ON5ZR, F6DBA, F1CUI, ON5WF, HB9EOY, ON6TB et ON4DJP

<span id="page-37-0"></span>Bravo à tous. Notre disque dur principal est passé définitevement QRT et, avec lui, une partie des messages et, très probablement, ceux d'autres OM nous donnant la bonne solution. Nous en sommes désolés mais ils sont irrécupérables.

# *QSP N°41 juin 2014* **Le Radio-Quiz**

# Le Radio-Quiz de juin

Lorsque nous étions bien plus jeunes, nous réalisions mos montages BF avec des OC71, le premier transistor européen à large diffusion (il coûtait quand même plus d'un euro il y a 50 ans). Celui-ci était construit comme une lampe (très miniature) avec une enveloppe en verre. Elle était généralement peinte en noir et nous grattions soigneusement cette peinture dans un but bien précis. Quel était-il ?

Réponse à on5fm@dommel.be (ou toute autre E-adresse du rédacteur)

# **Le** Radio-Quiz de mai

Nous écrivions le mois passé : "Au début de la technologie des transistors une table espagnole -célèbre dans les westerns- a eu une influence considérable, par analogie, dans la fabrication des semi-conducteurs et, d'une certaine manière, elle se poursuit encore à présent."

Table, en espagnol, se dit "mesa". Elle est célèbre dans les westerns car c'est l'appellation des collines tronquées qu'on trouve dans les déserts où se tournaient, justement, les westerns. C'est aussi la technologie de fabrication des transistors qui a supplanté les transistors à pointes.

Cette technologie préfigurait ce que seraient les semi-conducteurs ultérieurs et ouvrait la porte aux circuits intégrés. Le Mesa ne fut qu'une étape car le "Planar" lui a rapidement succédé et ce système de fabrication est celui dont sont issues les gravures actuelles.

La Planar consistait à creuser des sillons et cavités dans un cristal de germanium puis, plus tard, de silicium et d'y déposer, par divers procédés, du germanium ou du silicium P ou N selon besoin.

Seul ON5WF a trouvé la solution.

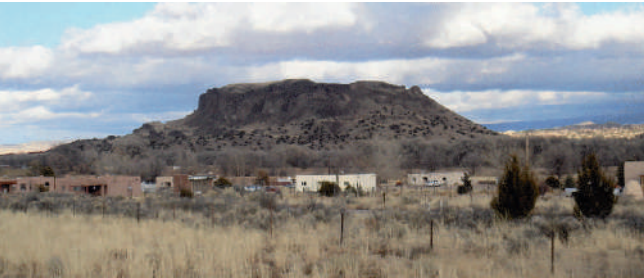

*Colline Mesa*

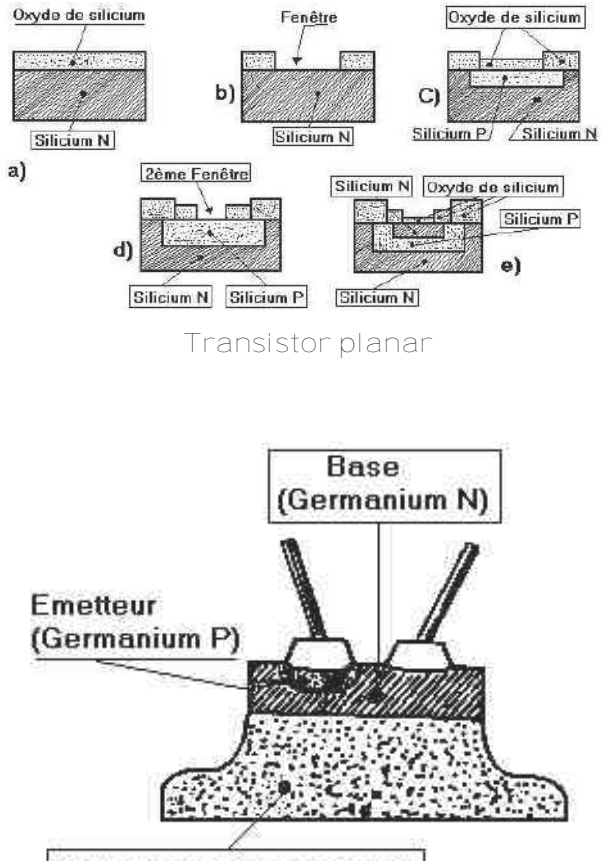

Collecteur (Germanium P)

*Structure d'un transistor Mesa*

*Publicité pour un transistor Mes[a,](#page-0-0) le 2N697*

# *Q S P N* **MESA TRANSISTORS** IN SILICON

80 milli-micro-second rise time with 2 watts power dissipation at 25°C. This speed and power is combined with silicon's superior high-temperature reliability. The switching performance that this affords has a place in every advanced-circuit evaluation program.

Double-diffused mesa-type construction provides mechanical ruggedness and excellent heat dissipation besides being optimum for high-frequency performance (typical gain-bandwidth product 80 Mc). This type is under intense development everywhere. Fairchild has it in production.

Quantity shipments now being made give conclusive proof of the capabilities of Fairchild's staff and facilities. We can fill your orders promptly. You can start immediately on evaluation and building of complete prototype equipment. Gearing to your future production needs, Farrchild will have expanded facilities to over 80,000 square feet by early '59.

2N696 and 2N697 - NPN SILICON TRANSISTORS

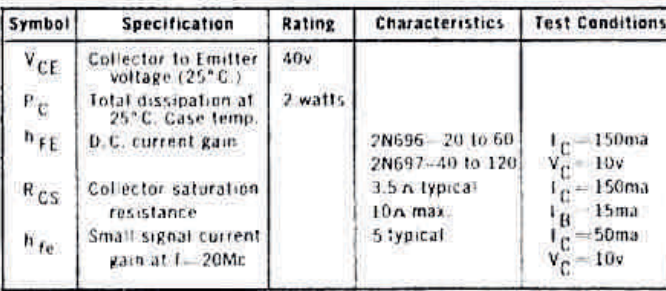

For data sheets, write Dept. J3

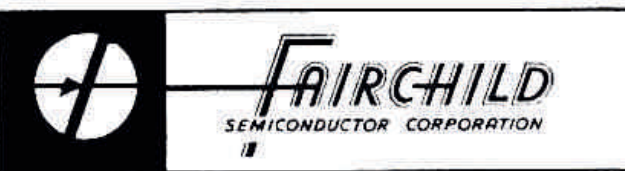

844 CHARLESTON RD. - PALO ALTO, CALIF. - DA 6-6695

Greatly enlarged photo of Fairchild 2N696 before capping

# **L e s B u l l e t i n s D X e t**  $C$ ontests

Juillet 2014 CONTEST CALENDAR by WA7BNM

### **July 2014**

RAC Canada Day Contest - NRAU 10m Activity Contest

<span id="page-40-0"></span>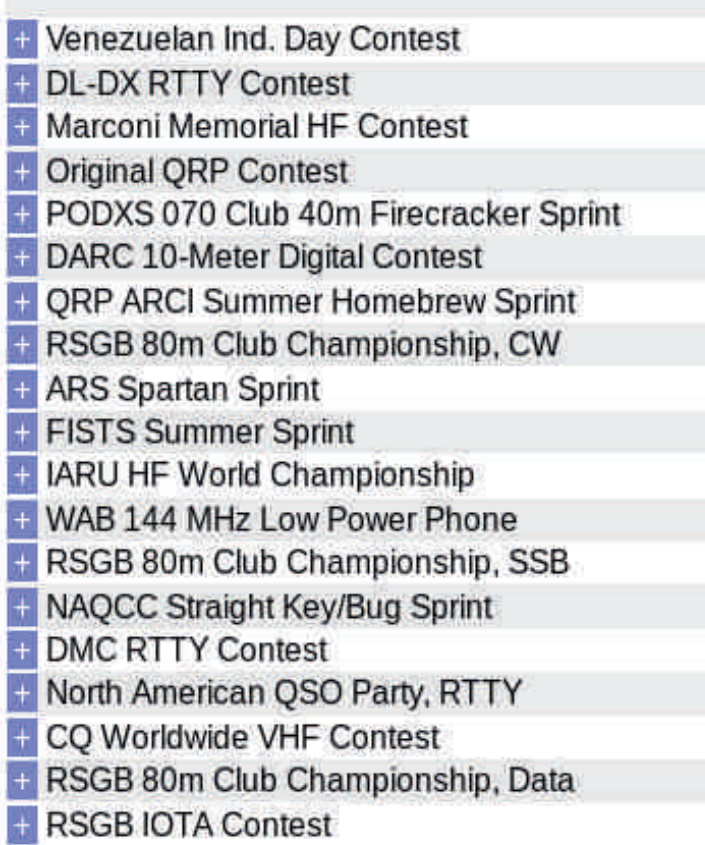

0000Z-2359Z, Jul 1 1700Z-1800Z, Jul 3 (CW) and 1800Z-1900Z, Jul 3 (SSB) and 1900Z-2000Z, Jul 3 (FM) and 2000Z-2100Z, Jul 3 (Dig) 0000Z, Jul 5 to 2359Z, Jul 6 1100Z, Jul 5 to 1059Z, Jul 6 1400Z, Jul 5 to 1400Z, Jul 6 1500Z, Jul 5 to 1500Z, Jul 6 2000 local, Jul 5 to 0200 local, Jul 6 1100Z-1700Z, Jul 6 2000Z-2359Z, Jul 6 1900Z-2030Z, Jul 7 0100Z-0300Z, Jul 8 0000Z-0400Z, Jul 12 1200Z, Jul 12 to 1200Z, Jul 13 1000Z-1400Z, Jul 14 1900Z-2030Z, Jul 16 0030Z-0230Z, Jul 17 1200Z, Jul 19 to 1200Z, Jul 20 1800Z, Jul 19 to 0559Z, Jul 20 1800Z, Jul 19 to 2100Z, Jul 20 1900Z-2030Z, Jul 24 1200Z, Jul 26 to 1200Z, Jul 27

# **Traffic news by**

#### Friedrichshafen 2014

Europe's biggest Ham Radio fair at Friedrichshafen, (http://bit.ly/1mqY1vX) Germany takes place this year between June 27-29, and http://dx-world.net/ will be there!

Drop by our stand (E614) and say hello! We're a happy crew and look forward to meeting readers and DXers, and having a nice chat or ragchew. We'll even throw in free beer while you have your photo taken and sign the DXers Guestbook.

In addition, the  $DX-World -DXpedition$  of the Year trophies will be on display and presented to members of K9W, TX5K and S21ZBB. 73' Bjorn – ON9CFG

#### Brasil

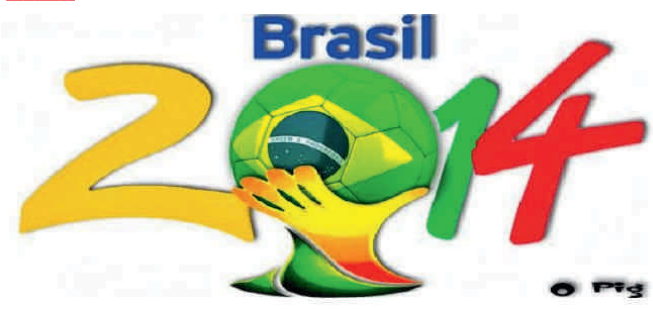

Various Brazilian operators are using special callsigns to celebrate the football festival. Check out this page (http://www.labre.org.br/) or download

(http://bit.ly/Tsq8nw) for info on participating stations / rules.

#### **Look for these ON's**

**IRELAND Olivier, ON4EI will be operating as** EI8GQB and as EI1A during several contests in July. QRV from 160 to 10 meter. QSL via PA3249.

EU-047 Langeoog Isl Fred, ON6QR will be active as DL/call on July 26 and 27. QSL via home call, direct or bureau.

ON, BELGIUM ON175PD special call by UBA section AST to commemorate the birth 175 th birthday of priest Daens. QRV until December 18. Operation on HF and VHF using SSB and CW. QSL info on QRZ.com.

ON, BELGIUM OQ4TDF special call to celebrate the 101th 'Tour de France' with the 5 th stage that starts from Ieper 'In Flanders Fields'(WW1). QRV from July 4 until July 27 using SSB, CW, FM and PSK31. QSL via QRZ.com

TF, ICELAND Gust, ON6KE will be operating in 'holidaystyle' as TF/call between June 27 and July 4. QRV on HF using JT65, SSB and CW. QSL via LoTW, no cards.

#### **DXCC**

#### This week on HF

FS, ST MARTIN Paul, W7NZJ will be QRV as FS/call

between June 29 and July 6. QRV on 20 and 15 meter using CW and digital modes. QSL via EQSL.

FS, ST MARTIN John, K9EL is operating as FS/call until June 27. QRV from 80 to 6 meter. Logsearch on Clublog and LoTW. QSL via homecall.

J3, GRENADA Look for Dave, W9DR as J38DR until July 1. Operation on 6 meter only using CW and SSB. QSL via W9DR.

J6, ST LUCIA Bill, K9HZ is active as J68HZ until June 29. QRV from 160 to 6 meter using CW, SSB and RTTY. QSL via homecall, LoTW and logsearch Clublog.

JW, SVALBARD Alexander, UA3IPL will be operating as JW/call between June 26 and August 28. QRV on HF using CW, SSB and digital modes. QSL via RW6HS.

OH0, ALAND ISL Matti, OH4SS will be operating as OH0/call from June 28 until June 30. QRV likely on 40 and 17 meter using SSB. QSL via homecall.

PJ4, BONAIRE Harry, AA2WN is QRV as PJ4/call until June 27. Active from 40 to 10 meter using CW and SSB. QSL via homecall.

PJ7, SINT MAARTEN Andrew, WA6WXD is operating as PJ7/call until June 28. Operation from 20 to 10 meter. QSL via homecall.

SV5, DODECANESE David, OK6DJ will be operating as SV5/call from July 1 until July 7. Activity in 'holidaystyle' on HF. QSL via home call, bureau preferred.

SV<sub>5</sub>, DODECANESE Look for SV5/OK1QQ from Kos until June 26. QSL via home call, direct or bureau.

TA, TURKEY Alexey UT0UM is active as TA4/call until June 29. Operation on 40, 30 and 20 meter using CW. QSL via homecall.

V4, ST KITTS John, W5JON is operating as V47JA until August 6. Active from 160 to 6 meter using SSB. QSL via homecall, direct only and LoTW.

VK6LC North/South America Tour

Mal, VK6LC celebrates his 31 st year as DXer and is visiting following DX:

--CE, CHILE CE3/call from June 26 until June 29

-- PY, BRAZIL PT7/call from July 1 until July 7

--CE, CHILE CE3/call from July 9 until July 12, OSL via homecall, direct only.

XU, CAMBODIA Alex, M6CFW is active as XU7AEU until June 29. Operation on HF using SSB and PSK. QSL via homecall.

#### **Coming up soon**

5W, SAMOA Dmitry, RM2A will be operating as 5W0ML between July 3 and July 7. Operation on HF using CW and SSB. QSL via home call.

SOUTH COOK Joel, K2QBV is going to be QRV as E51QBV between July 8 and July 21. Operation on all bands. QSL via homecall, direct only.

GUADELOUPE Alain, F5LMJ will be QRV as TO5MJ between July 7 and July 17. Activity will be from 40 to 10 meter using CW, SSB and digital modes. QSL via home call and LoTW.

MIQUELON Eric, KV1J will be QRV as FP/call between July 5 and July 15. Active from 80 to 10 meter

using SSB, RTTY and some CW. QSL via home call, direct or bureau, LoTW.

#### http://www.kv1j.com/fp/july.html/

TK, CORSICA Laurent, F8BBL will be operating as TK14CC from July 5 until July 19. Operation mainly CW with SSB and digital modes from 80 to 6 meter. QSL via homecall, direct or bureau, LoTW and Logsearch on Clublog.

VP9, BERMUDA Seppo, OH1VR will be operating as call/VP9 between July 10 and July 13. Operation on HF using CW. QSL via homecall.

#### **IOTA**

#### **This week on HF**

AS-026 Cheju Isl Operators are QRV as 6M6M until July 23, meanwhile they are also operating from the Korean mainland until July 31. Operation on 6 meter only. QSL via HL2UVH.AS-062 South Kuril Isl A group of Russian operators is QRV as RI0F until June 26. QSL via bureau or direct. See http://www.ri0f.com/eng/

EU-008 Isle of Islay Geoffrey, M5GAC is operating as MM5GAC/P until June 27. Activity on 40, 20 and 80 meter, mainly SSB. QSL via homecall, direct or bureau.

EU-076 Lofoten Isl Wolfgang, DM2AUJ is operating as LA/call until July 13. ORV in 'holiday-style' on HF bands. QSL via homecall, direct or bureau.

EU-116 Isle Of Man A team will be active as GT3ZME/P from June 26 until June 30. Operation on HF and VHF. QSL via G3ZME, bureau or direct to M0PNN.

EU-119 Morzhovets Isl Operators are active as RI1O until June 27. Activity from 40 to 10 meter using CW, SSB and digital modes. QSL via R1NU, direct or bureau. EU-138 Aspo Isl Bernd, DL8AAV is operating as SD1B/7 until June 29. QSL via homecall, direct or bureau.

NA-062 Conch Key Wayne, K5WL is QRV in 'holidaystyle' as call/4 until June 28. Activity on HF using mainly SSB. QSL via homecall, direct, bureau or LoTW.

NA213 Dauphin Isl A team is operating as KI4GGJ/P, KV4T/P, KS4YT/P, AJ4T/P, W4CCF/P, KJ4AVG/P and KD4QZR/P. QRV until June 30 from 80 to 10 meter using CW and SSB. QSL via homecalls.

OC-133 Labuan Isl John, 9M6XRO will be operating between June 26 and June 30. QRV from 40 to 10 meter using SSB, CW and maybe some RTTY. QSL via M0URX, OSL via OQRS.

OC-145 Halmahera and Kahatola Isl Din, YB8RW and team are QRV until June 26. QRV on HF. QSL via

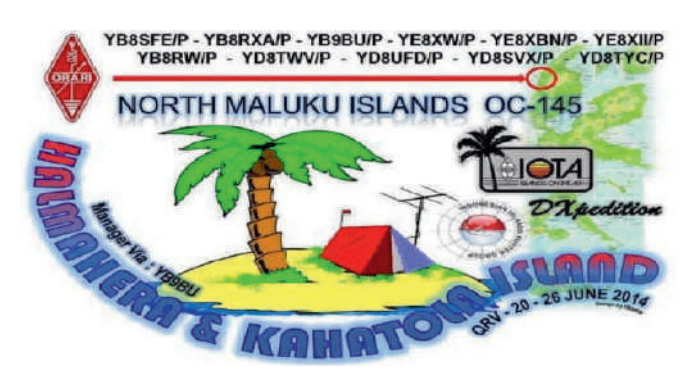

YB9BU. See the callsigns below.

Fiji Iota Tour: Dmitry, RM2A will be active as 3D2ML from these IOTA's:

OC-121 Beachcomber Isl July 1-2

#### OC-156 Nanuya Balavu Isl July 8-13 <u>C-016 Viti Levu Isl</u> July 13

QRV on HF using CW and SSB. QSL via home call.

#### **Coming up soon**

EU-121 Clear Isl Operators will be QRV as EJ7NET between July 12 and July 17. QSL via HB9DGV, direct or bureau.

NA-034 Anna Maria Isl Dragan K0AP and Vlado N3CZ will be active in 'holiday-style' as call/4 between July 12 and July 19. Activity from 40 to 10 meter using CW and SSB. QSL via home calls.

OC233 King Isl Tony, VK3VTH will be operating as call/7 on July 6 and July 7 (Int Lighthouse/Lightship Weekend). QRV in 'holiday-style' on 40 and 20 meter using SSB only. QSL via home call, bureau or direct.

#### **ANNOUNCEMENTS Announced DX**

#### *THE NEWCOMERS*

KHO, MARIANA ISL Joe, OZOJ will be QRV between August 26 and September 2 as KH0/call. QRV from 80 to 6 meter using SSB, CW and digital modes. QSL via homecall, bureau or direct.

S7, SEYCHELLES Bigi, DE3BWR and Heli, DD0VR will be active as S79VR between November 3 and November 30. QRV on HF using SSB.

T8, PALAU Joe, OZOJ will be operating between September 2 and September 9. Operation on HF, callsign still pending. QSL via homecall.

T8, PALAU Ken, JP1RIW will be QRV as T88KH between July 9 and July 13. QRV from 80 to 6 meter. QSL via BM2JCC.

T8, PALAU Yasu, JH2DFJ will be QRV as T88DF between July 27 and July 31. Activity will be from 160 to 6 meter using CW, SSB and digital modes. QSL via LoTW.

VP9, BERMUDA Eric, K9GY will be active as VP9GE and as call/VP9 between August 6 and August 11. Operation from 160 to 6 meter. QSL via LoTW or direct.

#### *THE REMINDERS*

1S, SPRATLY ISL A large team is planning to be active as DX0P during April 2015. Operation from 160 to 10 meter using CW, SSB and RTTY. QSL via WJ1P. More to follow.

4W, TIMOR LESTE Adhi, YB3MM will be operating as 4W/NB3MM between July 31 and August 5. Operation on 12, 15, 17 and 20 meter using SSB with some CW and PSK31. QSL via IZ8CCW.

#### http://www.mdxc.org/timorleste2014/

4W, TIMOR LESTE A team will be active as 4W/K7CO from October 19 until October 31. Operation from 80 to 10 meter using CW and SSB. More to follow.

5H, TANZANIA Giovanni, IW2NEF will be QRV as 5H1NE (pending) between July 22 and August 6. Operation on HF using SSB only. QSL via IK2DUW.

5V, TOGO The Czech DXpedition team will be QRV around September as 5V7DB, 5V7PS and 5V7ST. QRV from 160 to 10 meter using SSB, CW and digital modes. QSL via OK6DJ, OQRS Clublog, LoTW and direct or bureau. http://www.qrz.com/db/5V7DB.

MALAWI Operators will be active as 7QAA between November 10 and December 2 . A team from 12 operators will be QRV from 160 to 10 meter using SSB and RTTY. Another team from 12 operators will gear up in the second part of the DXpedition using CW only. More to follow. http://www.malawidx.org/

9N, NEPAL Joel, F3CJ will be QRV as 9N7CJ (call pending) from September 23 until November 4. Operation on 14 en 17 meter.

A3, TONGA Lee, VK3GB will be operating as A35RT between October 3 and October 13. Operation from 80 to 10 meter including WARC bands. QSL via homecall.

A5, BHUTAN Look for A52EQW end August and begin September. More to follow.

2, NAURU Stan, LZ1GC will be QRV as C21GC (call pending) between September 29 and October 14. Activity from 160 to 10 meter using CW, SSB and RTTY. Logsearch on Clublog. http://www.c21gc.com/

EO, EASTER ISL A team of Japanese operators JA3ARJ, JA3AVO, JA3HJI, JA3IVU, JH3PBL and JI3DNN

will be QRV as CE0Y/call between January 9 and January 17, 2015. Activity will be from 80 to 6 meter using CW, SSB and digital modes. QSL via operators' instructions.

D4, CAPE VERDE Harald, DF2WO will be operating as D44TW in 'holiday-style' between December 12, 2014 and January 8, 2015. QRV on HF using SSB and CW. QSL via M0OXO.

E5, NORTH COOK (Manihiki) Rob, N7QT will be active during November, call sign is pending. Operation will be from 80 to 10 meter using CW, SSB and digital modes. More to follow.

E6, NIUE Haru, JA1XGI will be active as E6XG from December 1 until December 6. Focus will be on EU and low bands. QSL via home call.

FO, TX, AUSTRAL ISL Rob, N7QT will be operating as TX5D between October 3 and October 13. QRV in 'holidaystyle' with focus on 80 and 40 meter using CW, SSB and digital modes. QSL via homecall.

FP, MIQUELON Gerhard, FP/OE3GEA and Oliver, FP/OE5OHO will be operating between July 16 and July 22. Operation will be from 40 to 10 meter using CW. QSL via homecalls, direct, bureau and LoTW. FROMELIN Between October 30 and November 10, a team of 6 operators will gear up to Tromelin, a DXCC high wanted and difficult to access. The TAAF has given authorization to access the island , last activated in 2000. They will sign as FT4TA, set up 4 stations for 10 days from 160 to 10 meter using SSB CW and RTTY. Online log will be available during the DXpedition. http://www.tromelin2014.com/

JERSEY A team will be active as MJ0ICD and as MJ/calls between July 21 and July 27. Activity will be from 160 to 10 meter using SSB, CW and digital modes. QSL via OK1BIL, direct or bureau. http://www.jersey-2014.eu/

HBO, LIECHTENSTEIN Uwe, DL4AAE and Roman, DL3TU will be QRV as HB0/calls during the second half of September or early October. Operation using CW only with emphasis on Asia on the higher bands. QSL via home calls, bureau or direct.

DOMINICAN REP Gerhard, OE3GEA will be operating as HI3/call between July 23 and August 2. Operation in 'holiday-style' using CW on the HF bands. QSL via home call, direct or bureau.

AMERICAN SAMOA Look for Masa, JH3PRR as KH8B between October 21 and October 27. Activity from 160 to 10 meter. QSL via home call, direct or bureau.

KH8, AMERICAN SAMOA Lance, W7GJ will be active as KH8/call from July 13 until July 28. Activity mainly on 6 meter EME. QSL via home call, direct only.

OH0, ALAND ISL Alex, IW5ELA will be operating as OH0/call from July 19 until July 26. Activity in 'holidaystyle' from 40 to 10 meter using mainly CW. QSL confirmed automatically via bureau.

PJ6, SABA Mike, G4IUF will be active as PJ6/call between September 29 and November 2. Operation From 80 to 6 meter using SSB, CW and RTTY. OSL via homecall.

KIRIBATI A large German team will be active as T3OD between October 2 and October 15. Plans are to be QRV from 160 to 6 meter using CW, SSB and RTTY with 4 stations. QSL via DL4SVA bureau, direct, LoTW and OQRS via http://www.t30d.mydx.de/ T31, CENTRAL KIRIBATI A DXpedition by members of XR0ZR is planned for November. Operation as T31R from Kanton Island (OC-043). Operation with 4 stations on all bands using CW, SSB and RTTY. This DXCC is ranked n°31 on Clublog. Online Log/OQRS via Clublog. http://t31r.dxfamily.com/

T8, PALAU Nobuaki, JA0JHQ will be active as T88ZD between September 5 and September 8. QRV on HF using SSB, CW and digital modes. QSL via homecall.

T8, PALAU Look for T88SM, T88HS, T88HK and T88CP between January 7 and January 15, 2015. Operation from 160 to 6 meter using CW and SSB. QSL via home calls, direct.

VK0, HEARD ISL VK0EK Another DXpedition from Cordell taking place in 2016. The team leader is KK6EK. Detailed information on www.vk0ek.org When we get closer to the dates provided by the team, I will start to give more information in the bulletin. It's too early now, things change to much.

VK9C, COCOS KEELING VK9EC July 29 to August 2

VK9X, CHRISTMAS ISL VK9EX August 2 to August 8 A team will be QRV using SSB, CW, RTTY and PSK31 from 160 to 6 meter. QSL via JF3PLF via bureau or direct, LoTW. http://vk9.nobody.jp/index.html

VK9X, CHRISTMAS ISL Rob, N7QT will be operating as VK9X/call between September 18 and October 2. QRV from 80 to 10 meter using CW, SSB and digital modes. QSL via homecall.

VK9X, CHRISTMAS ISL A Polish DX team will be active as VK9XSP between October 18 and October 31. QRV from 160 to 6 meter using CW, SSB and RTTY with 2 stations. QSL via SP6EQZ.

http://www.vk9xsp.dxing.pl/

VK9L, LORD HOWE ISL The Langunaria DX Group is going to be QRV during October. They plan to be active with 8 stations for about 17 days. More on http://www.lordhowe2014.org/

VP2, MONTSERRAT Giovanni, IZ2DPX will be active as VP2MPX between August 10 and August 28.

QRV from 160 to 6 meter using all modes. QSL via IK2DUW.

TURKS AND CAICOS Georg DK7LX and Phil G3SWH will be active as VP5/G3SWH between October 1 and October 9. Activity with 2 stations from 80 to 10 meter using CW only. QSL via LoTW, OQRS on the website: http://www.g3swh.org.uk/vp5-g3swh.html

VQ9, CHAGOS Bob, N7XR will be QRV as VQ9XR, time is not known yet. More to follow.

XT, BURKINA FASO Harald, DF2WO will be operating as XT2AW between November 17 and December 2. Operation in 'holiday-style' on HF using CW and SSB. QSL via M0OXO.

XX, MACAO A Spanish team will be active between October 22 and November 1. Call sign is pending. Operation will be in 'holiday-style' using 2 stations running CW, SSB and RTTY. QSL via EB7DX. http://macao2014.com/

YJ, VANUATU A team will be QRV as YJ0X between October 3 and October 15. Operation on HF with 2 stations using CW, SSB and RTTY. QSL via ZL3PAH, OQRS Clublog and LoTW.

http://www.yj2014.wordpress.com/

ZA, ALBANIA Patrick, F4GFE and Franck, F4DTO will be active as ZA/call in 'holiday-style' between October 18 and October 27. Operation from 40 to 10 meter using SSB. QSL via home call, direct or bureau.

ZD9, TRISTAN DA CUNHA The Italian DXpedition Team is going to be active as ZD9TT somewhere around September-October 2015. Operation will take about 3 weeks. The main goal is trying to work the greatest possible number of unique calls and efforts for QRP and little pistols. QRV on all bands using CW and SSB. RTTY on 20 meter only. http://www.i2ysb.com/

ZK3, TOKELAU Jacek, SP5EAQ and Marcin SP5ES will be operating as ZK3E and ZK3Q during October for about 2 weeks. QRV from 80 to 10 meter. Jacek will run SSB and Marcin doing SSB and CW. http://zk3.sp5drh.com/

#### **Announced IOTA**

**THE NEWCOMER** 

AS-008 Shikine Isl Take, JI3DST will be QRV as JI3DST/1 between July 22 and July 28. Operation from 40 to 6 meter using SSB, CW and digital modes. QSL via homecall, bureau preferred.

EU-89 Flores Isl A team with Antonio CU8AS, Hermann HB9CRV, Siggi DL2YHY, Lutz DL8MLD, Arlindo CT1EGW (CU8AU), Luis Rodrigues CT1EEQ (CU8AV), Pedro CT1EKD and Luis Teixeira CT4NH (CU8NH) will be active as CR2V between July 21 and July 28. Operation during the RSGB IOTA contest, outside the contest they will be active with their own callsigns.

NA-067 Ocracoke Isl Nate, N4DYU will be operating as W4O between July 20 and July 27. QRV from 80 to 6 meter using SSB and CW. QSL via homecall, direct only.

121 Mana Isl Aki, JA1NLX will be operating as 3D2YA between October 3 and October 9. Activity from 30 to 10 meter using mainly CW. QSL via homecall, direct only and LoTW. OQRS via Clublog.

<u>C-148 Timor Isl</u> Kadek, YB9BU will be QRV as call/P from July 31 until August 5. QSL via homecall.

#### *THE REMINDERS*

**S-153 Jambudwip Isl** Ariff, VU3ARF and Asish, VU2GMT will be active as VU3ARF/p between July 23 and July 31. Activity from 40 to 10 meter using SSB and CW. QSL via VU3ARF direct or bureau.

Liugiu Isl A large team is planning to be active as BV0L between July 25 and July 28. QRV from 40 to 6 meter using SSB and CW. QSL via BV0L.

Great Blasket Isl Members of the Papa Lima DX Group will be operating as EJ1Y between July 26 and July 31. Also during the IOTA Contest. QSL via EI5JQ.

**EU-011 Scilly Isl Operators will be active as MX0LDG** from October 15 until October 22. Operation with 3 stations using SSB and digital modes. QSL via M0URX, OQRS.

EU-029 Enoe Isl Ric, DL7VFR will be active between July 19 and August 1. Operation on HF, mostly using CW. QSL via home call, bureau or direct. http://www.iota-expedition.com/

EU-037 Garpen Isl Dom, M1KTA will be QRV as SM7/call/P before, during and after the RSGB Iota contest on July 26-27. Running QRP from 80 to 10 meter using SSB and CW. QSL via home call, bureau and LoTW. http://m1kta-grp.blogspot.com

EU-038 Terschelling Isl Dirk, PA7DN will be QRV as call/P between July 28 and August 8. Operation on HF in 'holiday-style' using CW, SSB and some digital modes. QSL via home call, bureau or direct.

**EU-051 Ustica Isl** Members of the Calabria DX Club will be active as IE9Y between October 2 and October 5. QRV on all bands and all modes. QSL via IK8YFU, bureau or direct. http://www.calabriadxteam.it/

EU-099 Maitresse Isl A team will be operating as GH3RCV/P between July 23 and July 29. They will set up 3 stations on HF bands, 6 and 2 meter. Call during IOTA contest is MJ8C. QSL for both calls via G4DFI, bureau or direct.

EU-130 Grado Isl Bodo, DF8DX will be operating as IV3/DF8DX between July 25 and July 29. QSL via home call, direct or bureau.

EU-145 Culatra Isl Operators will be active as CR5CW on July 26 and July 27 during the RSGB IOTA Contest. QSL via LoTW.

EU-171 Jegindoe Isl A team will be QRV as 5Q7Y between August 30 and September 7. QSL via DL8AW, bureau, direct and OQRS via Clublog.

NA-039 Adak Isl Yuri, N3QQ and others will be QRV as KL7RRC between July 24 and July 31. QSL via N7RO.

NA-070 Amchitka Isl Yuri, N3QQ and maybe others will be QRV as KL7RRC around July 24 until July 31 from this IOTA if the weather and time permits. More details to follow. QSL via N7RO.

NA-099 Culebrita Isl Operators Anthony WP4I, Carlos KP4CPC, Rafael KP4ROS and Edgard NP4EG will be active from the lighthouse on August 15 until August 18. QRV using SSB, CW and digital modes.

NA202 Isla Grande Jose, HP2BWJ will be active as H92G on July 19 and July 20. Operation from 40 to 10 meter. QSL via HP2BWJ.

NA-220 Sukkertoppen Isl Michael DB5MH will be QRV as OX/call between July 25 and July 30. This is a charity DXpedition. Look on Facebook, search for alleindurchgroenland.OC-011 Chuuk Isl Look for Haru JA1XGI as V650XG, who is celebrating 50 years ham radio operator. QRV first week of December.

<u>OC-083 Mitiaro Isl</u> Andy, E51AND will be active as call/P between July 15 and July 18. QSL direct, see QRZ.com.

-098 Pukapuka Isl Andy, E51AND plans to activate this IOTA during August. To be continued.

Bathurst Isl Craig, VK5CE will be active as VK5CE/8 between August 26 and August 30. This is the first activation since 1999.

http://vkiota.blogspot.com.au/

-121 Mana Isl Aki, JA1NLX will be QRV as 3D2YA

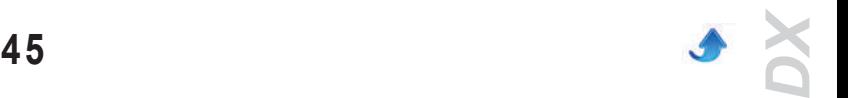

between October 3 and October 9. Operation from 30 to 10 meter using mainly CW with SSB and digital modes. QSL via home call, direct and OQRS.

OC218 Matthew Isl Cezar, VE3LYC and Bob, KD1CT will be QRV as TX4A for about 4 days during September. QSL via OQRS Clublog, direct or bureau to VE3LYC. http://tx4a.yolasite.com/

OC294 Sandy Isl Cezar (VE3LYC), Craig (VK5CE), Johan (PA3EXX), and Bob (KD1CT) are pleased to announce that after almost three years of discussions with the Department of Parks and Wildlife of Western Australia, they have been granted a landing and operating permit. Operation between September 14 and September 21 as VK6ISL. http://vk6isl.weebly.com/

SA-044 La Tortuga Grupo DX Caracas is planning a trip as YW5D during July. QSL via DM4TI. To be continued.

SA-072 Caju Isl Ronaldo, PS8RV will be operating as ZY8D from July 25 until July 27. Operation on HF

- bands. QSL via QRZ.com.
- apua New Guinea I
- **OO8 New Britain P29VCX September 11-14**
- OC258 Kranket P29NI September 1520

-OC-115 Kiriwina P29VCX September 21-24

-OC-240 Loloata P29NI September 25-30 Derek G3KHZ, Hans SM6CVX and Eddy K5WQG will be operating from these Iota's. Activity mainly using CW with some SSB and RTTY. QSL P29VCX via SM6CVX and for P29NI via G3KHZ

http://www.p29ni.weebly.com/

<u>esterfield and New Caledonia Iota Tou</u>

OC-176 Chesterfield Isl TX5C November 5-9 O<sub>58</sub> D'Entrecasteaux Reefs TX5E November 14-17 O79 Belep Isl TX5B November 21-24 Michel FK8IK will be sailing during November to each island group. Operation from 40 to 10 meter using CW and SB. QSL via home call, direct or bureau. More or QRZ.com.

#### **Special call**

DL, GERMANY DL2014DKT special DOK activation DOK DKTR for the 99 th German Katholikentag. QRV until June 30. QSL automatically via bureau, LoTW and Clublog.

EA, SPAIN King Juan Carlos of Spain has ended his reign on June 18 and leave monarchy to his son Felipe. In celebration of the event, Spanish amateur radio operators are allowed to use special prefixes until September 18.

EA stations can use AM0 followed by their usual call area number.

EA, SPAIN EF6 special callsign granted to the Union de Radioaficionados Espanoles' HQ station in Madrid to celebrate the proclamation of Felipe VI as king of Spain. Look for EF6 until July 17. QSL via EA4URE

EA8, CANARY ISL AM8RC special call for the 150 th anniversary of the Red Cross.

#### http://ea8url.blogspot.de/

F, FRANCE TM200NB Operators will be QRV until July 20 to commemorate Napoleon's battles at the Aube 200 years ago.

NGLAND GB700DL special call to commemorate D-Day. QRV until June 28. QSL via G7TCX, bureau or direct, LoTW.

HA, HUNGARY HG20JASZ special call to celebrate the

heritage of the Jasz people, originally a nomadic tribe who lived in Hungary in the 13 th century. QRV until July 31. QSL via bureau or direct via HA7NK.

HB9, SWITZERLAND HB40VC special call to celebrate the 40 th anniversary of the Radio Club Swissair HB9VC. QRV during 2014. QSL via HB9DKZ.

HP, PANAMA HP1A special call to celebrate Cam's (HP1AC) 55 th year on the air. QRV until September 30. QSL via HP1RCP.

HP, PANAMA 3E100PC special call to celebrate the 100 th anniversary of the opening of the Panama Canal. Operation until end August. QSL via HP2B and LoTW.

HP, PANAMA HO100CANAL special call to celebrate the 100 th anniversary of the Panama Canal. Operation from 160 to 10 meter using SSB, CW, RTTY and PSK. Active until August 15. QSL via HP1AVS.

IA, JAPAN 8J740YYM special call to celebrate the 40 th anniversary of the Tsugaru Sky Club. QRV until August.

OH, FINLAND OF60A special call to celebrate 60 years radio club Vaasa (OH6AA). Operation until end 2014. QSL via OH6GDX. http://www.oh6aa.com.

OK, CZECH REP OL140FIRE special call to celebrate the 140 th anniversary of the fire brigade in Horni Marsov. QRV until July 15. QSL via OK5AM. http://www.hamlog.eu/ol140fire

PA, THE NETHERLANDS PA70AIRBORNE special call during September to celebrate 70 years liberation of the Netherlands in 1945. QSL via bureau or direct (QRZ.com).

PY, BRAZIL ZW20AS special call to commemorate the Formula one pilot Ayrton Senna who died 20 years ago in Imola, Italy. QRV until June 30. QSL via PT2ADM.

SP, POLAND HF45PBW special call to celebrate the 45 th anniversary of the military club station SP1PBW. QRV until July 15. QSL via SQ1EUG.

VE, CANADA CK2I special call to commemorate the 150 th anniversary of the Conference of Quebec. QRV on all bands and all modes during July. See QRZ.com

VE, CANADA VC3JUNO special call on all bands and all modes until July 31 to commemorate the 70 th anniversary of D-day, Juno Beach Canadian sector. QSL via VE3JO, direct, bureau and LoTW.

W, USA W7C special call for the FIFA 2014 World Cup – radio sporting and soccer uniting the world. Operation until July 13. QSL via AC7DX, no bureau cards, see QRZ.com.

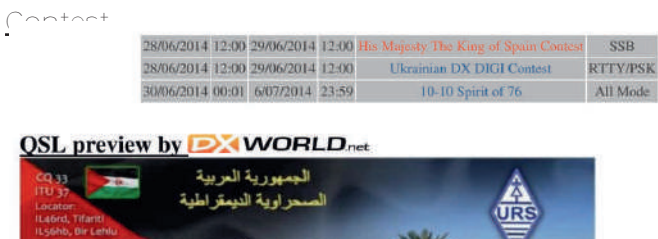

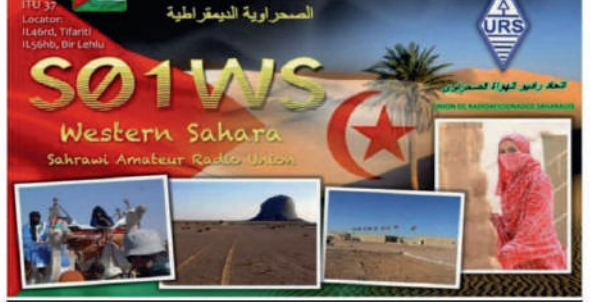

Thanks to DX-World.net and ADXO.

# **Il y a 20 ans...**

# **ON0NRevue de juin 1994**

- Publication de la liste des BBS packet-radio françaises.

Il y en avait près de 70 ! Qu'en reste-t-il aujourd'hui ? Un super GP

Non, ce n'est pas un célèbre pistolet mais Graphic-Packet, le top en matière de programmes packet-radio sous DOS.

"Je sais !"

Les parôles de la célèbre chanson de Jean Gabin. Les anciens connaissent mais les jeunes, connaissent-il seulement cet immense acteur ?

Radio Firsts

Les premières mondiales en matière de radio et que nous reproduisons ci-après :

#### RADIO FIRSTS

1864 James Clerk Maxwell decouvre que les impulsions electriques se déplacent dans l'espace à la vitesse de la lumière

1888 Heinrich Hertz demontre la théorie des ondes et établit une relation entre les ondes électriques et les ondes lumineuses.

1895 Guglielmo Marconi a transmis un signal radio sur une distance d'un mile.

1900 R. A. Fessenden transmet la voix par radio. 1901 Guglielmo Marconi recoit le premier message radio par dessus l'ocean, d'Angleterre an Newfoundland.

1904 La radio est utilisée à des fins militaires durant la guerre Russo-Japonaise.

1904 John Ambrose Fleming decouvre qu'un tube à vide peut être utilisé pour la détection des signaux radio-électriques.

1907 Lee de Forest depose le brevet de la triode ou lampe a trois électrodes.

1909 Les passagers et l'équipage du S.S. Republic sont sauvés pour la premiere fois grâce à la radio, lors du naufrage de leur navire.

1912 Lucien Lévy met au point le circuit superheterodyne.

1919 Président Woodrow Wilson devient le premier Président des Etats Unis à utiliser la radio lorsqu'il s'adresse d'un bateau lors de la première guerre mondiale à des troupes à bord d'autres bateaux. 1920 Les stations KDKA A Pittsburgh et WWJ à Detroit realisent les premières émissions commerciales. 1923 Frank Conrad expérimente les ondes courtes.

1923 Le premier réseau radio permanent (network), est mis en service et devient le National Broadcasting Company (NBC) en 1926.

<span id="page-46-0"></span>1933 Armstrong construit la premiere station FM. 1941 La plus large audience de l'histoire de la radio, estimée A 90.000.000 d'auditeurs, est à l'écoute du Président Franklin D. Roosevelt s'adressant au Etats Unis deux jours apres l'attaque japonaise sur Pearl

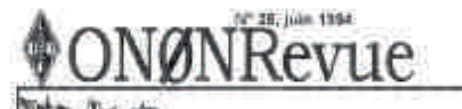

STENDARD GOT A BAR INVANCED

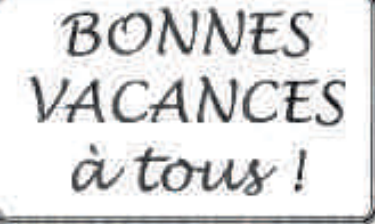

La liste des BBS francaises Un super G.P.

Le trafic satellite en décamétrique Tout sur les sections de la province Radio firsts Le Happy club

Et vos rubriques habituelles

Ÿ.

#### Harbor.

1947 Les laboratoires de la Bell Telephone développent le transistor.

1952 La Federal Communications Commission et l'US Air-Force établissent le Conelrad (remplace en 1963 par le Emergency Board Service).

1957 Des scientifiques developpent des batteries à énergie atomique pour l'usage dans des radios portables.

1959 Des radios placées dans des fusées Russes et américaines envoient des informations à la Terre de derrière la Lune.

1960 Le premier débat televisé entre deux candidats à la présidence des Etats-Unis a lieu entre John F. Kennedy et Richard M. Nixon.

1961 Les scientifiques etablissent la première liaison radio avec un homme dans l'espace, le cosmonaute russe Youry Gagarine.

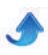

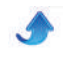

# **HIHIHIHIHIHIHIHIHIHI** Tilou-louhitt'

Madame interpelle sa femme de ménage.

"Lucienne, vous travaillez bien, vous êtes consciencieuse et ordonnée et Monsieur est très satisfait de l'entretien de son atelier radio mais il faudrait éviter de prendre les poussières sur les boutons de son appareil pendant que Monsieur parle dans le poste !"

<span id="page-47-0"></span>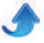